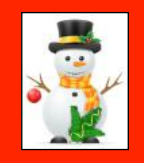

ckcs

# CKCS News

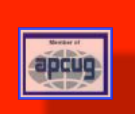

A Monthly Newsletter of the Central Kentucky Computer Society® in Lexington

Dec. 2023 **Dec.** 2023 **Volume 39, Issue 12** Join CKCS Today!

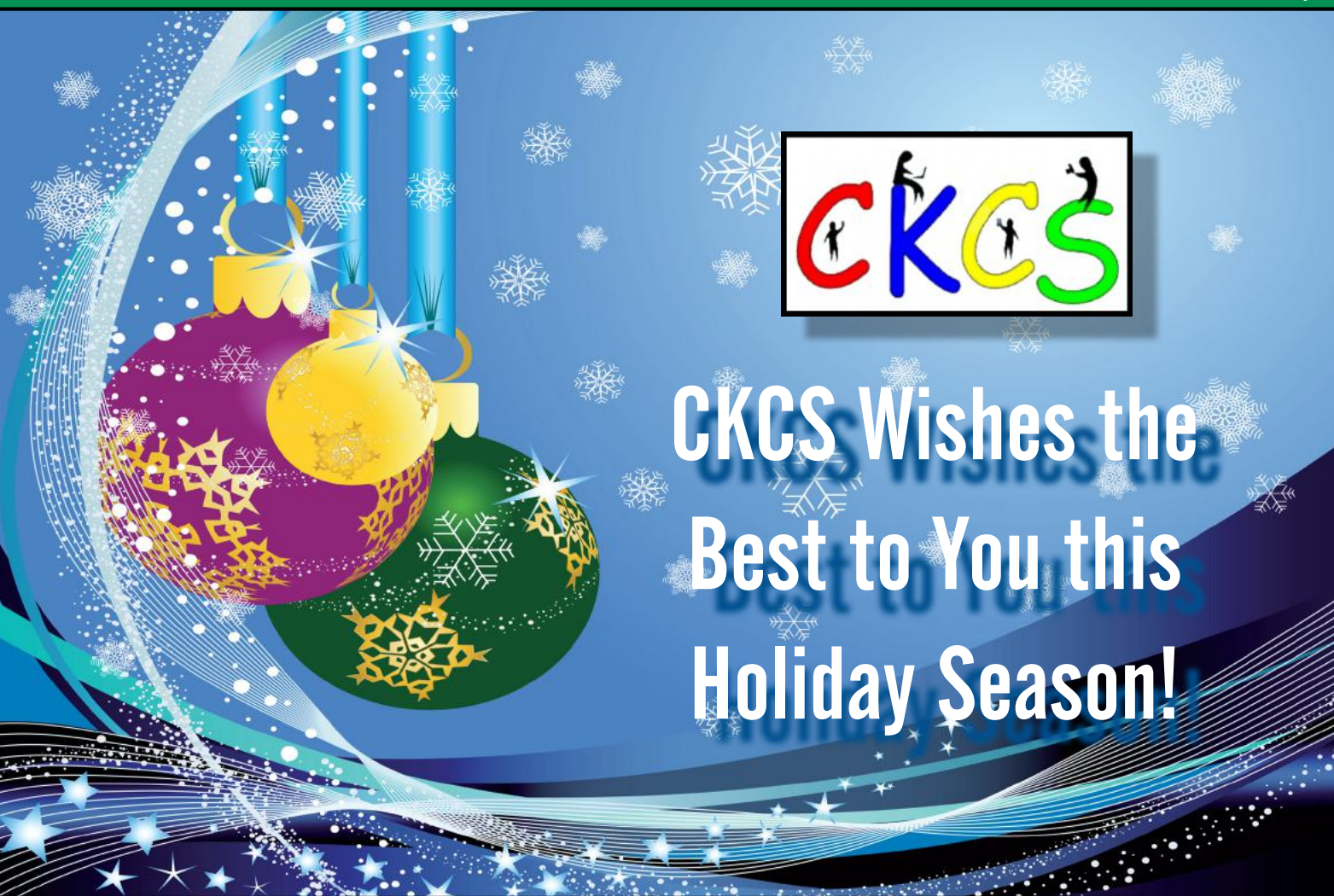

Winter begins on Thurs., Dec. 21, at 10:27 P.M.

 "May your walls know joy, may every room hold laughter, and every window open to great possibility." – Mary Anne Radmacher

### Dec. SIG Calendar (Special Interest Groups)

**[Amateur Photographers Club](#page-11-0)** Dec. 7, 14, 21 **In person at CKCS** 

> **[Windows SIG](#page-12-0)** No Meeting

**[All Things](#page-13-0)  SIG**  No Meeting

**[Digital Photography SIG](#page-14-0)** No Meeting

**Genealogy SIG** • Next meeting: March 18, 2024 (Mark your calendars) **In person at CKCS**

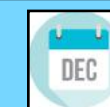

**Typical December Weather in LEX**

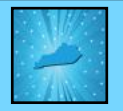

Meterologists and weather watchers will tell you that December can be one of the more difficult months delivering accurate forecasts. In the past, Kentucky has been hit by heavy snowfall, ice storms, and even tornadoes during the month. In the late evening hours of Dec. 10, 2021, a violent EF4 tornado struck western Kentucky. 57 people died in that storm alone which traveled more than 165 miles.

In central Kentucky, December normally ushers in much cooler weather. Daily high temps in Lexington fall from an average of 50º to 43º according to WeatherSpark. Temperatures rarely fall below 27º or rise above 64º. Daily lows fall from 35º to an average of 29º in December. They rarely drop below 13º during the month or top 49º.

Wanderlog describes December in Lexington as "cold with a gentle breeze." It's true that windy conditions help make it feel even colder than it is. There are 9.6 hours of daylight with a 33% chance of rain and average wind speed of 13.4 miles an hour during the month. **[WeatherTAB](https://www.weathertab.com/en/g/2023/09/united-states/kentucky/lexington/). [Weatherspark](https://weatherspark.com/m/15790/10/Average-Weather-in-October-in-Lexington-Fayette-Kentucky-United-States) [tripsavvy](https://www.tripsavvy.com/weather-and-climate-in-lexington-kentucky-5206665) [Wanderlog](https://wanderlog.com/weather/58239/11/lexington-weather-in-november)**

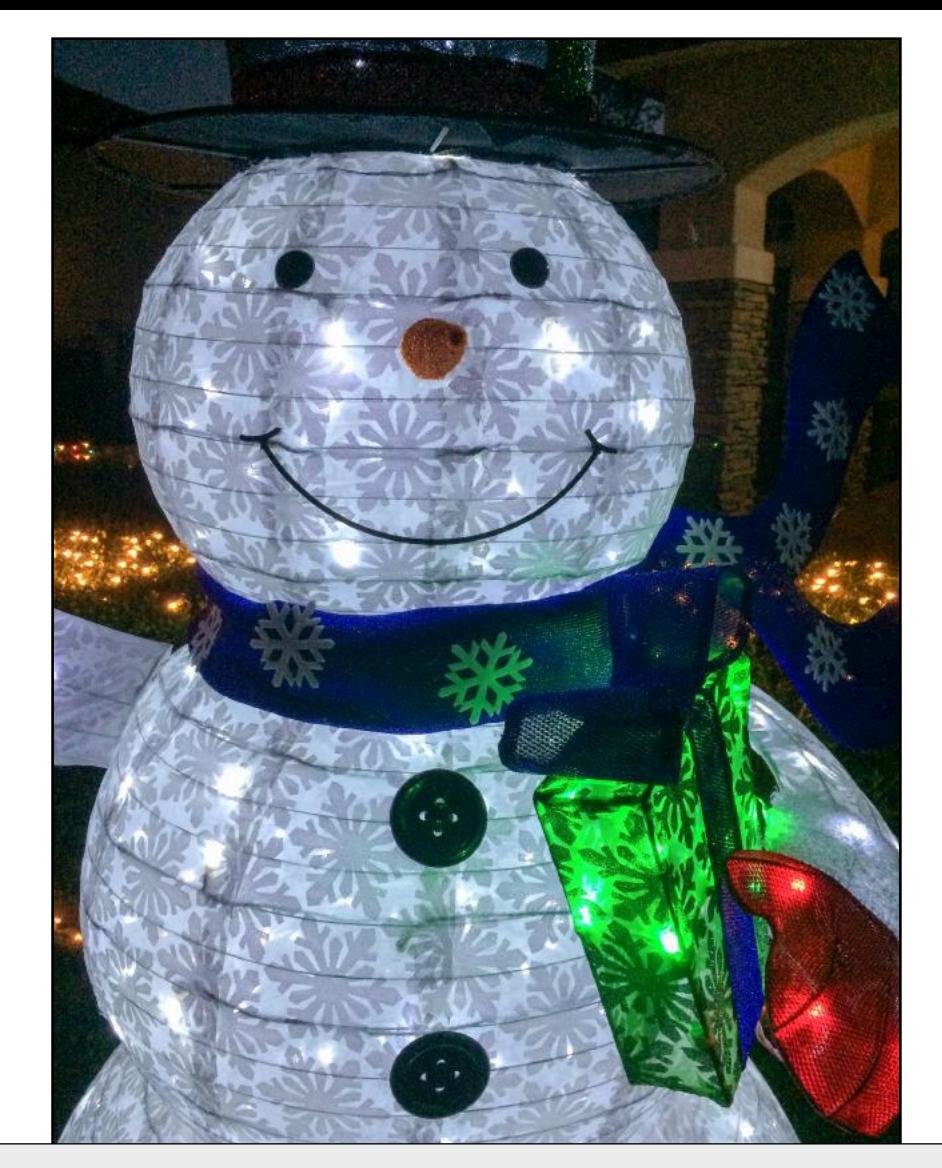

# CKCS Holiday Party Mon., Dec. 11 @ 6 P.M. Join us in person as we celebrate the holidays with our annual party. Note–it begins earlier, at 6 P.M.

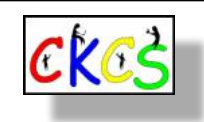

<span id="page-2-0"></span>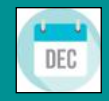

# **Inside This Issue**

CKCS is a member of APCUG, the international group of tech and computer user groups.

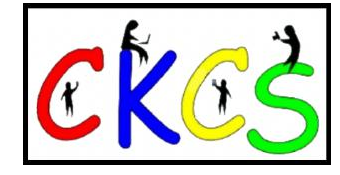

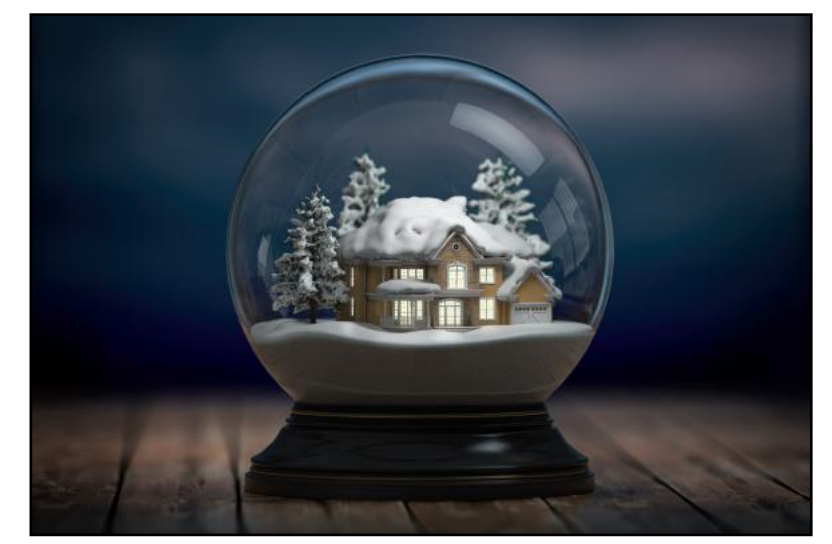

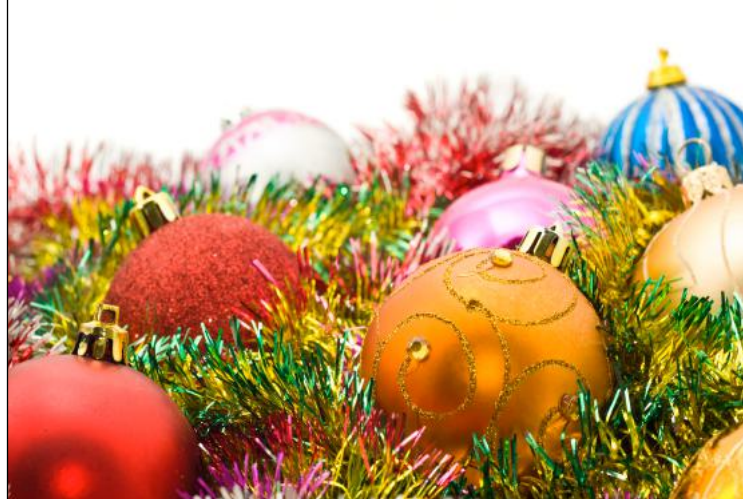

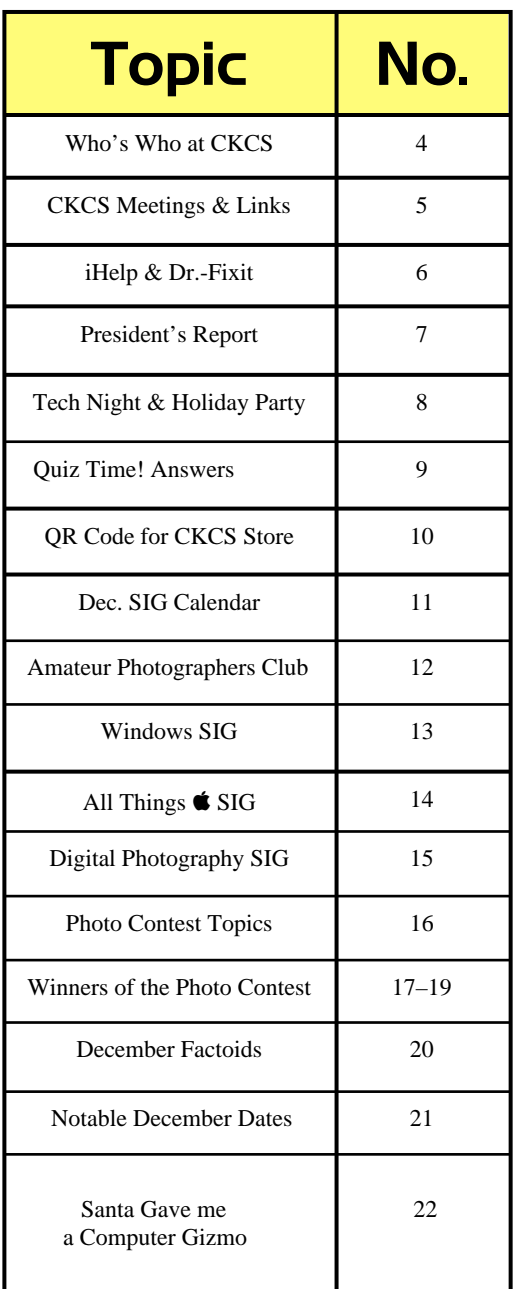

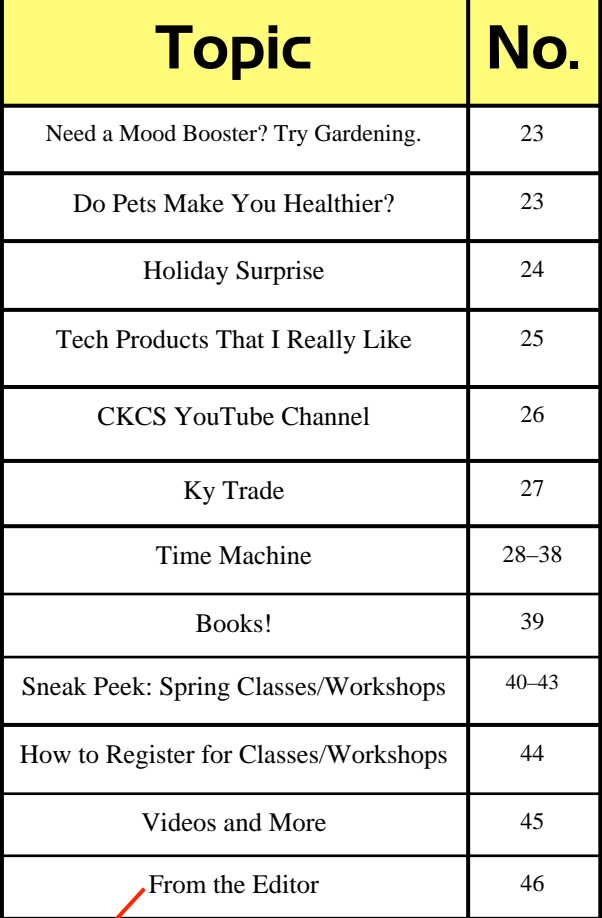

Click on a topic to go to that page.

### <span id="page-3-0"></span>**The Membership of CKCS** New and Renewing Members for the period Oct. 23–Nov. 22

**Provided by CKCS Board Member Ben Rice**

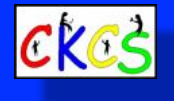

### **New Members** Terry Barnes

Anna L. Blair Ranona Burger Arneda B. Carmickle Catherine Clay Charlie Denham Debbie Farinelli Yvonne A. Heml, Jr David B. Irvin Jan Jennings Jo Keifer **Mary Jane MacCartie** Glenda S. Mathis John Mueller Gary R. Newton Linda K. Pratt Gretchen Soards James D. Turpin Lee Turpin Mary W. Wilson

### **Renewing Members**

Lynne Adams Walter & Terrie Brewer Rebecca Brothers Joe Clancy Kathy Davis Lisa M. Fazioli Beverly Fortune Francis Fresh Sue Herald Beverly A. Hilton Maryann Koegel Gail Waller Norman & Jan Williams **Examples 19 Apple 19 Apple 19 Apple 19 Apple 19 Apple 19 Apple 19 Apple 19 Apple 19 Apple 19 Apple 19 Apple 19 Apple 19 Apple 19 Apple 19 Apple 19 Apple 19 Apple 19 Apple 19 Apple 19 Apple 19 Apple 19 Apple 19 Apple 19 Ap** 

A big thank-you to all of the new and renewing members! You are helping us reach a total of 300 total memberships by our 40th anniversary next September.

If you know someone who might benefit from CKCS, please urge them to become a member. Phone: 859–373–1000.

Or, if they prefer, they may join online [here.](https://www.ckcs.org/store/index.php?route=product/category&path=20) Thank you.

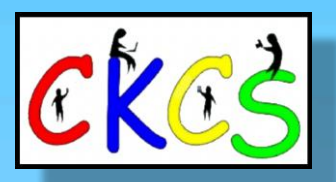

**CKCS Resource Center** 160 Moore Drive, Suite 107 Lexington, Ky. 40513 (859) 373–1000 [www.ckcs.org](http://www.ckcs.org)

**Incorporated in 1984 Teaching Tech for Nearly Four Decades!**

### Who's Who at CKCS?

**Officers** *Tenure ends June 2024* President: Brooke Thomas Vice President: Joe Dietz Secretary: Larry Trivette Treasurer: Jim McCormick

**Ex-Officio Member** Bob Brown

**Directors** *Tenure ends June 2024* Boone Baldwin Jan Landers–Lyman Ben Rice Mike Seiler Pat Vaughan

*Tenure ends June 2025* Janet Cartmell Larry Mitchum Paul Stackhouse *(replacing Eugene Potter)* Pennie Redmond Arleigh Kerr

> **Webmasters** Bob Brown Wendell Curtis

**Class Coordinator** Janet Cartmell

#### **Office Supervisors**

Jenny Brown Bob Brown Jan Landers–Lyman Mike Seiler Larry Trivette Wendell Curtis Nancy Bowling Lydia Short Edith Conyers

#### **Alternate Supervisors** Sandra O'Neal

Debbie Bryant Jan Landers-Lyman **CKCS Online Calendar** Wendell Curtis

**CKCS Newsletter Calendar** Larry Trivette

> **Newsletter Editor** Kurt Jefferson

**Newsletter Proofreaders**

Ben Rice Brooke Thomas Gail Waller Pat Vaughan Lydia Short Diane Vance Lynne Bowman

**Constant Contact Manager** Larry Mitchum

> **Refreshment Center** Jim Hughes

Website links used in the CKCS newsletter are in no way associated with CKCS. In addition, the linked websites do not endorse CKCS.

We include these links in this newsletter as a service to the reader. We attempt to provide high–quality content and believe the links provide a great addition to what you are reading.

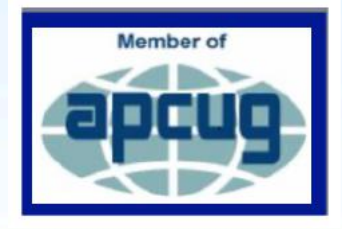

# <span id="page-4-0"></span>CKCS Meetings & Links

Click **here** [to see the SIG calendar also shown in this newsletter.](#page-10-0)

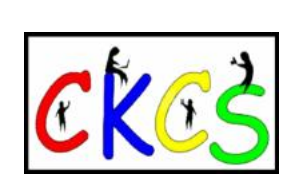

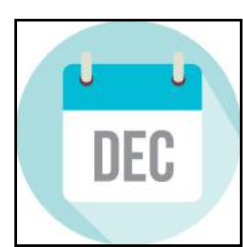

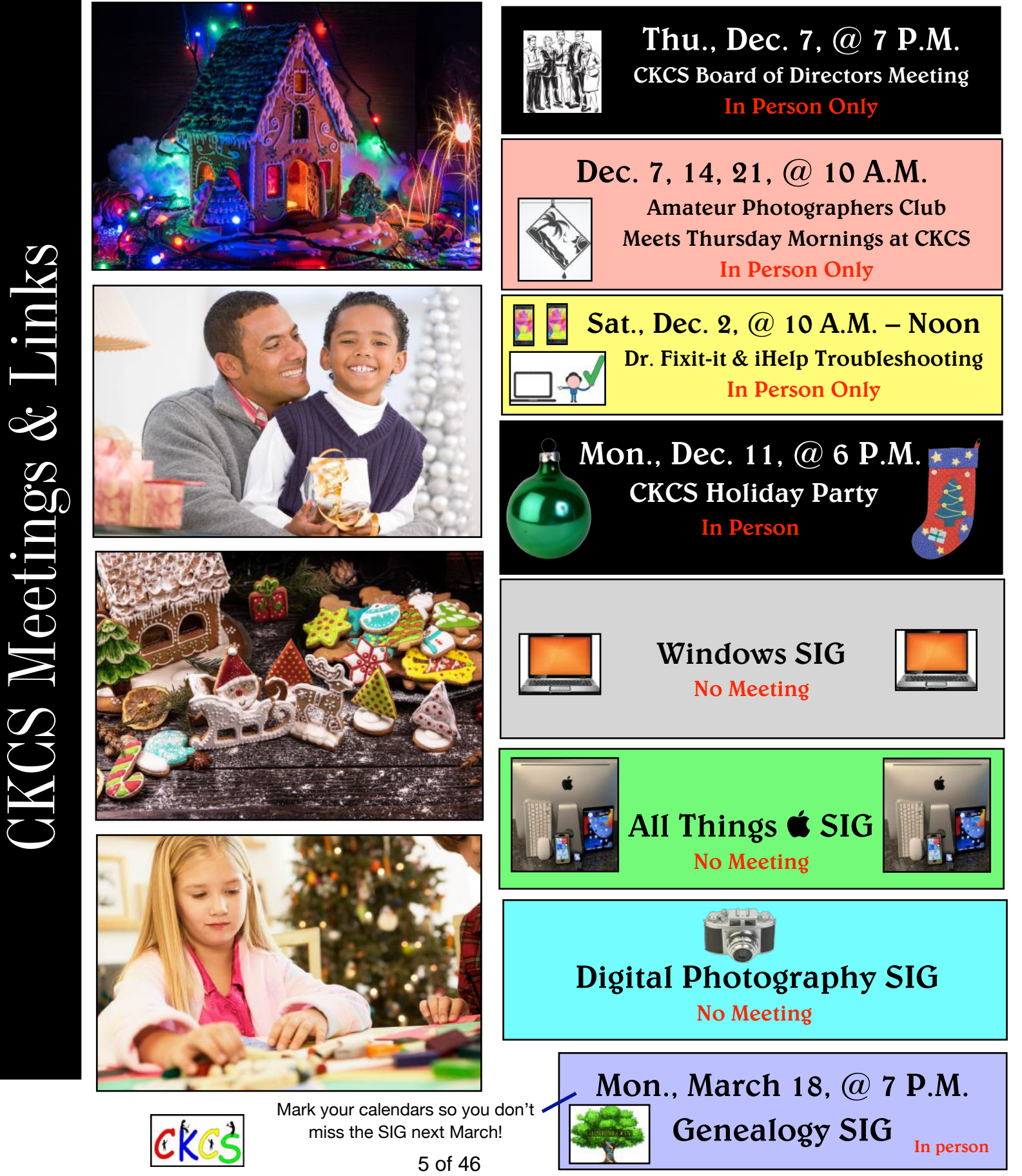

# <span id="page-5-0"></span> 'I need tech help. Where can I turn?'

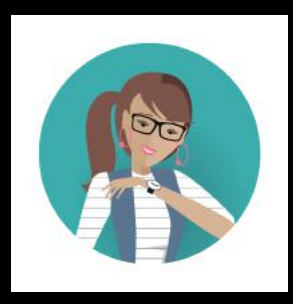

Give us a try.

### Dr. Fix-it and iHelp are available the first Saturday of the month from 10 A.M. to noon at CKCS.

## If you've got a Microsoft Windows or Android issue, seek help from Dr. Fix-it.

If you've got an Apple issue, seek help from iHelp. This includes iPad, iPhone and Mac.

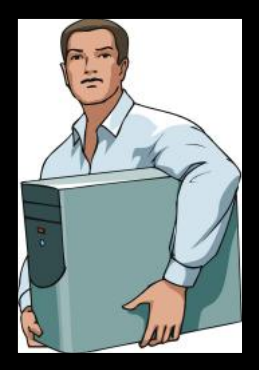

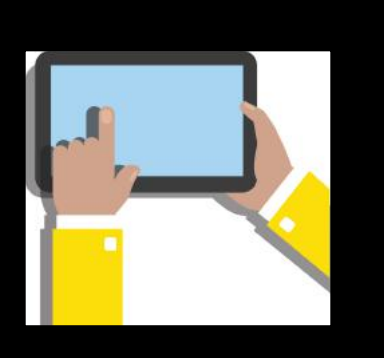

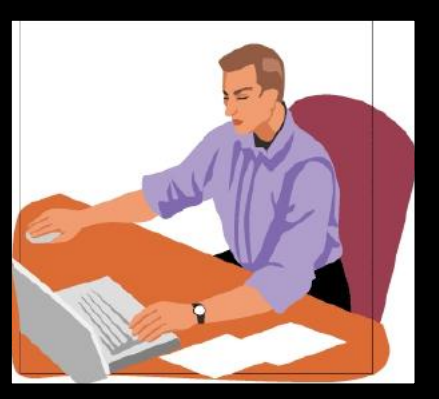

<span id="page-6-0"></span>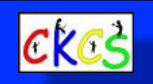

### he President's Report

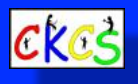

CKCS

### **By Brooke Thomas**

### **Getting ready for the holidays and planning for the New Year!**

As we wrap up 2023 and start our plans for 2024, we are grateful for the support and enthusiasm of our members.

The office staff, the instructors, and board members are committed to providing the best possible experience and programming to meet the needs of our members.

 We continually brag that we are an allvolunteer organization and it's evident that we all have a passion for CKCS!

Do you hear the jingle bells? The decorating committee has been busy getting the office ready for holiday party.

Santa has sent in his RSVP, so it promises to be a fun time! Remember to bring an appetizer or dessert to share and get ready to learn about some great techie gadgets that might make your gift giving a little easier this year.

There will be three door prizes reflecting the theme of this year's party. It's your chance to win an Amazon Dot, smart light bulbs or smart plugs.

Arleigh Kerr will also be unveiling the new CKCS website. We hope everyone will join us at an earlier time, 6:00 p.m.

The spring classes start in February and registration begins January 2. We have 17 options for you. You can preview all the classes and workshops in this Newsletter and register online, or in the office, or over the phone. We hear it all the time, "I learn something new every time I come to CKCS!"

We look forward to seeing you and to a great year of learning new skills.

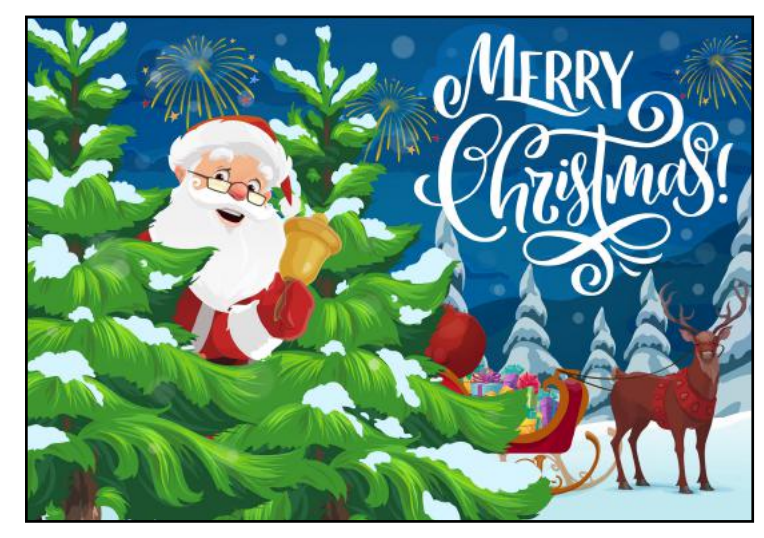

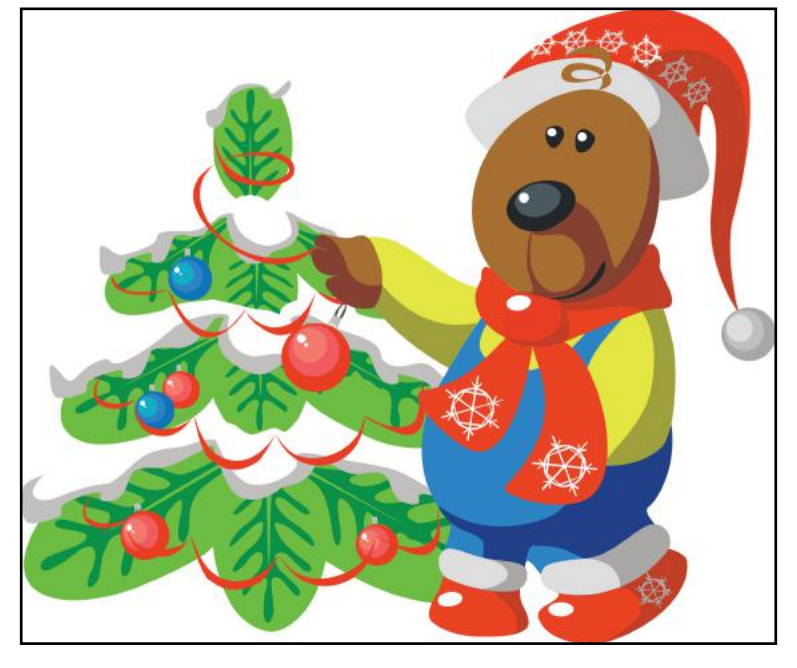

 From left to right: Jan Landers Lyman (in back) Joe Dietz, Pat Vaughan, and Brooke Thoma

Photo by Joe Dietz

<span id="page-7-0"></span>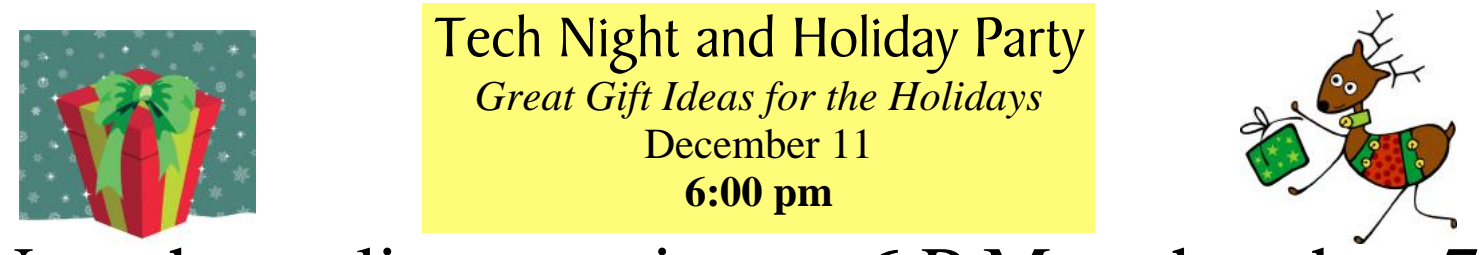

### Note the earlier start time at 6 P.M. rather than 7!

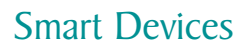

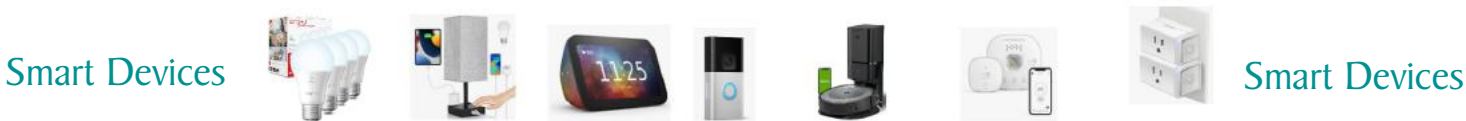

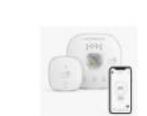

**By Brooke Thomas**

### **It's time to have fun!**

**Get ready** to party and learn about some techie gadgets that make great gifts. Join us in person at CKCS as we celebrate the holidays at our annual party. Santa has marked it on his calendar and says he wouldn't miss the fun! And there will be some door prizes in his bag of presents.

CKCS provides the coffee and soft drinks. The highlight of the evening is always the great appetizers and desserts members bring to share. We always learn something new. This year the CKCS board members will demonstrate some great ideas for tech gifts.

It's so hard to think of unique gifts for everyone on your list. Here is the chance to get some great suggestions. And at the same time you might find a perfect gift for yourself.

Paul Stackhouse installed a smart garage door controller during the pandemic and has wanted to demonstrate that for us, but the pandemic delayed that demo until now. He says it's easy and cheap.

Other board members have smart lamps, light bulbs, speakers and plugs, sunglasses with speakers, a Ring doorbell, and a Roomba vacuum cleaner among other IoTs (Internet of Things) that they will demonstrate. They will share with you how they use it and why it's so great.

*If you have a techie gadget you would like to share, please call the office and get it on the agenda for the evening.*

Don't miss this chance to have a great time and learn something new. Also, get the chance to win a door prize: an Echo Dot Speaker, smart light bulbs or smart plugs. Come to the Holiday Party and discover the wonders of the Internet of Things. We hope to see you there!

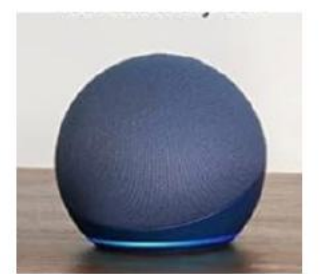

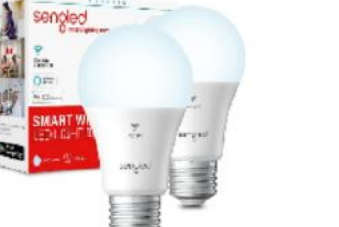

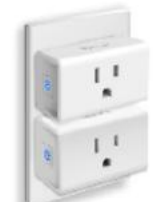

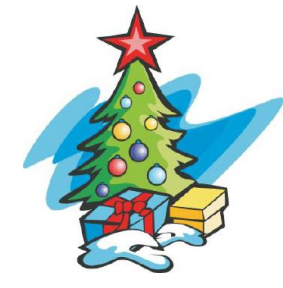

**Door Prizes to Be Given Away at the Holiday Party on Dec. 11**

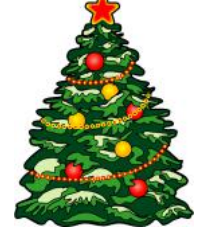

### Quiz Time! Answers. How Well Did You Do?

#### <span id="page-8-0"></span>**by Kurt Jefferson**

1. B - Chevrolet Silverado Source: [Edmunds](https://www.edmunds.com/most-popular-cars/)

2. Windows 10 **[BetaNews](https://betanews.com/2023/10/05/windows-10-remains-significantly-more-popular-than-windows-11/)** 

3. 65-inch TV screen [Meinoxtech](https://meinoxtech.com/most-popular-tv-sizes/)

4. MacBook Pro laptop [9to5mac.com](https://9to5mac.com/2023/06/21/apples-most-popular-mac-heres-latest-data/)

5. Commodore 64 [InterestingEngineering](https://interestingengineering.com/innovation/9-of-the-best-selling-computers-of-all-time)

6. 205 bones [NationalEquine.org](https://www.nationalequine.org/basics/bones-a-horse-have/)

7. 48 percent [ListChallenges.com](https://www.listchallenges.com/64-cities-and-towns-in-the-eastern-time-zone-usa)

8. 30 permanent teeth [CatVeteran.com](https://catveteran.com/how-many-teeth-do-cats-have/)

9. A. True [Wikipedia.org](https://en.wikipedia.org/wiki/New_York_City)

10. A. True [bts.gov](https://www.bts.gov/geospatial/time-zones)

11. B. False (It's five, not seven states) [Thoughtco.com](https://www.thoughtco.com/states-split-into-two-time-zones-4072169)

12. C. 1850. [Singer.com](https://www.singer.com/history)

13. C. French bulldog (replaced Labrador retriever as most popular dog) [ABCNews.com](https://abcnews.go.com/GMA/Living/top-dog-meet-years-popular-dog-breeds/story?id=97875173)

14. True [Familyhandyman.com](https://www.familyhandyman.com/project/how-to-jump-start-your-car-safely/)

15. True [Mintel.com](https://www.mintel.com/press-centre/slippery-slope-for-bar-soap-as-sales-decline-2-since-2014-in-favor-of-more-premium-options/)

16. A. Texas [Horsesonly.com](https://horsesonly.com/horse-industry/)

17. B. 66% [Forbes.com](https://www.forbes.com/advisor/pet-insurance/pet-ownership-statistics/)

18. A. 16-million [Guitarworld.com](https://www.guitarworld.com/news/fenders-new-guitar-player-landscape-analysis)

19. A. True [Jetex.com](https://www.jetex.com/how-france-changed-aviation/)

20. A. Google Chrome

21. D. Lithuania [Smithsonianmag.com](https://www.smithsonianmag.com/innovation/brief-history-crock-pot-180973643/)

22. C. 3 buttons [ScientificAmerican.com](https://www.scientificamerican.com/article/origins-computer-mouse/)

23. A. 16 grams [Healthline.com](https://www.healthline.com/health/food-nutrition/how-much-fiber-per-day)

24. C. World music [Billboard.com](https://www.billboard.com/pro/music-genre-market-share-midyear-us-2023-report/)

25. B. Nearly 15% [GadgetAdvisor.com](https://gadgetadvisor.com/wearable/smart-watch-sales-2023-top-brands-their-market-share-breakdown/)

26. D. Don Quixote [BusinessInsider.com](https://www.businessinsider.com/guides/learning/best-selling-books-of-all-time?op=1#-1)

27. D. Sending a text message. [MerriamWebster.com](https://www.merriam-webster.com/wordplay/new-words-in-the-dictionary)

28. A. True [Grunge.com](https://www.grunge.com/652819/how-people-from-100-years-ago-pictured-the-future-would-be/)

29. B. Colonel Jacob Schick [Thoughtco.com](https://www.thoughtco.com/today-in-history-november-calendar-1992498)

30. B. Adolphe Saxe [Thoughtco.com](https://www.thoughtco.com/today-in-history-november-calendar-1992498)

31. A. Yvonne Madelaine Claeys Brill [InterestingEngineering](https://interestingengineering.com/innovation/female-inventors-and-their-inventions-that-changed-the-world-and-impacted-the-history-in-a-revolutionary-way)

32. A. Colgate Total [VeryWellHealth.com](https://www.verywellhealth.com/crest-vs-colgate-the-fight-for-your-oral-healthcare-1058972)

33. C. 1980 [Wikipedia.org](https://en.wikipedia.org/wiki/WTVQ-DT)

Did you enjoy this quiz? If so, drop us a line and let us know. If you'd like to see more quizzes in the future, let us know: lextown77 at gmail.com

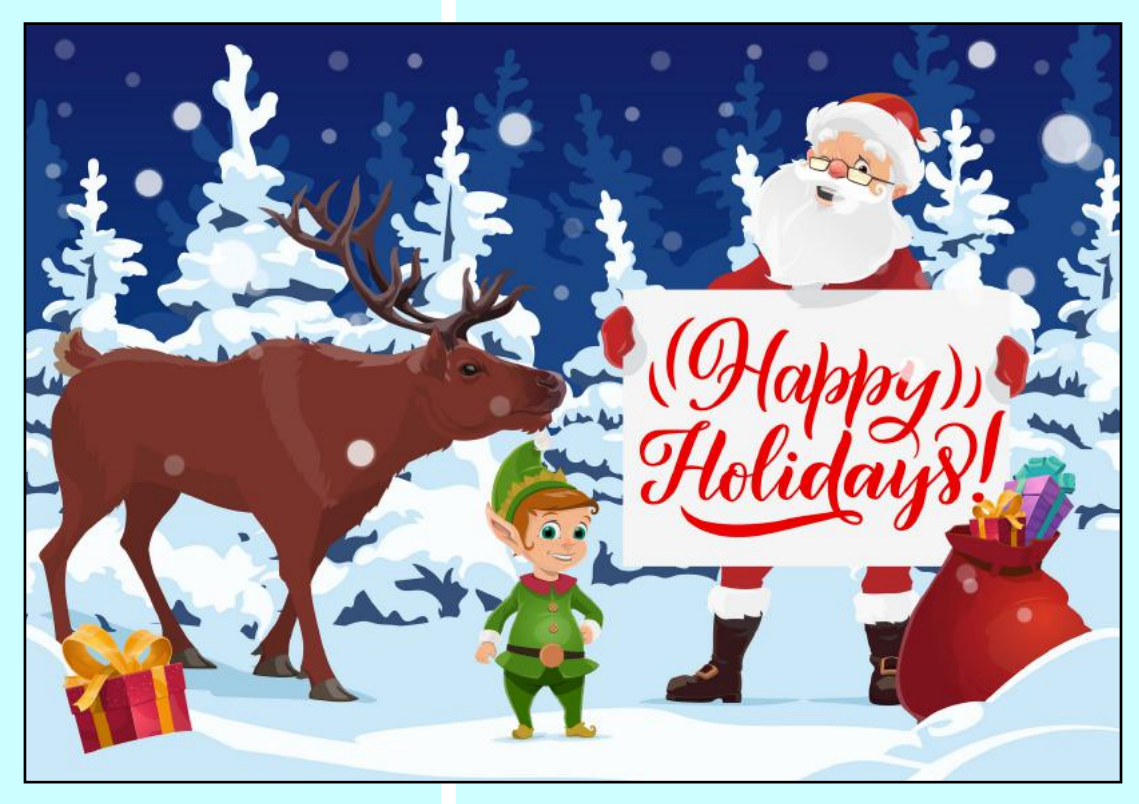

### **QR Code for the CKCS Store**

<span id="page-9-0"></span> **Use the QR code below to register for CKCS classes or workshops, join CKCS, or just visit the CKCS Store online to browse.** 

If you have an iPhone running iOS 11 or later, simply open your camera app and point it at the code. Once your camera recognizes the code, a notification will appear, providing a link to the CKCS Store. Tap on the link and you'll automatically visit the CKCS Store.

If you have an Android Phone running Android 9 or later, open your camera and point it to the QR code. A notification will appear with a link you can tap to visit the CKCS Store.

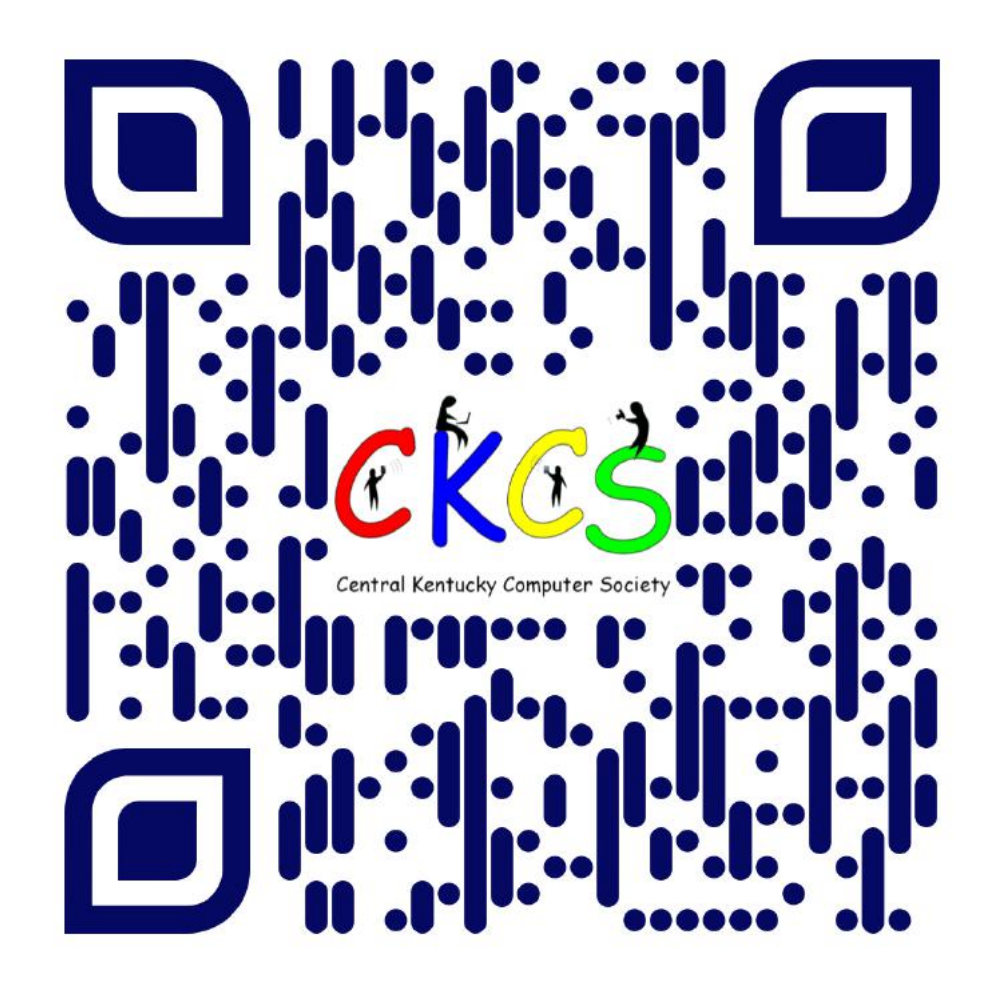

#### **If you're new to QR codes:**

QR stands for 'quick response,' which was first created in 1994 by a Japanese company specializing in auto parts. The QR codes were used to keep track of different makes of cars so they could match the right parts with the right car.

During 2020 when Covid struck, some restaurants began using QR codes to provide a way for customers to read their menus without having to touch paper or laminated menus.

Today, QR codes are used for all kinds of reasons.

**Before you scan any QR code, make sure you know where it comes from and which websites it will take you to. QRs from bad actors can lead you to dangerous websites with malicious software that may try to get access to your private information.** 

<span id="page-10-0"></span>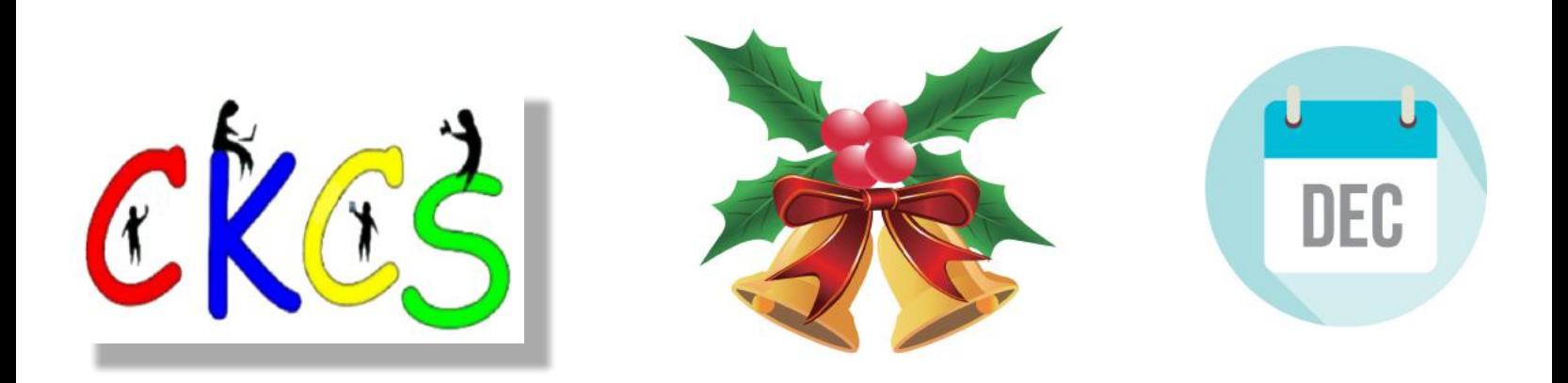

### December 2023 CKCS Special Interest Group (SIG) Schedule

See https://www.youtube.com/@ckcsVideos for Zoom recorded SIG meetings. Larry Trivette prepared this SIG calendar. Print this page for your refrigerator or bulletin board.

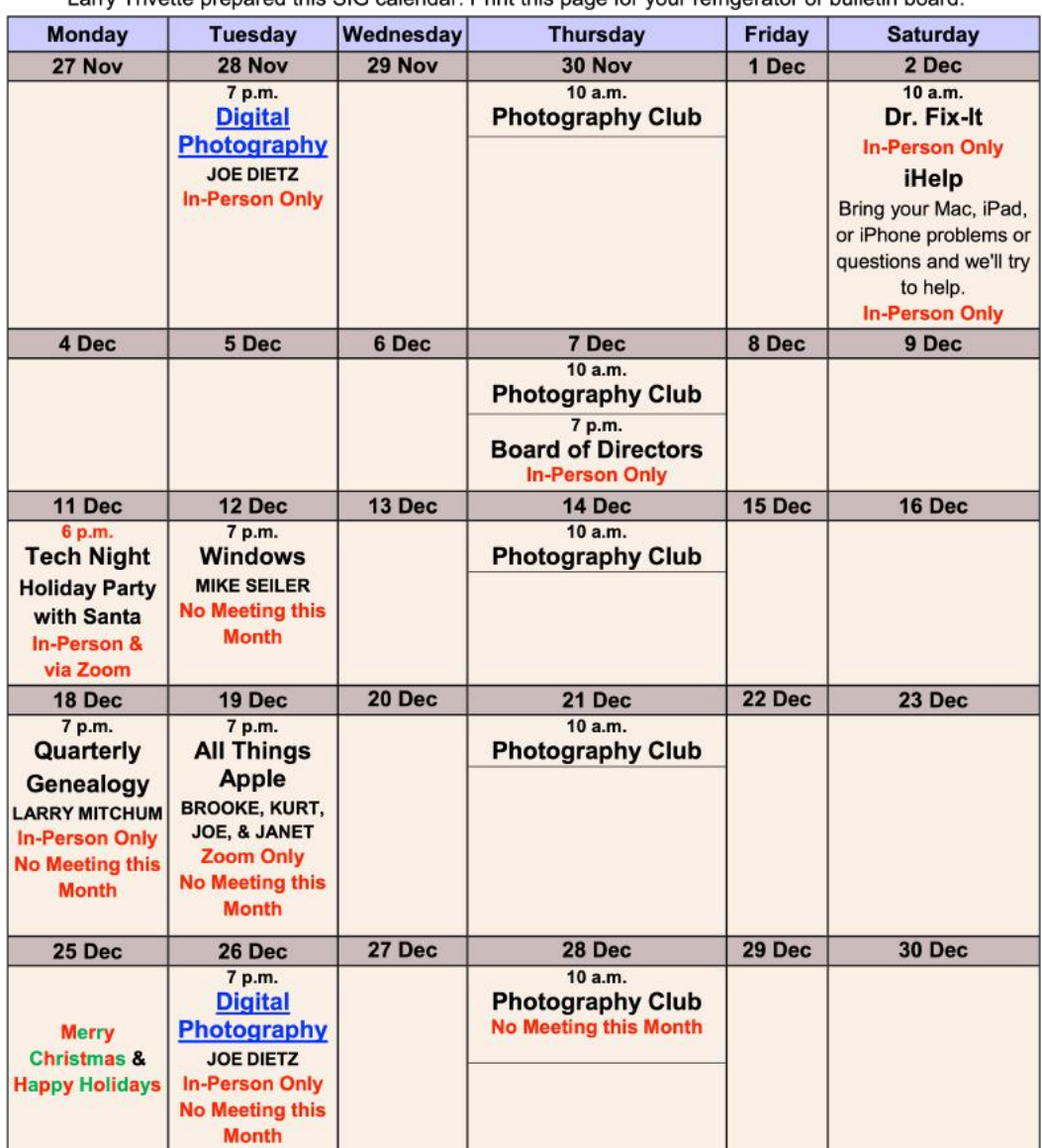

The CKCS Office will be closed Monday, Dec. 18, 2023 - Monday, Jan. 1, 2024

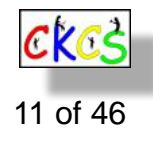

# <span id="page-11-0"></span>THE AMATEUR PHOTOGRAPHERS CLUB<br>of Lexington Kentucky

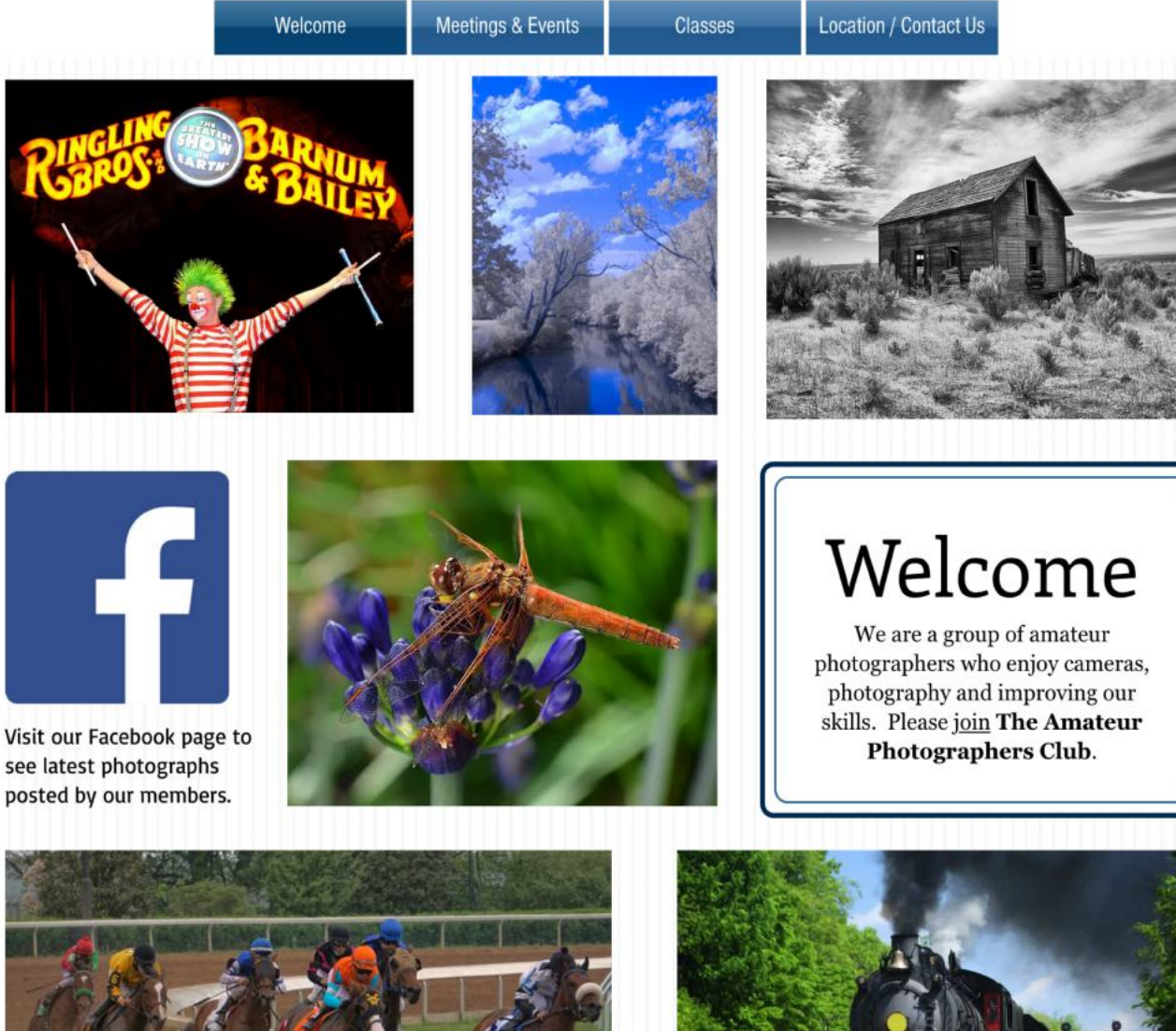

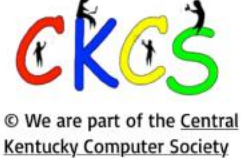

Call us today 859.373.1000 Email us PhotoLexington@gmail.com

Photography Chat

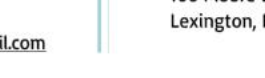

**Address** 160 Moore Drive, Suite 107 Lexington, KY 40503

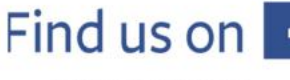

See more of our photos and current events

Every Thursday morning at 10:00 a bunch of us amateur photographers meet informally to talk about photography, help each other with camera or photo problems or just chat. No program or agenda. Everyone is welcome. Location: CKCS at 160 Moore Drive, Suite 107, Lexington.

### <span id="page-12-0"></span>**CKCS SIG Meetings**

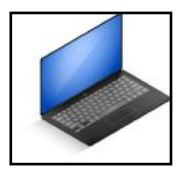

# Windows SIG No Meeting Enjoy the holiday!

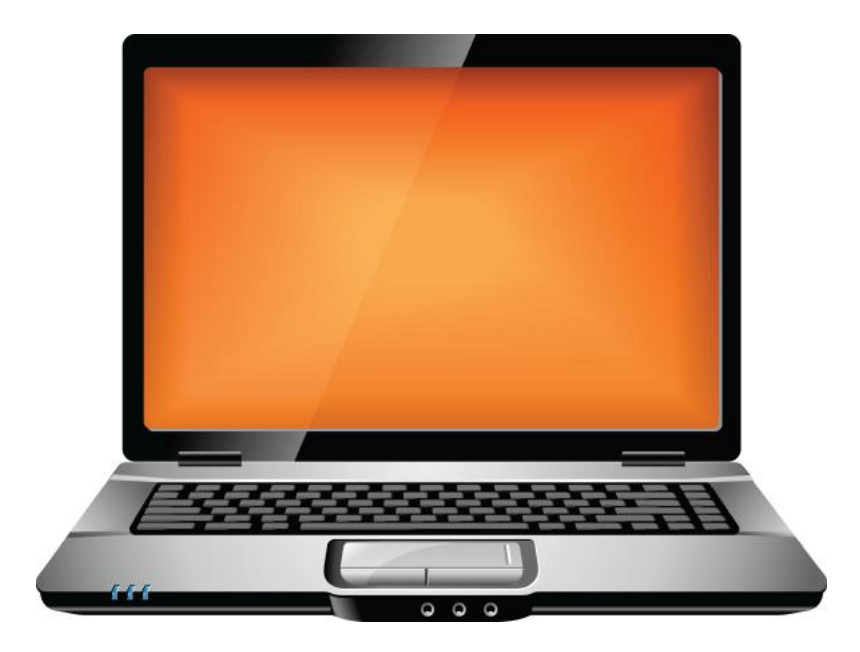

13 of 46

## **CKCS SIG Meetings**

# All Things  $\acute{\mathbf{u}}$  SIG

<span id="page-13-0"></span>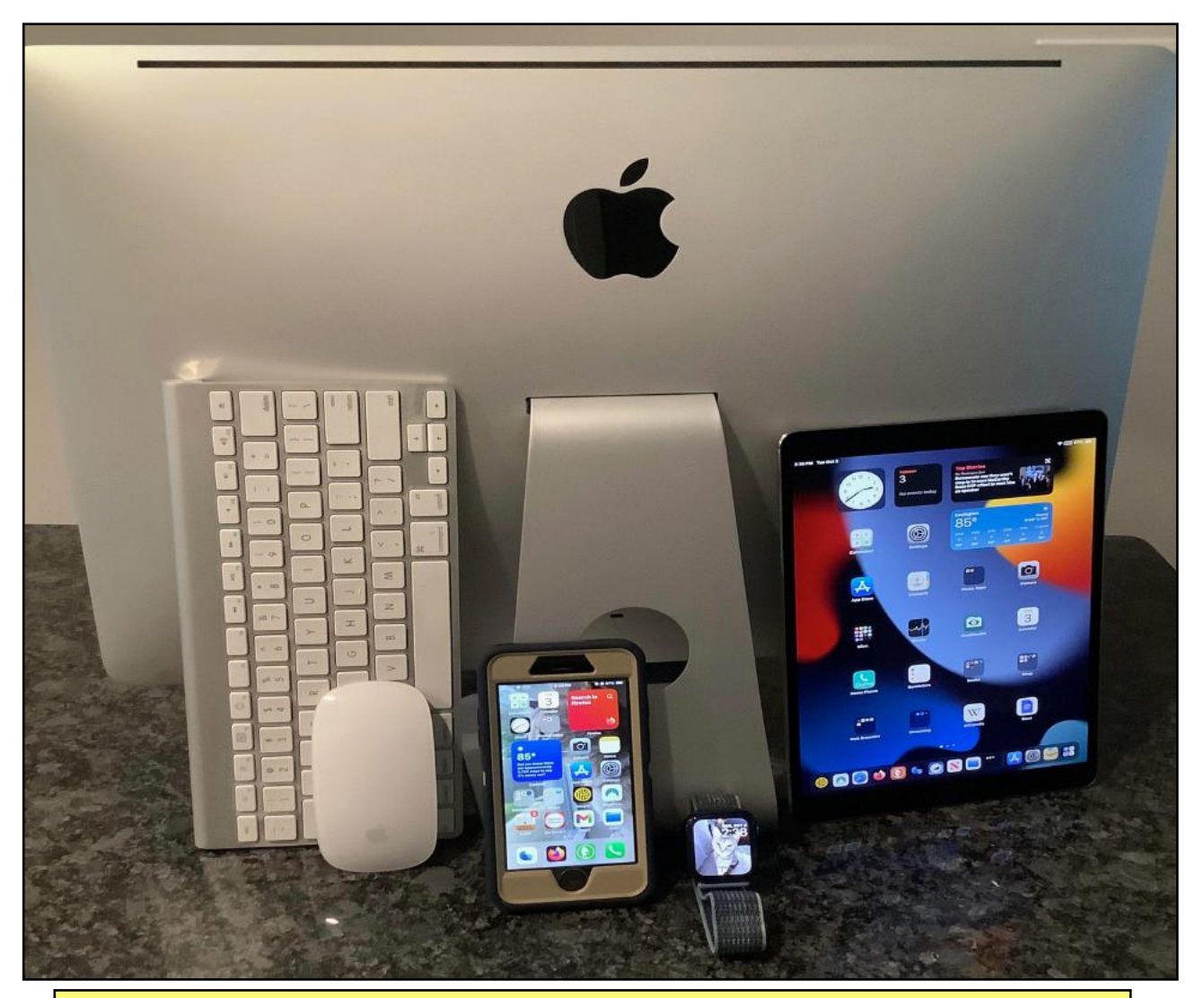

# No Meeting in December. Please enjoy the holiday season!

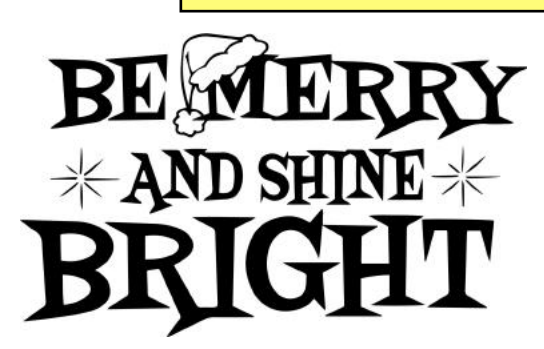

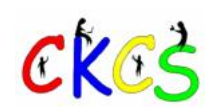

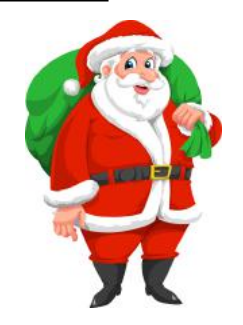

A **link** to [Inside This Issue](#page-2-0)

### **CKCS SIG Meetings**

<span id="page-14-0"></span>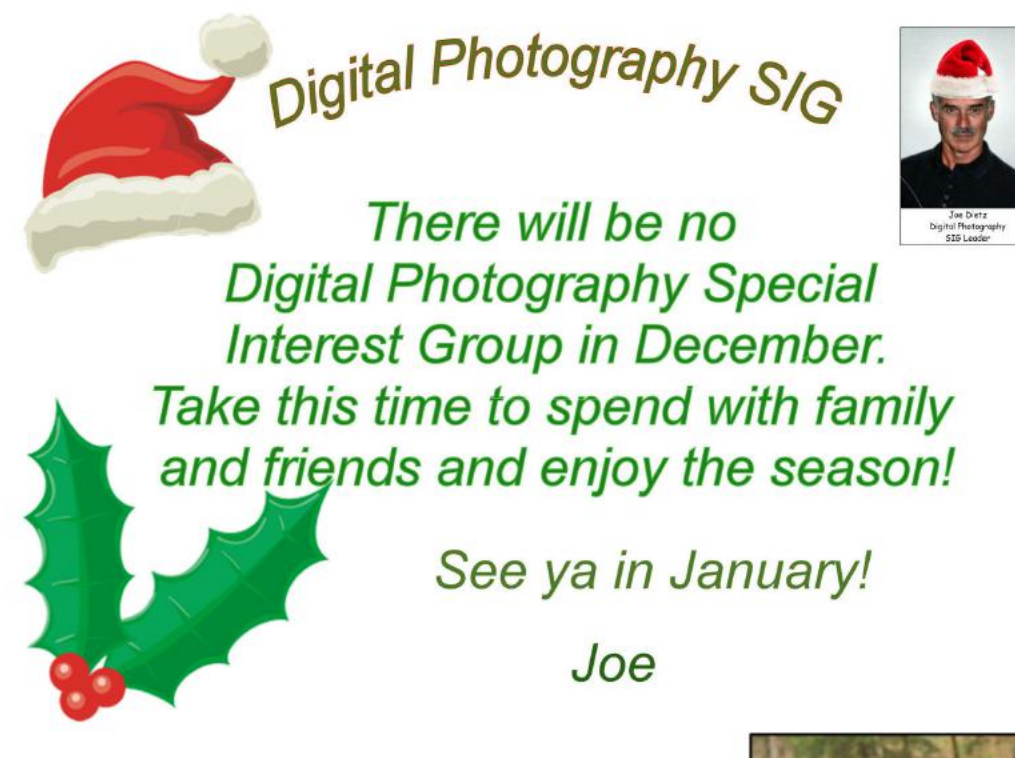

Also remember!

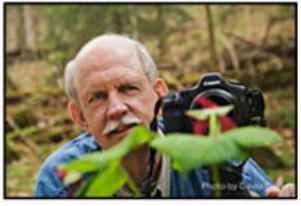

John Snell will be returning to CKCS Digital Photography Special Interest Group on January 23 at 7 PM to show and tell us about his photography adventures of 2023.

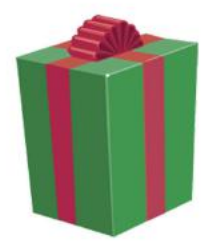

<span id="page-15-0"></span>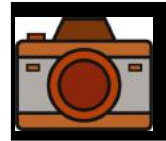

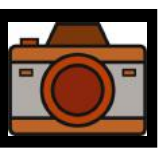

# Held by the CKCS Digital Photo SIG

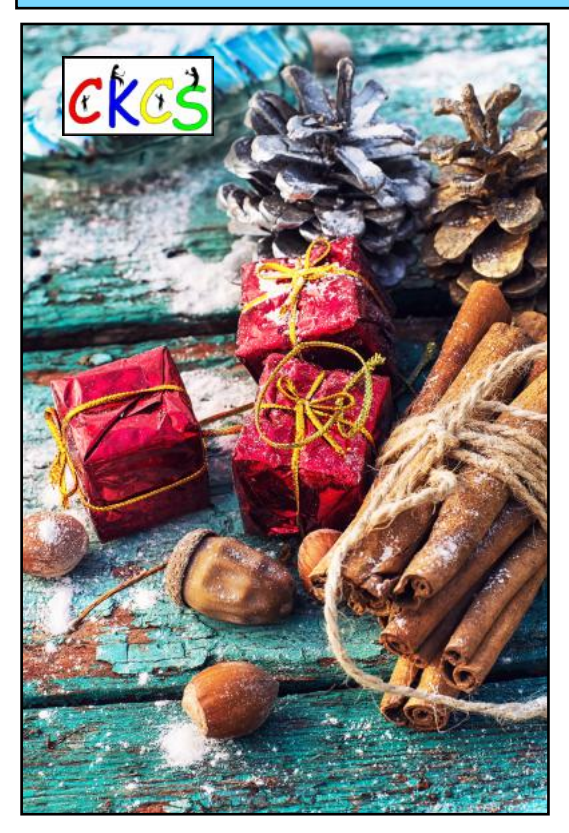

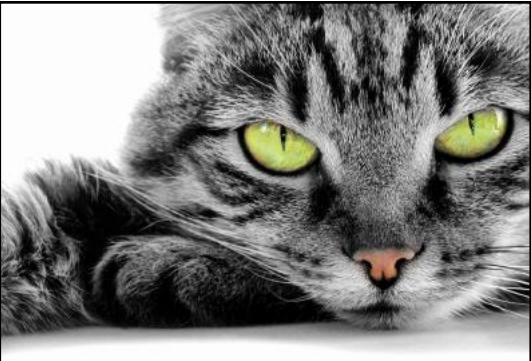

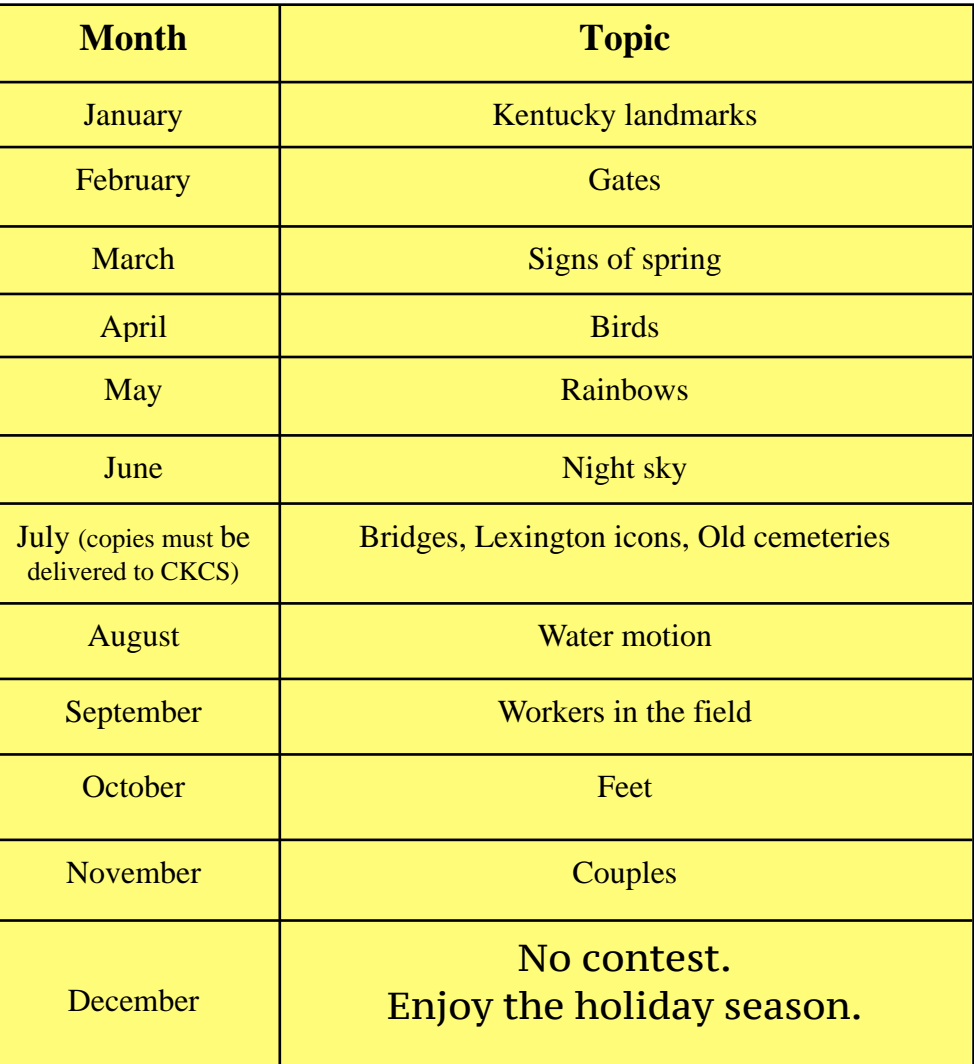

**Email photos to joedietz@aol.com no later than one day prior to meeting. July photos cannot be emailed. Paper copies must be delivered to CKCS.** 

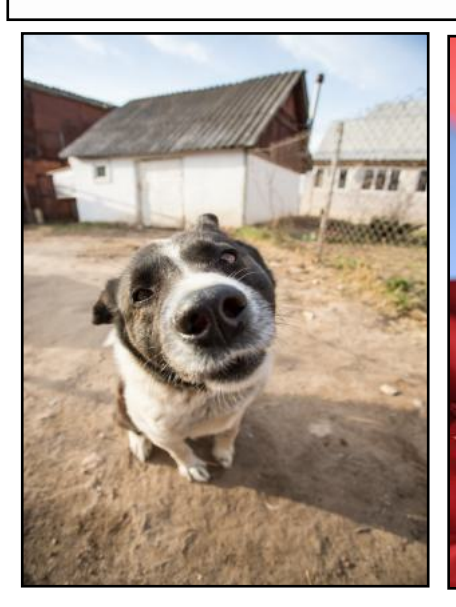

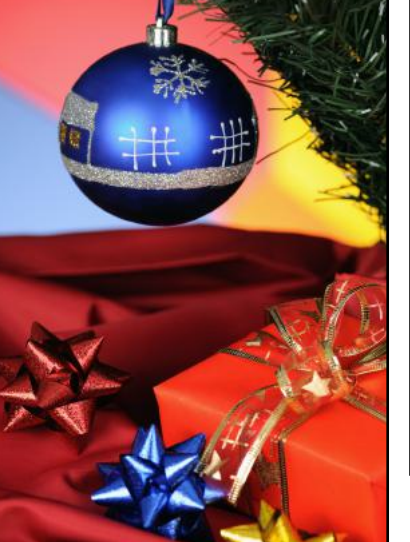

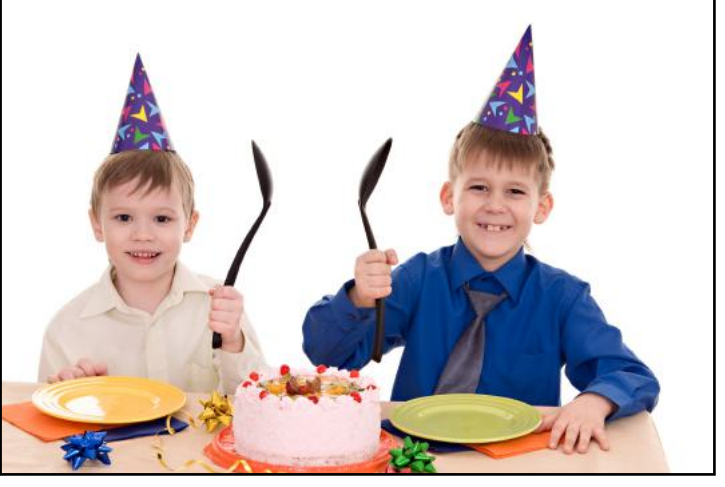

<span id="page-16-0"></span>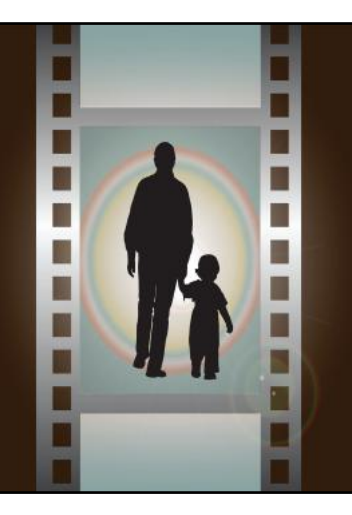

# **•**Winning Photos•

 **CKCS Digital Photography SIG**

Woodwork

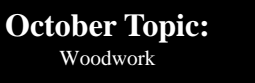

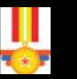

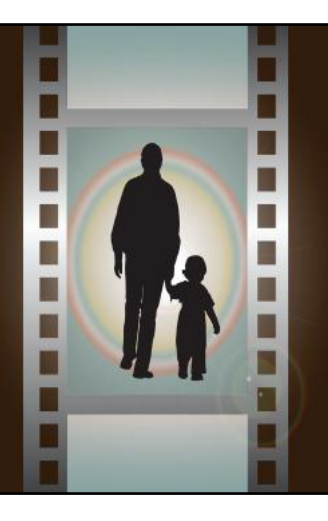

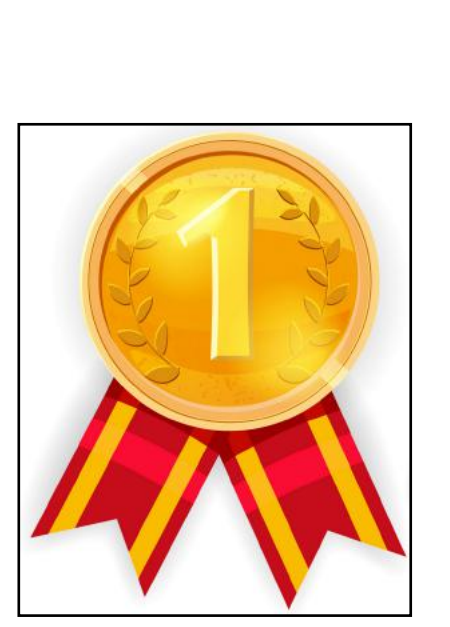

**When asked about his awardwinning photo, Dick Methy responded:** It is named "Tom" after the old trapper on "Mountain Man" series. He stands 10 inches tall. I carved it out of Basswood in 2014. It probably took about 12 hours to carve and about 6 hours to paint.

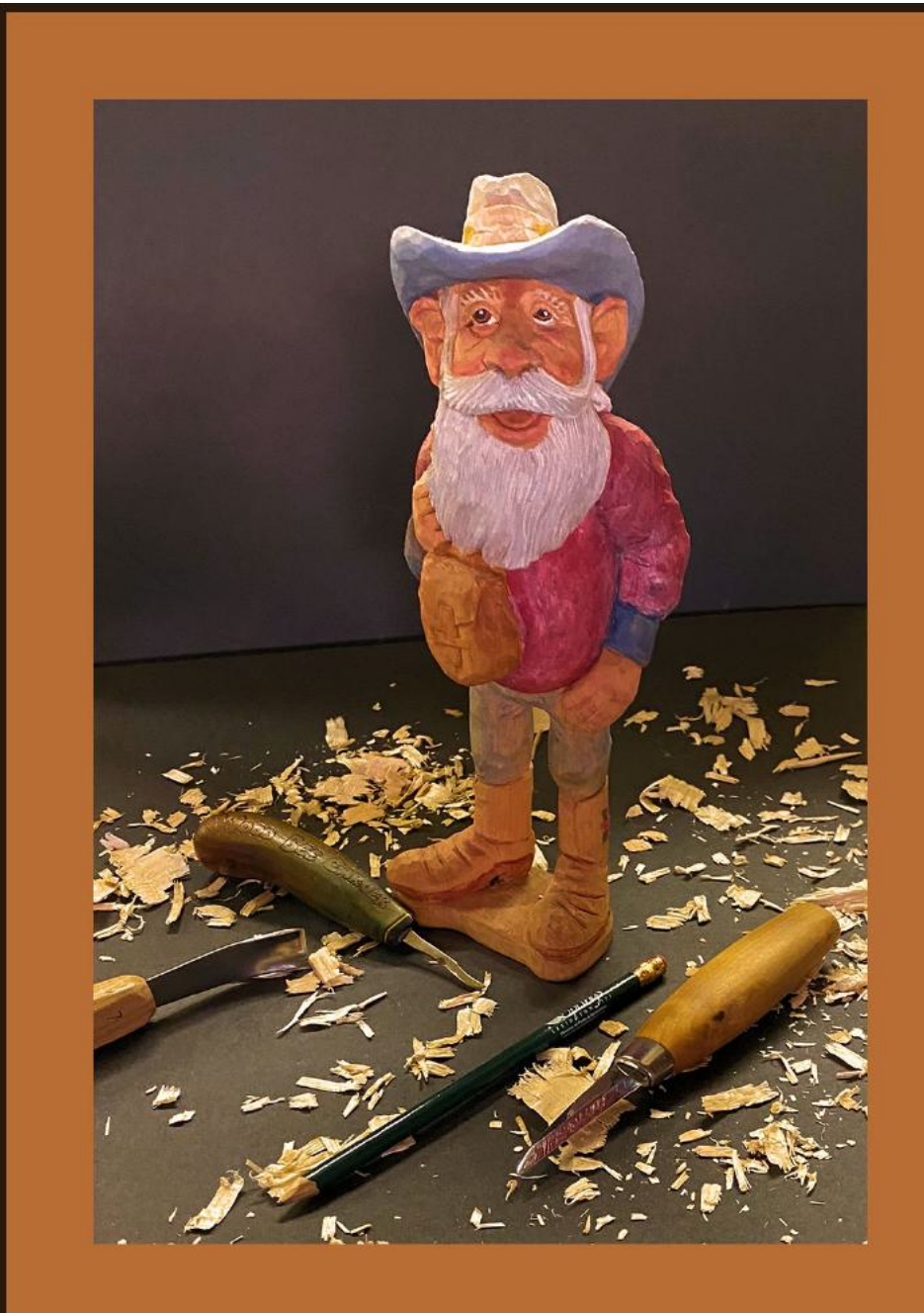

### 1st Place: Dick Methy

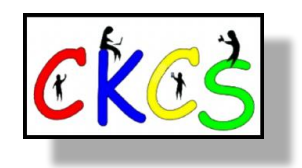

17 of 46

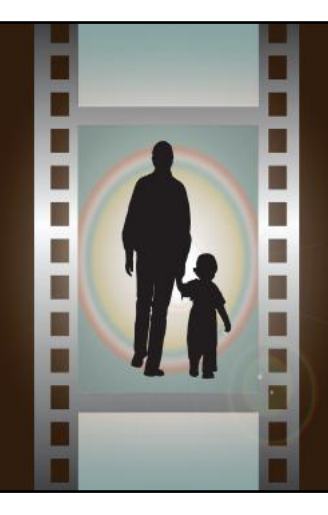

# **•**Winning Photos•

 **CKCS Digital Photography SIG**

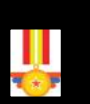

**October Topic:** Woodwork

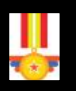

П П

n

Ŵ n

П

۷

۳

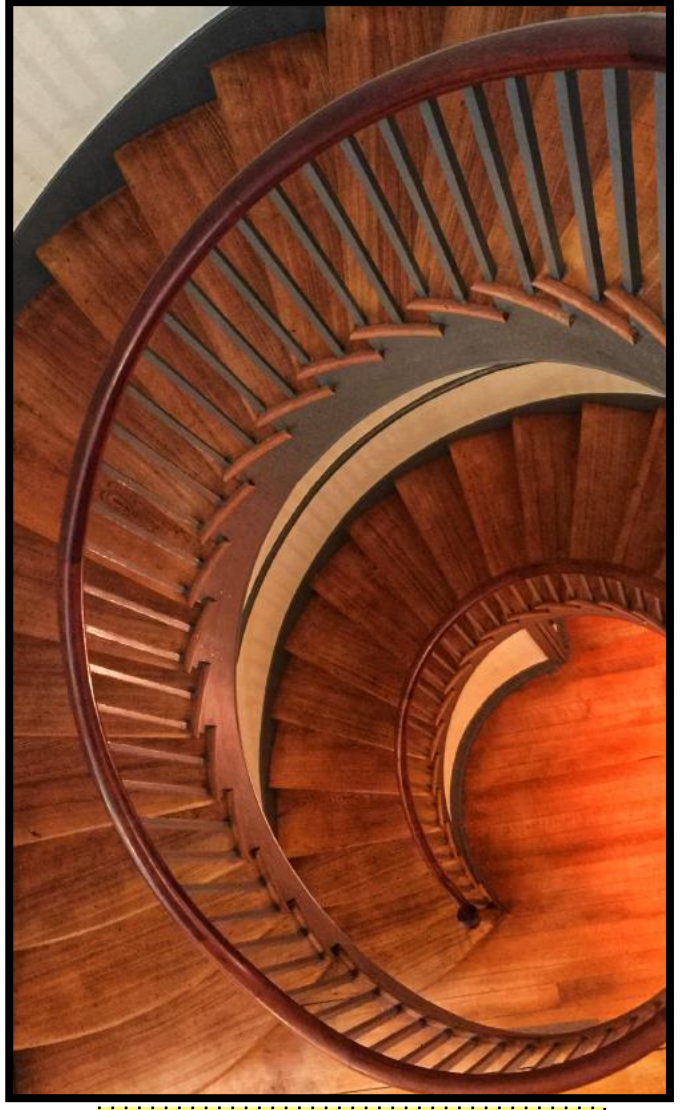

2nd Place Tie: Carolyn Nichols

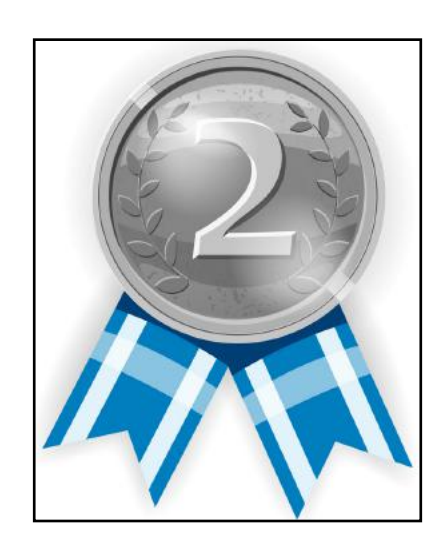

### **Carolyn wrote about her photo:**

My photo was taken at historic Shakertown in Harrodsburg. The subject is one of the two iconic spiral staircases in the Trustees House where their dining hall is housed. I have taken hundreds of shots here. They are particularly beautiful this time of year when gorgeous Christmas trees are decorated and placed at the base of each staircase!

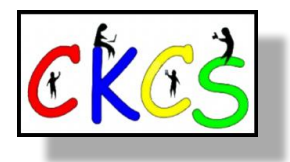

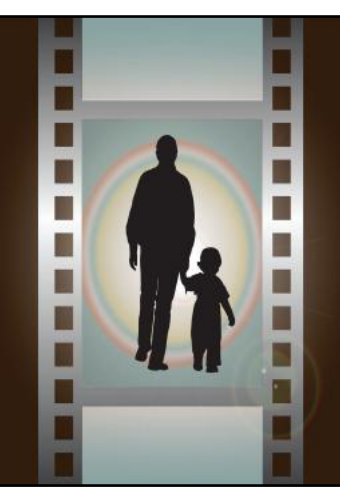

# **•**Winning Photos•

 **CKCS Digital Photography SIG**

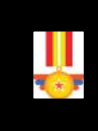

**October Topic:** Woodwork

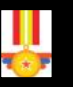

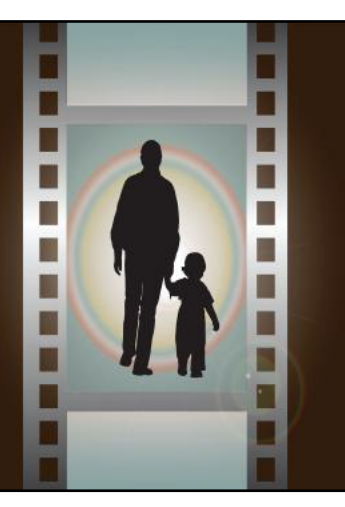

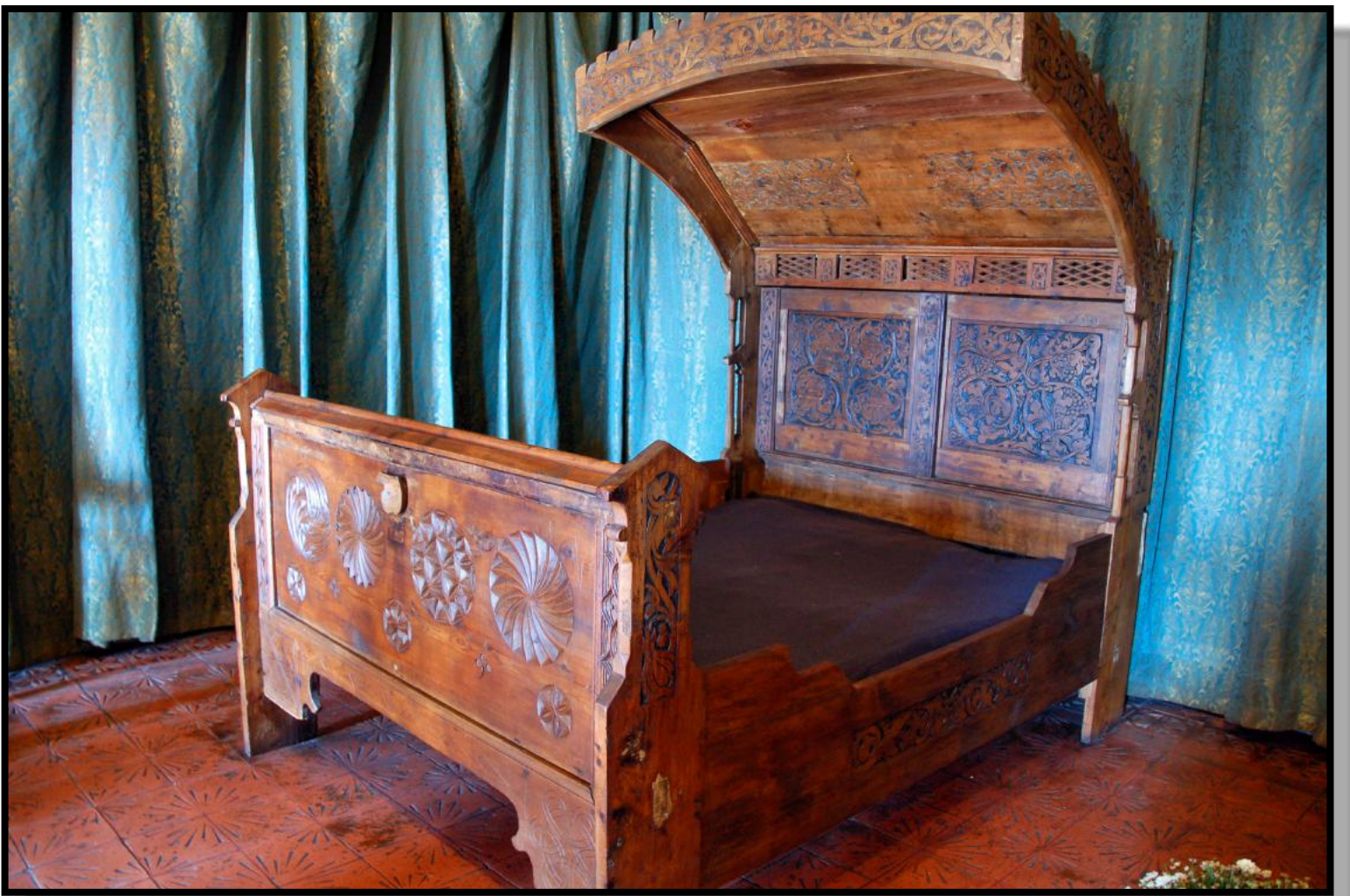

**2nd Place Tie: Janet Cartmell <b>Janet described her photo**: My photo

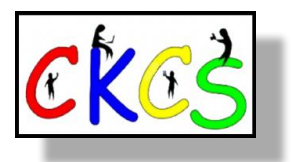

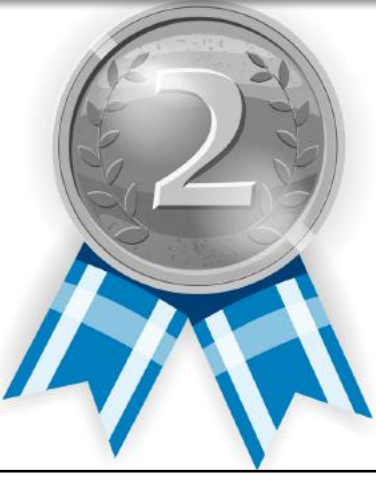

was taken in October 2018, when I was on a Danube River cruise with the Lexington Senior Center. I took it with my Nikon D50 camera. The bed belongs to King Charles IV of Bohemia and is located in the Karlstein Castle in the Czech Republic.

### December Factoids You May Not Know

#### **by Kurt Jefferson**

<span id="page-19-0"></span>DEC

**Winter starts** in the northern hemisphere on Dec. 21 at 10:27 P.M. (EST), while summer begins in the southern hemisphere the following day. The average high in Wellington, New Zealand, on the north island is 70º Fahrenheit in December. The average overnight low is 59º.

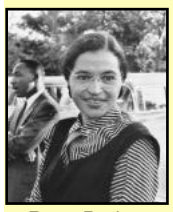

**Dec. 1. 1955,** is cited by historians as the day when the American Civil Rights movement was born. Police arrested Rosa Parks after she refused to give up her seat to a white man on a city bus in Montgomery, Alabama. This led to a year-long boycott of the Montgomery bus system by African Americans. In addition, lawsuits were filed against city bus systems throughout the South,

Rosa Parks, with Civil Rights Leader Martin Luther King behind. Photo taken around 1955.

> Source: **Wikipedia**

**On Dec. 3, 1967,** Dr. Christian Barnard performed the first successful human heart transplant on Louis Washkansky in Cape Town, South Africa. Washkansky lived for 18 days. He had incurable heart disease, was a diabetic, and had suffered three heart attacks. Washkansky's heart came from a 25-year-old woman who was hit by a drunk

demanding the end of racial segregation.

driver on a busy Cape Town street on a Saturday afternoon.

**A deadly gas leak on the night of Dec. 2-3, 1984,** at a pesticide plant in Bhopal, India, killed an estimated 15,000

to 20,000 people, according to [britannica.com](https://www.britannica.com/event/Bhopal-disaster). The plant was owned by an Indian subsidiary of the U.S. company Union Carbide. A half-million survivors are believed to have been exposed to the toxic gas. The incident is now referred to as the Bhopal disaster and is believed to be one of the world's worst industrial accidents, as the pesticide plant spewed about 45 tons of highly toxic methyl isocyanate into the air.

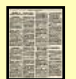

*The Observer,* the oldest Sunday newspaper in the world, was first published in Britain on Dec. 4, 1791.

[The History Place n](https://www.historyplace.com/specials/calendar/december.htm)otes that on Dec. 6, 1921, the Irish Free State became an independent member of the British Commonwealth.

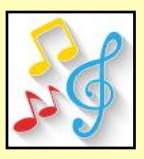

**American lyricist Ira Gershwin** was born on Dec. 6, 1896. He worked with his younger brother, composer George Gershwin, to create some of the most memorable songs of the 20th century, including *I Got Rhythm*, *Someone To Watch Over Me*, and *Embraceable You*.

**Walt Disney** was born in Chicago on Dec. 5, 1901. In 1928, he moved to California and produced the first cartoon with synchronized sound called *Steamboat Willie*. It starred none other than Mickey Mouse.

**American poet Emily Dickinson** was born on Dec. 10, 1830. It wasn't until after her death in 1886 that her work became public. Her sister discovered almost 2,000 poems locked away in her bureau. The poems were written on the backs of envelopes and paper scraps.

**It was on Dec. 11, 1901,** that Guglielmo Marconi sent the first

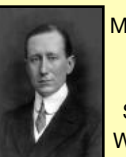

transatlantic radio signal from Cornwall, England, to St. John's, Newfoundland. The Italian inventor and electrical engineer is known as the inventor of radio. Marconi stumbled during early efforts after high winds blew down transmitting towers and Marconi in 1909. Source: **Wikipedia** 

other hitches created problems. The breakthrough occurred when he discovered that the signal could travel much further if he increased the height of the radio antenna and grounded his transmitter and receiver.

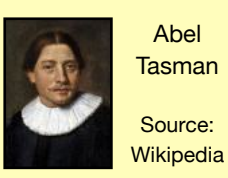

 **Dutch navigator Abel Tasman** of the Dutch East India Company discovered New Zealand on Dec. 13, 1642. He called it Nieuw Zeeland after the Dutch province of Zeeland. His voyages opened the door for future exploration by the British of both Australia and

DEC

New Zealand.

**On Dec. 13, 1818, Mary Todd** was born in Lexington. The Todd

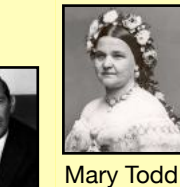

Dr. Christian Barnard in 1969.

> Source: **Wikipedia**

family home is located at 578 West Main Street. Mary Todd later became the wife of the 16th president, Abraham Lincoln, who was born in a one-room log cabin on Sinking Spring Farm in LaRue County. Mary Todd was a member of a large and wealthy family. She was well-educated and moved to Springfield, Illinois, to live with her sister before becoming First Lady.

Lincoln Photo by **Mathew** Brady in 1861.

**Norwegian explorer Roald Amundsen** became the first person to reach the South Pole on Dec. 14, 1911. Traveling on the ship *Fram*, Amundsen and his men left Oslo, Norway, on June 3, 1910. Nearly a half-year later, they arrived at the South Pole. Amundsen ditched heavy wool clothing worn by earlier explorers to the region.

Source: Wikipedia

Instead, he opted for fur skins, as worn by Intuits, to keep warm. Eight years earlier, Amundsen led the first expedition to

successfully cross the Northwest Passage. The journey took three years after they navigated treacherous waters. The Northwest Passage is the body of water west of Greenland and east of Canada along the northern coast of North America.

**It was on Dec. 14, 1896,** that WWII General James Doolittle was born in Alameda, California. In April 1942, he led a squadron of B-25 bombers during an air raid against Japan.

**Popular musician Glenn Miller** disappeared on Dec. 16, 1944, while traveling in a small aircraft over the English Channel. According to [Colorado Public](https://www.cpr.org/show-segment/70-years-later-mystery-of-glenn-millers-disappearance-may-be-solved/)  [Radio,](https://www.cpr.org/show-segment/70-years-later-mystery-of-glenn-millers-disappearance-may-be-solved/) researcher Dennis Spragg believes the small plane crashed into the English Channel when the air intakes froze. Miller was headed for France where he was scheduled to entertain the Allied troops. Miller

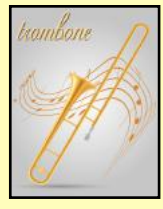

is especially remembered for *In the Mood* and *Moonlight Serenade*.

**Two little known brothers from Ohio, Orville and Wilbur Wright,** found success in the air over Kitty Hawk, North Carolina, on Dec. 17, 1903. After several years of airplane and glider experimentation, they created the first powered and controled airplane called the Wright Flyer I, which is housed in a Washington D.C. museum.

**American frontiersman,** fur trapper, and wilderness guide

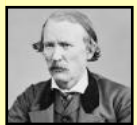

Kit Carson

Christopher Houston "Kit" Carson was born on Dec. 24, 1809, just outside Richmond, Kentucky. Wikipedia writes, "He became a frontier legend in his own time by biographies and news articles; exaggerated versions of his exploits were the subject of dime novels."

Source: **Wikipedia** 

Interestingfactsworld.com, The History Place [20 of 4](http://projectbritain.com/year/)6 **Sources:** [Thoughtco.com](http://Thoughtco.com), [Wikipedia.org](http://Wikipedia.org), [factsite.com](http://factsite.com),

<span id="page-20-0"></span>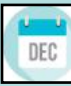

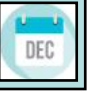

#### **by Kurt Jefferson**

**Dec. 1, 1941** – The American Civil Air Patrol (CAP) was created.

It is an auxiliary of the U.S. Air Force. The [Civil Air Patrol](https://www.gocivilairpatrol.com/about/history-of-civil-air-patrol) website notes, "From March 1942 through August 1943, armed CAP aircraft at 21 coastal patrol bases extending from Maine to the Mexican border patrolled the waters off the Atlantic and Gulf coasts. Their success in thwarting submarine attacks and safeguarding shipping lanes led President Franklin D. Roosevelt to issue Executive Order 9339 on April 29, 1943, transferring CAP from the Office of Civilian Defense to the Department of War." In Oct. 1942, the CAP leaders created a Cadet Program for young men and women between 15 and 18.

#### **Dec. 2** – Nat'l Mutt Day

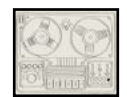

**Born on Dec. 2, 1905** – German-American Semi Joseph Begun created the first tape recorder used in broadcasting (1934). His machine was later used in the 1936 Olympics. His first tape recorder made for consumers was called the *Sound Mirror*. He also reached an agreement for creating magnetic tape with 3M.

**Born on Dec. 3, 1842** – Ellen Swallow Richards was an American chemist who founded the U.S. home economics movement in the U.S. In 1884, MIT accepted Richards as its first woman faculty member. She was the first to apply chemistry to the ongoing study of nutrition.

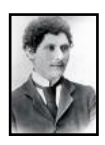

**Born on Dec. 3, 1877** – Richard William Pearse was a pioneering inventor and aviator in New Zealand. Though the dates are not well documented, it's believed that Pearse, in March 1903, took off in an aeroplane of his own invention. That would be only the fifth powered take-off of an airplane in the world. Other inventions included a huge flying machine powered by a 24-horsepower engine, the handy man's

spark plug, novel ailerons, and water-cooled engines.

**Born on Dec. 3, 1895** – The daughter of Sigmund Freud, Anna Freud, was the founder and main practitioner of child psychoanalysis. She was one of the very first psychoanalysts to work with children.

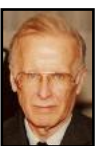

**Born on Dec. 3, 1924** – John Backus was an American computer scientist who invented the computer programming language FORTRAN (FORmula TRANslation) in the mid 1950s. FORTRAN was the first high-level computer programming language that allowed non-computer specialists to write code using familiar words and symbols so that different computers could run different programs

written in the same language.

**Born on Dec. 4, 1858** – If you've ever shivered on a cold winter day and tried to keep your ears warm, you can thank Chester Greenwood for his invention. He created earmuffs. He got the idea when he was testing out a new pair of skates and got frustrated because his ears were freezing. So he asked his grandmother to sew fur on loops linking two soft earpieces. He called his creation Greenwood's Champion Ear Protectors and they were a hit.

**Dec. 5** – Nat'l Communicate With Your Kid Day

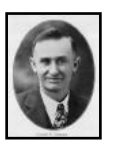

**Born Dec. 5, 1879** – Clyde Vernon Cessna was an early aviation entrepreneur, designer, and aviator. He built his first airplane in 1911 and called it the 'Silverwing.' Cessna was the first person in the U.S. to build an airplane in the center of the country – between the Mississippi River and the Rocky Mountains.

**Dec. 7** – First Night of Hanukkah

**Born Dec. 9, 1886** – Clarence Birdseye co-founded General Foods Corp. and invented a "deep freezing" method for food. On trips to the Arctic, working for the U.S. government, Birdseye noticed that freshly caught fish froze almost instantly due to bitter cold temperatures and icy conditions. He discovered when the fish were thawed, they retained their fresh properties.

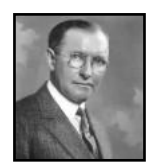

**Born Dec. 11, 1874** – James Lewis Kraft invented the pasteurizing process for cheese. It was in 1916 that Kraft received a patent for a processed cheese formula. It was created from milk solids that would not spoil. He called it "American Cheese." The public did not especially like the taste of the new cheese, so Kraft

sold the U.S. Army six million pounds of the product. Soldiers liked the taste and American cheese became a hit during the Great Depression since 'real' cheese was very expensive and hard to find.

**Born Dec. 13, 1844** – John Henry Patterson founded the National Cash Register Co. (NCR). He helped popularize the modern cash register.

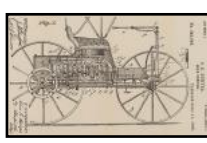

**Born Dec. 15, 1861** – Charles Edgar Duryea and his brother, J. Frank Duryea, were named "Fathers of the American Automobile Industry" after building the first car with several copies produced. In 1896, they created the Duryea Motor Wagon in Springfield, Massachusetts.

**Born Dec. 16, 1901** – Margaret Mead was an American anthropologist who became famous for her studies of the indigenous people living in Oceania.

**Dec. 20** – Go Caroling Day

**Dec. 21** – Winter Solstice/First Day of Winter (Starts on Dec. 21, at 10:27 P.M.)

**Born Dec. 23, 1938** – Robert E. Kahn co-created a packet switching network, which allows computers to share information on the Internet. He was one of several scientists, including Vinton Cerf, who built the ARPANET, the first network that linked computers in various cities around the U.S.

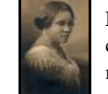

**Born Dec. 23, 1867** – Madame C.J. Walker (born Sarah Breedlove) has been called the "first self-accomplished American millionairess after inventing a metal heating comb and conditioner for straightening hair.

**Dec. 24** – Christmas Eve

**Dec. 24** – Nat'l Egg Nog Day

**Dec. 25** – Christmas Day

was responsible for the 1918 Spanish flu epidemic.

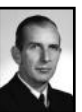

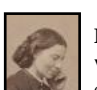

**Born Dec. 25, 1821** – Clara Barton helped create the American Red Cross and was a pioneer in nursing during the Civil War. Despite life-threatening conditions, she treated wounded and dying soldiers.

**Dec. 26** – First day of Kwanzaa, honoring African culture and traditions. It runs through Jan. 1.

**Born Dec. 25, 1901** – Richard Edwin Shope was the first individual to isolate a flu virus, vaccinate animals against the flu, and the first to identify a virus that

**Born Dec. 28, 1969** – The Finnish computer scientist Linus Torvalds is the creator and developer of Linux. The Linux kernel is used in distributions such as Debian, Android, and Arch. Reports say Torvalds created his own UNIX-type operating system because he was not happy with the way MS-DOS functioned.

**Born Dec. 30, 1851** – It's the real thing. Coke. Asa Griggs Candler may not have used that advertising slogan, but the former Atlanta mayor bought the Coke formula after the creator– a pharmacist–died. Candler founded the Coca-Cola company in 1892 and turned it into a national product.

**Dec. 31** – New Year's Eve

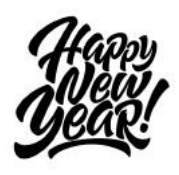

**Photo Credits:** John Backus taken by Pierre Lescanne. Attribution: Pierre.Lescanne, CC BY-SA 4.0 <https://creativecommons.org/licenses/by-sa/4.0>, via Wikimedia Commons.

Photos in this section courtesy Wikipedia and are in the public domain.

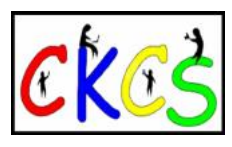

### <span id="page-21-0"></span>Santa Gave Me a Computer Gizmo for Christmas. How Do I Set It Up?

### **By Kurt Jefferson**

**This year,** Santa did not get stuck in the chimney. Old Saint Nick successfully delivered that computer gadget on your list. No more fruitcake or ugly pants or ties.

But there's no user's manual anymore to get you up to speed quickly.

So, we've put together some "how to" guides to help you get up to speed quickly.

### **How to Set Up Your New Apple Watch**

*<https://www.youtube.com/watch?v=aQLoS5hmEbI> <https://support.apple.com/en-us/HT204505> <https://www.wired.com/story/how-to-set-up-apple-watch/>*

### **How to Set Up a New iPad**

*<https://www.igeeksblog.com/how-to-set-up-new-ipad/> [https://www.imore.com/beginners-guide-how-set-and-get](https://www.imore.com/beginners-guide-how-set-and-get-started-your-new-ipad-or-ipad-pro)[started-your-new-ipad-or-ipad-pro](https://www.imore.com/beginners-guide-how-set-and-get-started-your-new-ipad-or-ipad-pro) <https://support.apple.com/en-us/HT202033>*

### **How to Set Up a New iPhone**

*<https://www.wired.com/story/how-to-set-up-a-new-iphone/> <https://support.apple.com/set-up-and-activate-new-iphone> <https://www.pocket-lint.com/how-to-set-up-a-new-iphone/>*

### **How to Set Up Your New Mac**

*[https://www.pcmag.com/how-to/set-up-customize-new-mac](https://www.pcmag.com/how-to/set-up-customize-new-mac-apple-macos)[apple-macos](https://www.pcmag.com/how-to/set-up-customize-new-mac-apple-macos) <https://www.youtube.com/watch?v=snZpO8rDq7U> [https://techpp.com/2023/09/20/how-to-set-up-new-macbook](https://techpp.com/2023/09/20/how-to-set-up-new-macbook-like-a-pro/)[like-a-pro/](https://techpp.com/2023/09/20/how-to-set-up-new-macbook-like-a-pro/)*

### **How to Set Up Your New Windows PC**

*[https://www.windowscentral.com/software-apps/](https://www.windowscentral.com/software-apps/windows-11/how-to-set-up-new-laptop-running-windows-11-2022) [windows-11/how-to-set-up-new-laptop-running](https://www.windowscentral.com/software-apps/windows-11/how-to-set-up-new-laptop-running-windows-11-2022)[windows-11-2022](https://www.windowscentral.com/software-apps/windows-11/how-to-set-up-new-laptop-running-windows-11-2022) [https://www.tomshardware.com/how-to/set-up-windows](https://www.tomshardware.com/how-to/set-up-windows-laptop-or-desktop)[laptop-or-desktop](https://www.tomshardware.com/how-to/set-up-windows-laptop-or-desktop) <https://www.pcmag.com/news/how-to-set-up-your-new-pc>*

### **How to Get Started With Linux**

*[https://www.pcworld.com/article/427298/how-to-get-started](https://www.pcworld.com/article/427298/how-to-get-started-with-linux-a-beginners-guide.html)[with-linux-a-beginners-guide.html](https://www.pcworld.com/article/427298/how-to-get-started-with-linux-a-beginners-guide.html) <https://kodekloud.com/blog/how-to-learn-linux/> <https://careerkarma.com/blog/how-to-learn-linux/>*

### **How to Set Up Your New Android Phone**

*[https://www.wired.com/story/how-to-set-up-your-new](https://www.wired.com/story/how-to-set-up-your-new-android-phone/)[android-phone/](https://www.wired.com/story/how-to-set-up-your-new-android-phone/) [https://www.techradar.com/how-to/how-to-set-up-an](https://www.techradar.com/how-to/how-to-set-up-an-android-phone-2022)[android-phone-2022](https://www.techradar.com/how-to/how-to-set-up-an-android-phone-2022) [https://www.androidpolice.com/how-set-up-a-new-android](https://www.androidpolice.com/how-set-up-a-new-android-phone/)[phone/](https://www.androidpolice.com/how-set-up-a-new-android-phone/)*

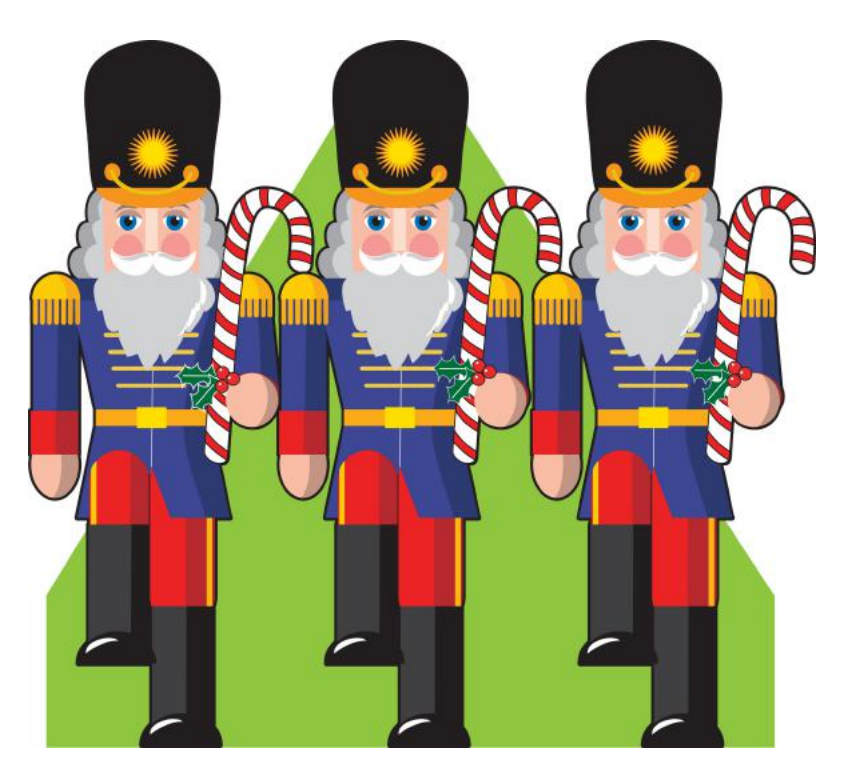

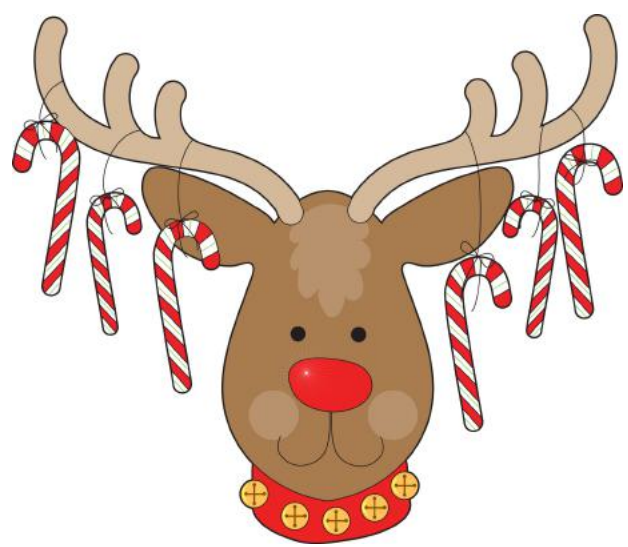

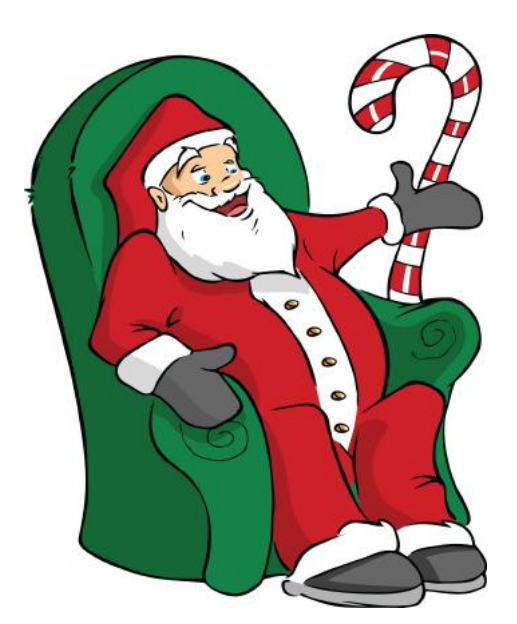

### Need a Mood Booster? Try Gardening.

#### <span id="page-22-0"></span>**by Kurt Jefferson**

**Okay, winter begins this month** and gardening is probably the last

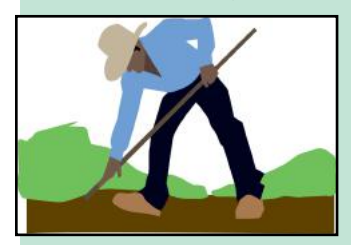

thing on your mind. In Kentucky, we have several options. During the cold winter months, we can grow and nourish plants inside. We can grow outdoor plants that can handle bone-chilling cold. Or we can keep plants in our garage (for those of us with a garage.) Plenty of us

need a little mood boosting during the dark winter months so I thought it was time to remind readers of a study published three years ago in the journal *[Landscape and Urban Planning](https://www.sciencedirect.com/science/article/pii/S0169204619307297)*. It revealed that growing a small garden lifted moods of people living in metro Minneapolis-St. Paul as much as cycling and walking. 370 adults were provided a mobile app to record their activities in a one-week period. The app asks those in the study to log the intensity of emotions they felt performing different activites. Gardening was near the top of the list – close to walking and biking. In other words, all of these activities boosted mental health. The moral? Even in the cold and dark Kentucky winter, working on a garden may just boost your morale.

### Can You Slow Down Biological Aging?

In a word, the answer appears to be yes. American Heart

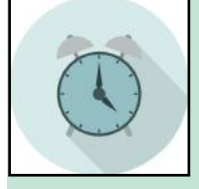

Association research shows that eight healthy habits can slow down biological aging by up to six years. Those habits include diet, keeping a healthy weight, good sleep, keeping physically active, not smoking, and maintaining good blood sugar levels, blood pressure, and cholesterol. You can read more from

*[Medical News Today,](https://www.medicalnewstoday.com/articles/in-conversation-why-exercise-is-key-to-living-a-long-and-healthy-life#What-types-of-exercise-lower-death-risk?)* which provides details and a podcast with details from a researcher who has studied the link between different types of exercise and the risk of dying from various causes.

### Got Gout? Eat Your Veggies.

Gout is no laughing matter. It can be quite painful. Doctors say it's caused by elevated levels of uric acid in the bloodstream. Gout is a type of inflammatory arthritis that causes swollen and tender joints. Wikipedia writes that gout occurs "more commonly in

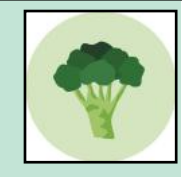

those who regularly drink beer or sugar-sweetened beverages; eat foods that are high in purines such as liver, shellfish, or anchovies; or are overweight." It turns out that vegetables might help prevent gout flare-ups. Doctors recommend the Mediterranean diet and foods in the Dietary Approaches to Stop Hypertension (DASH) category for managing gout. Broccoli, which is in the low purine food category, is sometimes mentioned as one good option for those with gout. Lettuce, potatoes, summer squash, beets, and cucumbers are also cited as good foods which produce less uric acid than others. Researchers say it's smart to avoid foods high in purines when you can. *[WebMD](https://www.webmd.com/diet/foods-high-in-purines)* cites several high-purine foods, including alcohol, organ meats, seafood, and sweetened beverages (especially those with high-fructose corn syrup).

### **Do Pets Make You Healthier?**

#### **by Kurt Jefferson**

**Ask any pet owner** and chances are he'll tell you that owning a cat or dog definitely improves his or her mood. Jen Golbeck, a University of

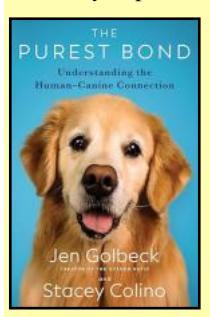

Maryland professor, has written a book about the human-dog bond titled *The Purest Bond: Understanding the Human-Canine Connection*. *[Studies](https://journals.sagepub.com/doi/abs/10.1177/014107689108401208)* have shown that dog ownership lowers stress levels and blood presssure of pet owners. *[Another](https://link.springer.com/article/10.1023/A:1006892908532)  [study](https://link.springer.com/article/10.1023/A:1006892908532)* showed that ten months after dog ownership, owners had less trouble sleeping and fewer health issues such as headaches and indigestion.

What about cats and their owners? *Greater Good Magazine* writes "In another *[study](https://journals.sagepub.com/doi/pdf/10.1177/014107689108401208)*, James Serpell of

the University of Pennsylvania followed two dozen people who had just gotten a cat. They completed surveys within a day or two of bringing their cat home and then several times over the next 10 months. At the onemonth mark, people had reduced health complaints like headaches, back pain, and colds—although (on average) those benefits seemed to fade as time went on. As Serpell speculates, it's possible that people who form a good relationship with their cat continue to see benefits, and people who don't, well, don't." A different study in the *[Journal of Vascular and](https://www.ncbi.nlm.nih.gov/pmc/articles/PMC3317329/)  [Interventional Neurology](https://www.ncbi.nlm.nih.gov/pmc/articles/PMC3317329/)* shows having cats around greatly reduces the chances of dying from heart attacks or strokes.

Owning a pet actually saves the U.S. health care system billions of dollars a year, reports the Human Animal Bond Research Institute in a 2023 *[study](https://habri.org/pressroom/20230523)*. The two researchers who co-wrote the study noted the "analysis not only reflects savings from better overall health for pet owners in the form of fewer doctor visits per year, but also tracks specific savings for key public health issues affecting

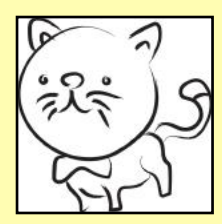

millions of Americans, including reduced obesity, reduced infections, and better mental health for children, seniors, and our nation's veterans." The full study is *[here](https://habri.org/health-care-cost-savings/)*. Banfield Pet Hospital helped pay for the study.

### USDA Releases Updated Plant Hardiness Map

You have to go back to the early 1900s to see the first plant hardiness map ever released in the U.S. The map is used by millions of growers to determine which plants may thrive in a specific location. The US Department of Agriculture and Oregon

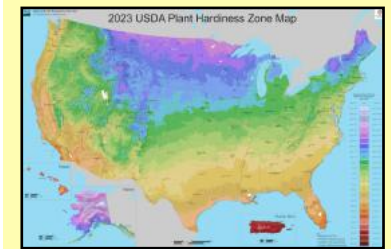

State University's Climate Group have *[updated the map](https://planthardiness.ars.usda.gov/)* for the first time since 2012, reflecting warmer temperatures in Kentucky and elsewhere.

Courtesy: USDA

About half the country moved into slightly warmer zones. Except for northern portions of

Fayette County, most of the county is now in zone 7a (with an average annual extreme minimum temperature of zero to 5º F above zero.) Formerly, it was part of the 6b zone (with an average annual extreme minimum temperature of -5º to zero.)

No, this doesn't mean you should dig up plants all ready in the ground, according to the Ag. Department. Instead, you might be able to plant different species that formerly would grow in parts of southern Kentucky and northern Tennessee.

### <span id="page-23-0"></span>Holiday Surprise: A Grab Bag of Unique Web Sites for Quiet Times During the Holidays

### **by Kurt Jefferson**

**Beginning in November and running through March,** most of us cherish the quiet time we have away from work, dreary days, family, friends, and chores. Sure, the holidays are great. But we all need some time away from the hustle and bustle. With that in mind, here are some websites worth your time. Enjoy!

**Diorama Pit:** Close to home, the Diorama Pit at Big Bone Lick State Historic Site is a worth a visit. Read about the spot *[here](https://www.atlasobscura.com/places/diorama-pit-at-big-bone-lick-state-historic-site)*. It will take you back in time to a place where huge mammoths and mastodons ruled the region.

**Did a Slave Circle the World Before Magellan?** *[This website](https://www.atlasobscura.com/articles/first-person-circumnavigate-globe)* lends credence to the story that Enrique of Malacca was the first man to sail all the way around the world.

**If WWII had turned out differently,** the U.S. map might look *[like this](https://www.atlasobscura.com/articles/strange-maps-usa-lost-ww2)*. At least that's the theory among people who strongly wanted the U.S. to stay out of WWII.

**E.P. Janes was a born soap salesman,** according to Atlas

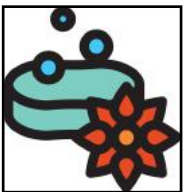

Obscura. In addition, he was a snake oil promoter, claim historians. In fact, Janes, who was related to many evangelical missionaries, built a Los Angeles neighborhood known as Janes Village. These "cottages" are nestled in the foothills of the Sierra Madres. After building

nearly 400 of these homes and announcing he would build another 1,000, Janes simply *[vanished without a word](https://www.atlasobscura.com/articles/los-angeles-home-scam)*.

**Everyone knows the Bermuda Triangle** is a mysterious spot in

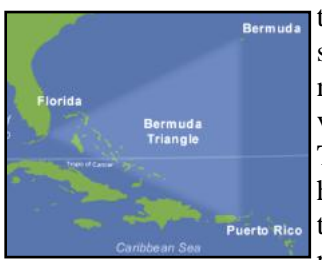

the Atlantic Ocean where people and ships seem to disappear, right? Pocket notes the first humans reported to have vanished in the area of the Bermuda Triangle were Thomas Lynch, Jr. and his wife. He was one of the signers of the Declaration of Independence. The pair disappeared in 1779 while heading

for the West Indies, followed by a visit to France. They'd been told that the change of climate might nurse Lynch back to health. Instead, *[they were lost at sea](https://www.taraross.com/post/tdih-lynch-signer)*. Courtesy: Wikipedia

**Are you a cat or dog person?** Or do you like both animals? *[Popular Science](https://getpocket.com/read/3388268974)* notes that cat people tend to be higher in openess and neuroticism (sensitivity or nervousness) while those preferring dogs tend toward extroversion and agreeableness. Whether you believe the study or not, what's interesting is how so many homes have one or more pets. That is a lot of cats and dogs who are family members.

**Were you born in the wrong decade?** If you long for an earlier era, remember it could be much worse. Consider the fate of men and women on seafaring ships in the 1800s. [The](https://www.rmg.co.uk/stories/topics/life-sea-age-sail)  [Royal Museums Greenwich](https://www.rmg.co.uk/stories/topics/life-sea-age-sail) in London describes life at sea in the age of sail this way: "Life at sea during the

cramped conditions, disease, poor food and pay, and bad weather." Furthermore, "A seaman's life was hard, and he had to be tough to survive, so ship's officers kept strict discipline on board. In this way they hoped to keep morale high and prevent mutiny."

### **Wait. There's more:**

*[What life was like on a Sailing Ship.](https://www.youtube.com/watch?v=vLbb7HuglJM)* **If you hate flying** on a commercial flight, here's more on what life was like in the 1800s on a sailing ship.

*[Life of a Sailor](https://www.youtube.com/watch?v=JAguGvySMo4)*

*[Life on a Pirate Ship](https://www.youtube.com/watch?v=01axV6bE690)*

**How many time zones are there in the world?** The answer is 24. And Russia, alone, has 11. France has 12 time zones because it has so many overseas territories. Read more at *[World Atlas](https://www.worldatlas.com/articles/how-many-time-zones-does-the-world-have.html)*.

*[First Real Images of Mercury](https://www.youtube.com/watch?v=X4sZd41ZRaQ)*. **Ever wonder what the closest planet to our sun looks like?** Mercury is 2 1/2 times closer to the sun than earth. If it's that close, how can it be anything but a hot ball of gas? On the surface, temperatures can soar to 800º F, but because of the planet's thin atmosphere, the mercury (pun intended) can fall to a bone-chilling 290º F at night.

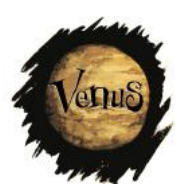

*[The first and only images of Venus.](https://www.youtube.com/watch?v=M5pXx_AjjlM)* **Venus is the hottest planet in the solar system even though Mercury is closer to the sun.** Talk about boiling. Temperatures on Venus reach 900º F. That's more than seven times greater than the hottest temperature ever recorded on

earth. Those temperatures can melt lead.

*[The mind-blowing scale of the Milky Way.](https://www.youtube.com/watch?v=VsRmyY3Db1Y)* **Join us as we take a journey** into the galaxy where we live. You might just be surprised by the vast scale of it all.

*[To Scale: the Solar System.](https://www.youtube.com/watch?v=zR3Igc3Rhfg)* **Most of us simply have no way to measure** just how far apart the planets are, how far the earth is from the sun, and the scale of the entire solar system.

*[How far away is the nearest star?](https://www.youtube.com/watch?v=vcJHHU9upyE)* **Farther than you think!**

*[1930s USA: Real Street Scenes of Vintage America](https://www.youtube.com/watch?v=xtPHVXGYCpg)*

*[Improve Your Blood Flow.](https://getpocket.com/read/3956130999)* **You don't normally discuss** this at a holiday party. But here are some good tips to get your blood flowing!

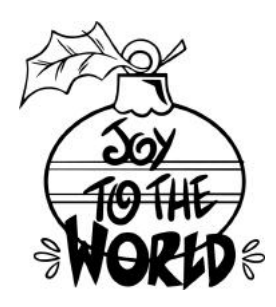

### <span id="page-24-0"></span>Tech Products That I Really Like and You Might Too

### **by Kurt Jefferson**

I recently read an article in *The Washington Post* about tech items that did not work out so well for the writer. The purchases either broke, were cheap, or just didn't last as long as they should.

I decided to turn this around. Instead of writing about tech devices that fail to impress, how about providing a list of tech products that I value, use every day, and wouldn't want to be without?

### **Kensington trackballs**

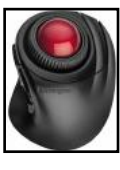

My favorite is the Orbit Fusion Wireless Trackball. I also own the less expensive Kensington Orbit Trackball with Scroll Ring. The number of Mac, PC, and Linux users choosing trackballs over mice is growing every year. A November article from *Thrive* 

*Reports* noted, "The market is driven by the increasing demand for ergonomic input devices that offer improved comfort and reduced strain for users. Trackballs provide a more comfortable and natural hand position compared to traditional mice." A CKCS member who's no longer with us turned me on to trackballs. She was right. Trackballs are much more comfortable than mice and I prefer them. That's one of the neatest CKCS benefits: learning what works for other members.

### **Logitech Keyboards and MacAlly Keyboards**

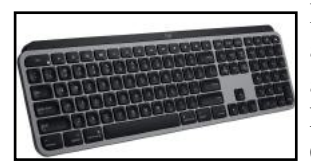

I use the MX Keys for Mac, and there's also a Windows version: MX Keys, and a version for Windows, Mac, Linux, and Chromebooks: MX Keys S Combo. The keys are illuminated and I

love the way they feel when your fingers tap on them. I also like MacAlly keyboards. Many work with Macs and PCs, iPads, and iPhones. Very smooth typing and excellent Bluetooth connections. I'm not a fan of Apple's keyboards because my fingers don't care for the Chiclet–type keys (like the gum named Chiclets.) But some folks love Apple keyboards. There's a lesson here. Use what works for you.

### **Brother Laser Printers**

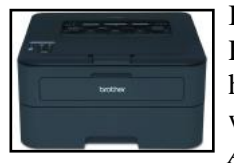

I've had good luck with Brother Laser Printers. They just keep printing. Others have had a similar experience since Brother keeps winning *[PCMag's Annual Readers' Choice](https://www.pcmag.com/news/readers-choice-2022-printers-and-scanners)  [Awards](https://www.pcmag.com/news/readers-choice-2022-printers-and-scanners)*. As PCMag writes, "Brother

continues to satisfy customers with its printers in a way the competition can't seem to match, earning the company its 14th straight Readers' Choice Award." I have long preferred laser printers over inkjets – because very expensive inkjet ink tends to dry and clog unless you use the printer a lot. I do print plenty, especially for classes I teach at CKCS, and in the long run, the laser toner is much less expensive than inkjet ink.

### **WallarGe Atomic Clock with Outdoor and Indoor Temperature**

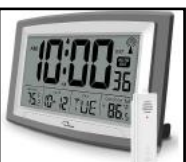

I've always been a fan of weather and science. Maybe I had really good science teachers in junior high and high school? This gizmo shows the date, day of the week, current time, and both indoor and outdoor temperatures. It comes with

a small monitor that keeps track of the conditions outside your home. Most folks simply drill a small hole on the outside of their home and hang up the monitor to record temperatures.

### **Samsung M80B Series 32-inch 4K UHD Smart Monitor** (2022 version)

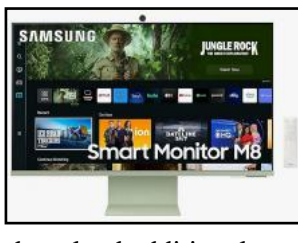

If you use your Mac or PC a lot, and prefer to stream shows from a monitor rather than a big flat-screen TV, this might fit the bill. The monitor connects easily to a computer. But it also is built for streaming. Some apps come pre-loaded, but you can also

download additional ones such as Acorn TV, which I use a lot. If you're familiar with the current iMac models, you'll notice this monitor resembles those. It comes in several different colors, has an incredibly sharp screen, and has a tiny camera on top with its own lens cover that can be used for Zooming, FaceTime and more. This monitor is not a TV – it has no tuner to dial up local stations, cable or satellite. But it's ideal for a streamer like me. It comes with a remote that you use to switch streamers, change the volume, reverse or forward the video, switch to your Mac or PC, or make other choices.

### **Apple's Pages Word Processor & Desktop Publishing App**

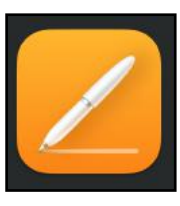

I keep running into folks using a Mac, iPad, or iPhone who don't realize they have a super powerful app under their noses…and it's free. You may not need to buy Microsoft Word. Instead, give Pages a try and see if it works for you. Pages will open Word documents and it also

saves your file as Word. You can easily export your pages document as a PDF file. In addition, Pages comes with plenty of high-quality clip art. If you aren't currently using Pages, see if you need to download it from the App Store or Mac App Store.

### **Passus Surge Protector Power Strip Tower**

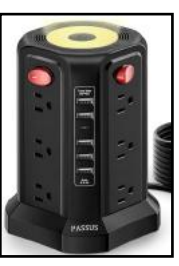

This is a vertical tower that sits on your office desk that serves as a surge protector, USB hub, and night light. It's handy because you don't have to get down on your hands and knees to deal with a surge protector plugged into a wall outlet. This handy device sits vertically within reach, making it quite convenient. Plug in your computer, speakers, external hard drives, and

USB gadgets (such as iPads, iPhones, and keyboards) needing to be charged. Since it comes with USB ports, you can just plug in your USB cable directly into the outlets. It has five USB ports, 12 electrical outlets, and surge protection. Quite handy! 25 of 46

### <span id="page-25-0"></span>Join Us on the CKCS YouTube Channel

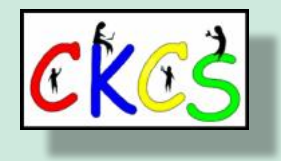

Point your browser [here,](https://www.youtube.com/@ckcsVideos/featured) and you'll be able to watch past meetings at CKCS including:

- Tech Nights
- Windows SIG
- All Things  $\bullet$  SIG

So take the time to view these videos. (On the page, click on 'Videos' to see more.)

Take notes.

If you cannot attend a Tech Night or SIG meeting that is offered via Zoom, here's your chance to revisit that session. It's a second chance to see what you missed.

The videos are an entertaining and fun way to catch up.

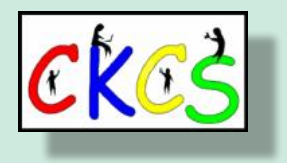

### • The Deal •

<span id="page-26-0"></span>(Available Only to CKCS Members)

### Visit KyTrade  $\sqrt{}$

Show Your Current CKCS Membership Card  $\sqrt{}$ 

Save Money on any Services, Hardware  $\sqrt{}$ and a Malwarebytes Subscription

### It's That Easy!

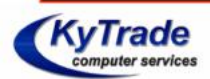

**Thank you!** 

**Please visit us** and bring your CKCS membership card To get discounts.

**KyTrade Computer Services** 373 Virginia Avenue **Lexington** kytrade.com Phone: (859) 225-1700

\$20 on any services, 5% on any hardware, \$10 on Malwarebytes subscription

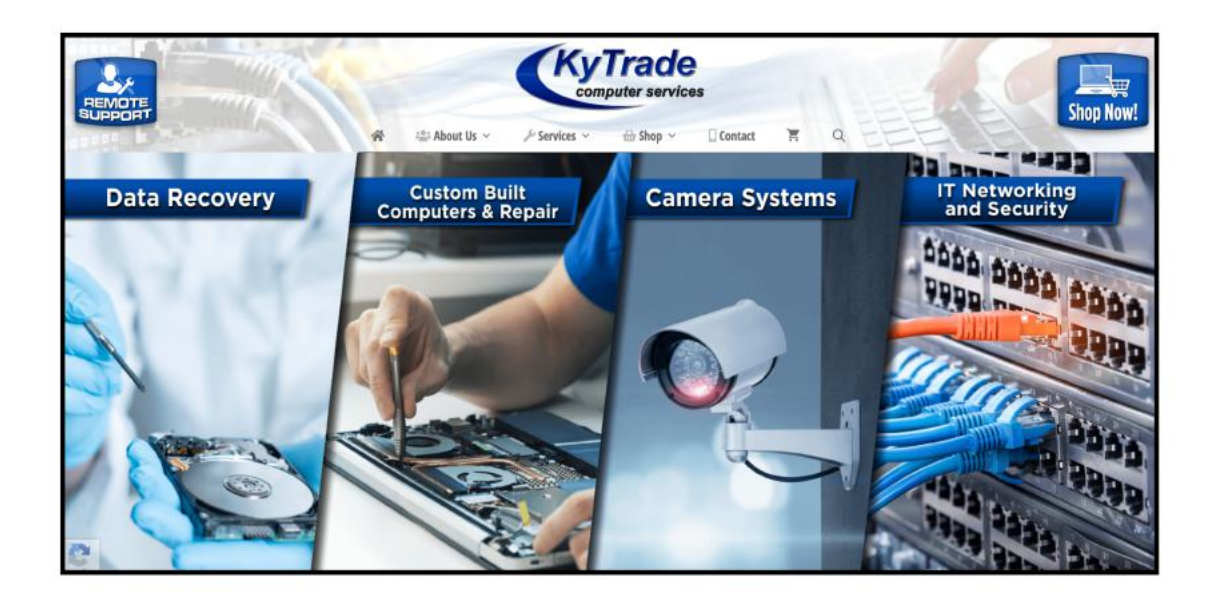

<span id="page-27-0"></span>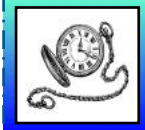

# Time Machine: Going Back in time

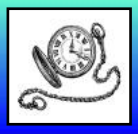

From the U.S. Library of Congress photo collection and other sources.

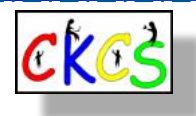

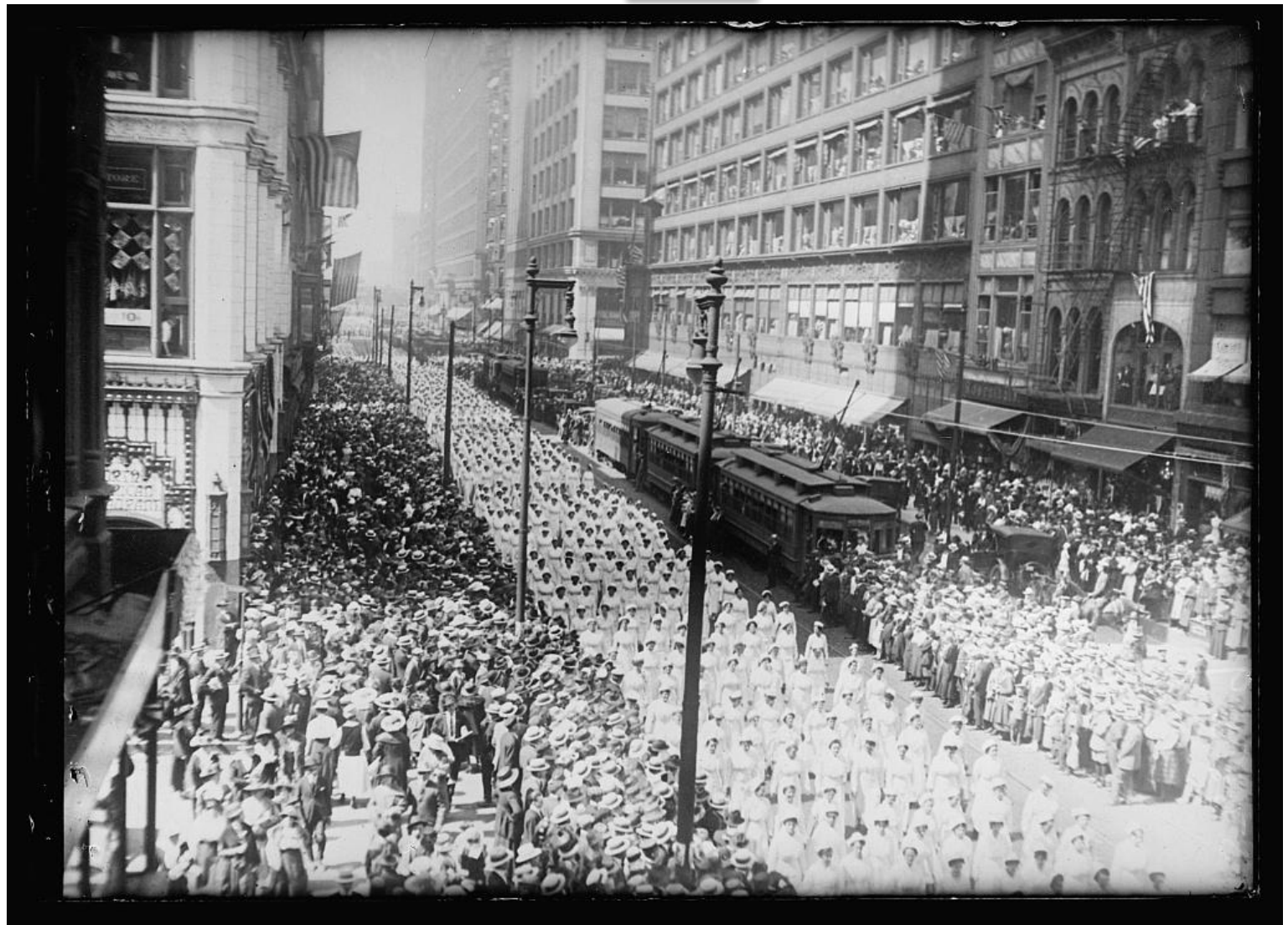

**Nurse's Parade in Chicago**

### **Nurses fill the streets in the Windy City**

Just as the Spanish Flu of 1918 was slamming Chicago and the rest of the nation, nurses in the Windy City took to the streets in numbers. Thousands of onlookers watched as women wearing white marched down the pavement. By Sept. 16, 1918, Great Lakes Naval Training Station, 30 miles north of Chicago, reported 200 cases of the Spanish flu. Precautions were taken to prevent spreading the flu to the remaining 50,000 soldiers. Major outbreaks were reported in other major Illinois cities at the time, including Peoria, Springfield, Decatur, and Rockford. How did Kentucky fare? *[Stacker](https://stacker.com/kentucky/lexington/how-lexington-fared-during-1918-spanish-flu-pandemic)* reports Lexington ranked 47 among 70 cities in a study of the flu's impact. *[National Geographic](https://bpb-us-e1.wpmucdn.com/sites.psu.edu/dist/8/73818/files/2023/10/How-they-flattened-the-curve-during-the-1918-Spanish-Flu.pdf)* tells what some cities did to "flatten the curve." St. Louis is cited as one city with the right response.

Photo taken: July 1918 Photographer: O.G. Lundberg for *The Chicago Tribune*

From a glass negative.

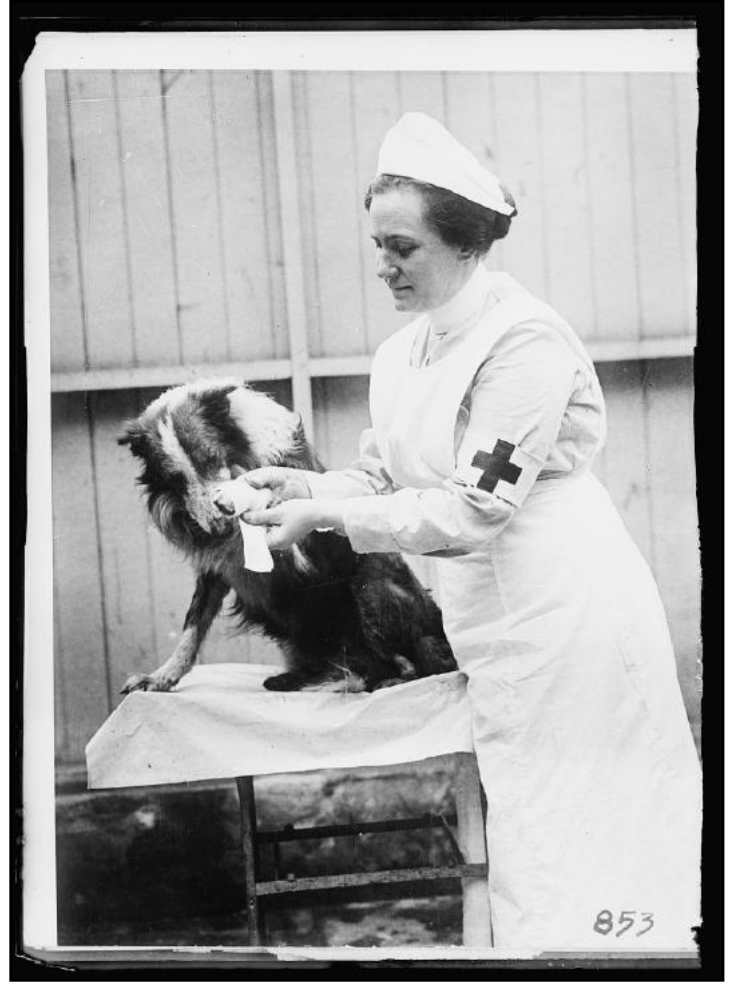

### **'Dogs of War'**

**An American Red Cross nurse** bandages the wounded foot of a collie who worked in WWI.

Photo taken: June 24, 1917 Photographer: Underwood & Underwood From a glass negative

### **Army Nurse Displays the Medical Corps Uniform**

**An Army nurse wears the Caduceus,** the winged staff and serpent of Medical Corps with U.S. on her outdoor uniform. If she was a nurse who entered the Army Nurse Corps from the Red Cross reserve, she was permitted to retain the Red Cross on her service cap.

Photo taken: 1914 (possibly in New York City) Photographer: Joel Feder From a gelatin silver print

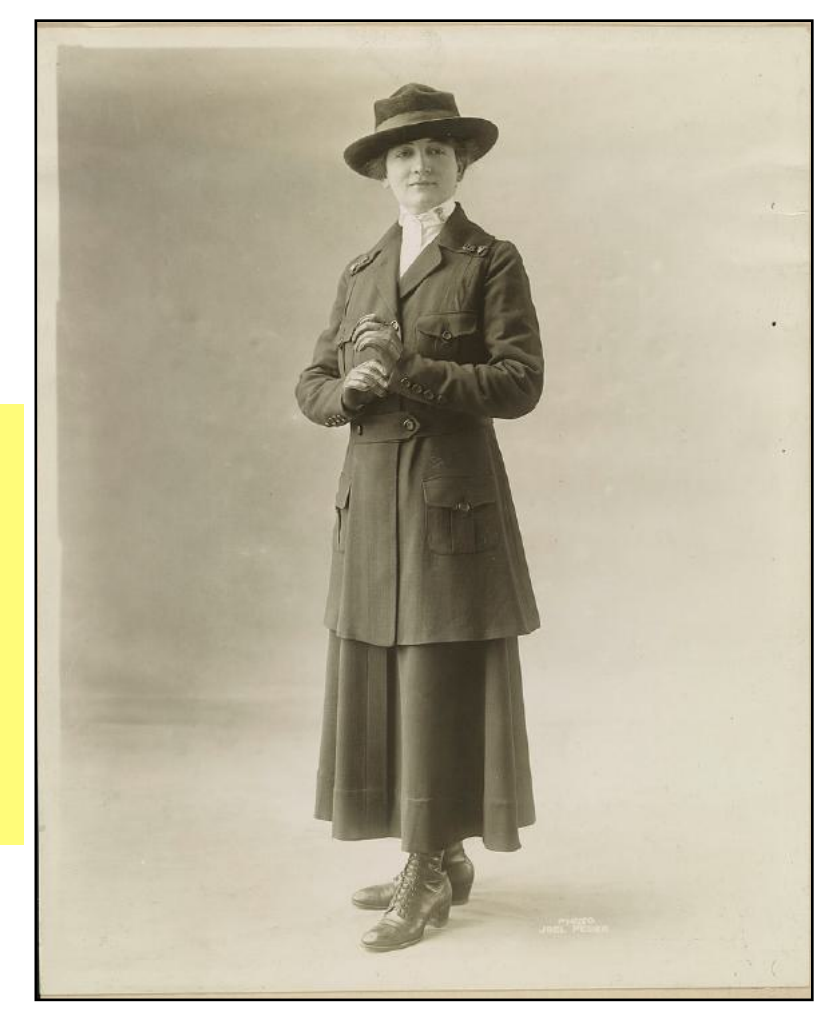

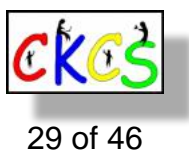

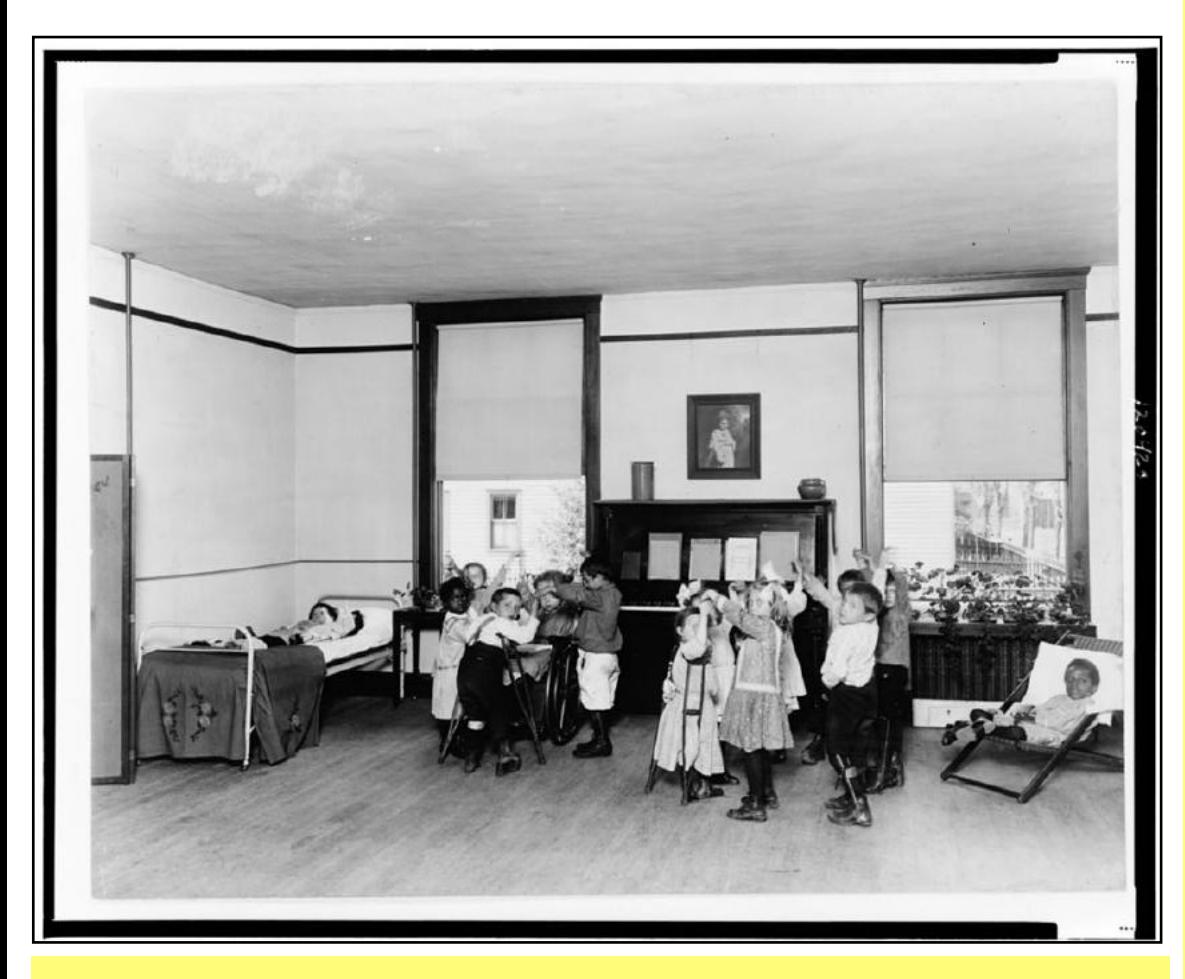

[Kentucky Historic Institutions](https://kyhi.org/open-air-schools/) writes, "Though Kentucky was behind in terms of the availability of tuberculosis beds and hospitals, the cities of Louisville and Lexington were quick to embrace open-air schools. It was not uncommon for open-air schools to pop up on the top/roof of buildings or other areas not typically thought of us as a traditional school environment.

"By 1913 an open-air school had been proposed in Lexington–to the confusion of some people who didn't understand what an open-air school was. The list of children for the proposed school, taken from the Dudley, Harrison, and Lincoln Schools, were children whose families had tuberculosis or whose anemic condition rendered them at risk for tuberculosis or other communicable diseases of childhood. *The Lexington Herald*  reported that "Investigations recently made show the per cent of tuberculosis so high among school children, that it is more to be dreaded and guarded against than any other contagious disease of childhood."

"In Kentucky, during 1912, the death rate from tuberculosis exceeded that of all other contagious and preventable diseases combined, with the exception only of pneumonia and bronchial pneumonia, diseases also of the respiratory system. Additionally, the death rate from tuberculosis in Lexington and Fayette County was considerably higher than for the state-at-large."

### **Cleveland's Hodge Open Air School**

Children wearing leg braces or crutches, playing at the Cleveland Hodge Open air school. Open air schools were also called schools of the woods.

Open air schools were a 20thcentury attempt to prevent consumption (tuberculosis) in the most vulnerable children in the period leading up to WWII.

The schools were often built away from city centers to avoid pollution and overcrowding.

The design of the schools resembled sanatoriums of the day. Fresh air and hygiene were vital.

From the Goldsberry Collection of open-air school photos.

Photographer: Unknown Photo taken: Between 1900 and 1920.

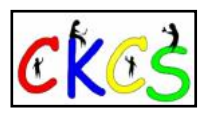

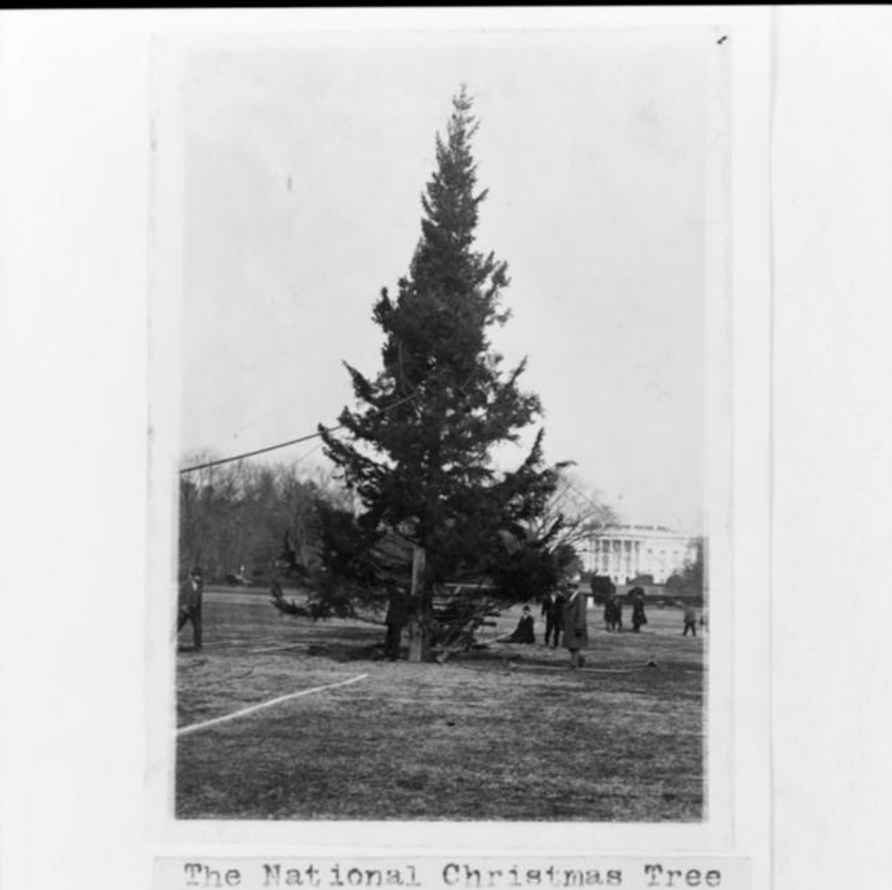

presented to to President Coolidge by Middlebury College as a gift from his home State has been set-un in wash D.C. immediatley behind the  $12/17/23.$ White House.

### **National Christmas Tree**

**Middlebury College** presents President Coolidge with the national Christmas tree as a gift from his home state of Vermont. The tree was set up behind the White House and soon White House workers would begin decorating the tree.

Photo taken: Dec. 17, 1923 Photographer: Unknown From a photo print.

### **Governor Calvin Coolidge**

**Massachusetts Governor Coolidge, who later served as U.S. president from 1923 to 1929.** He became president upon the sudden death of President Warren G. Harding in 1923.

Photo taken: Jan. 1, 1919 Photographer: Notman Studio, Boston

Source: Wikipedia

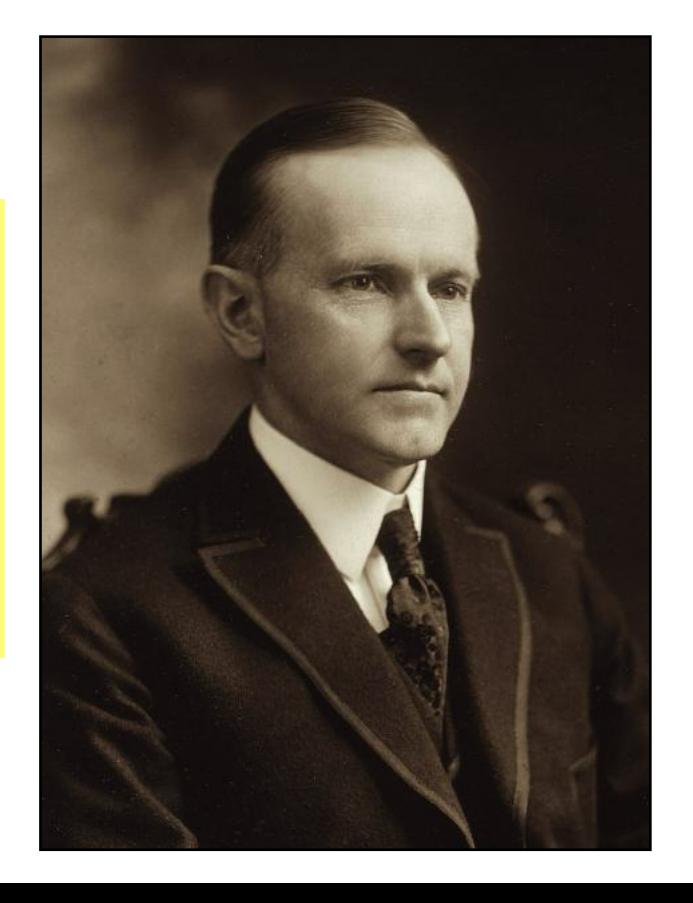

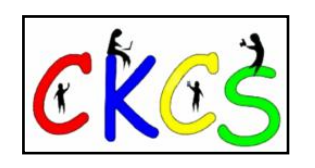

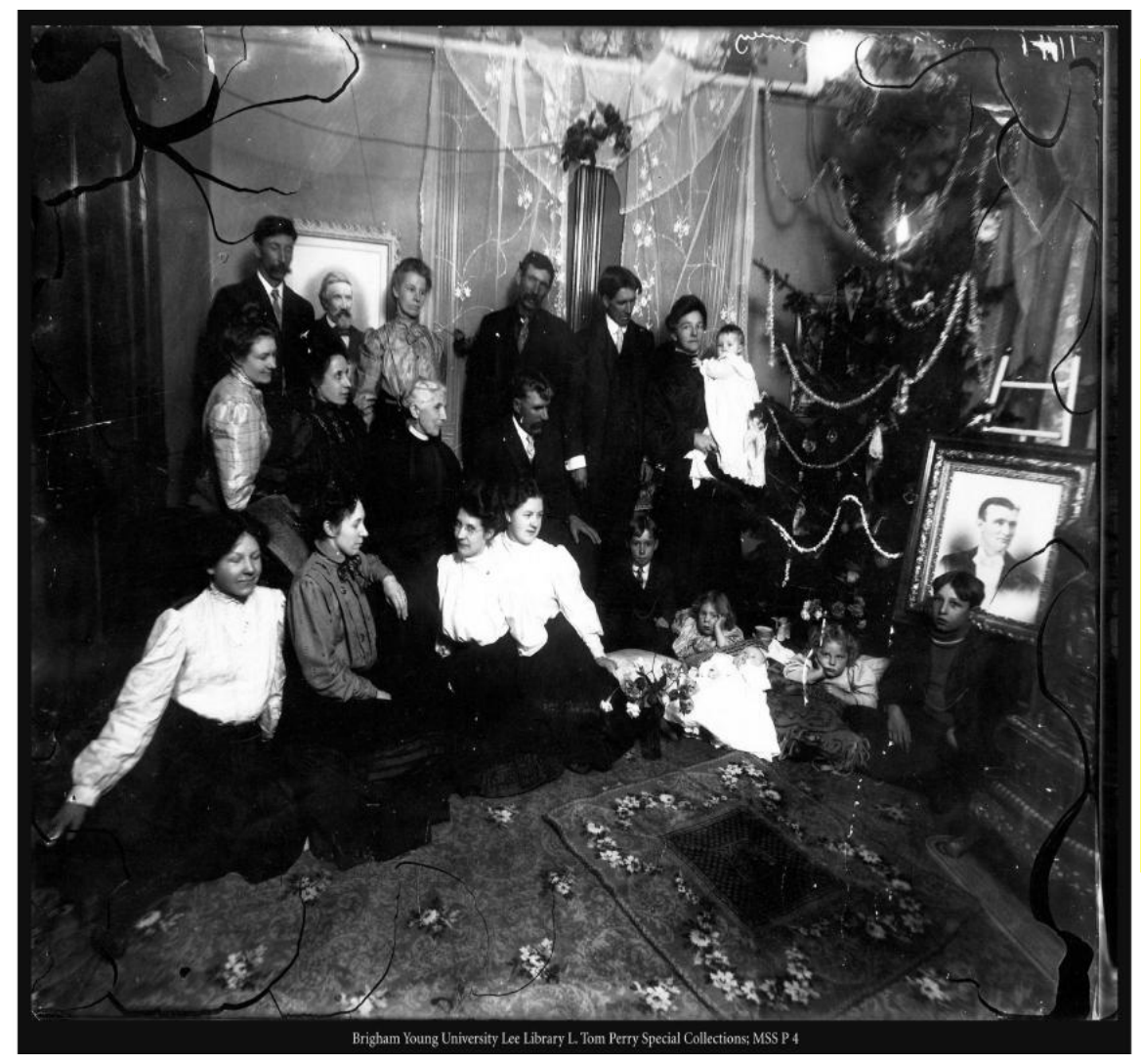

### **The Watson Family Celebrates Christmas**

A non-studio portrait of the Watson family in a room with a Christmas tree. This includes four men, nine women, two girls, two boys, and a baby.

Source: Brigham Young University L. Tom Perry Special Collections at Harold B. Lee Library

Photographers: Elfie Huntington (1868–1949) Joseph Daniel Bagley (1874–1936)

From a gelatin silver print.

### **Broadmoor Casino Opened in 1891**

The Broadmoor Casino in Colorado.

Source: Brigham Young University L. Tom Perry Special Collections at Harold B. Lee Library

Photographers: William Henry Jackson (1843–1942)

From a gelatin silver print.

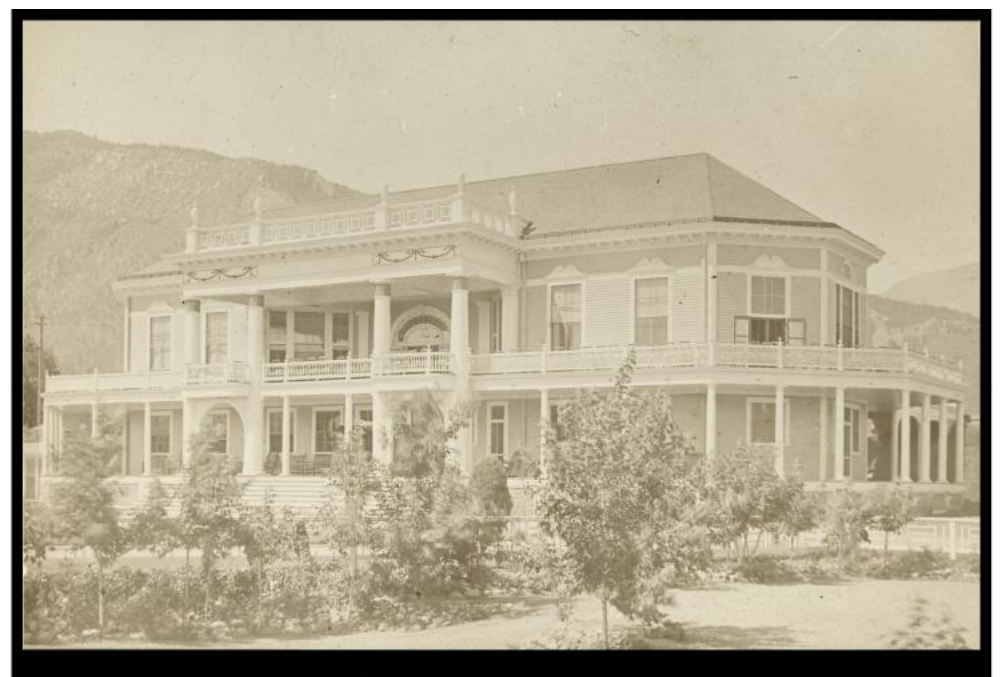

Brigham Young University Harold B. Lee Library L. Tom Perry Special Collections; MSS 1608

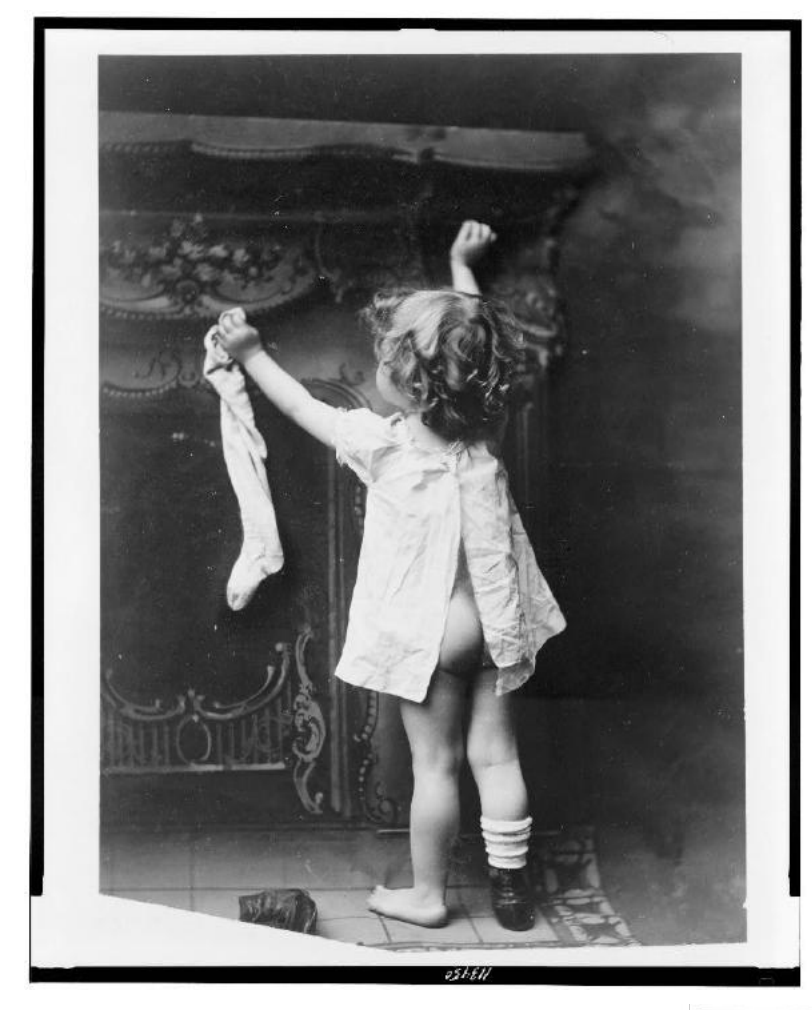

### **Hanging Her Stocking**

**A young girl** attempting to hang her stocking above the fireplace on Christmas Eve.

Photo taken: Around 1901 Source: Osgood Company From a photo print.

### **Visit by Grandpa on Christmas Day**

**Grandpa celebrates the holiday with family** as toys surround the Christmas tree.

Photo taken: Around 1897. Publisher: Griffith & Griffith From a photo print.

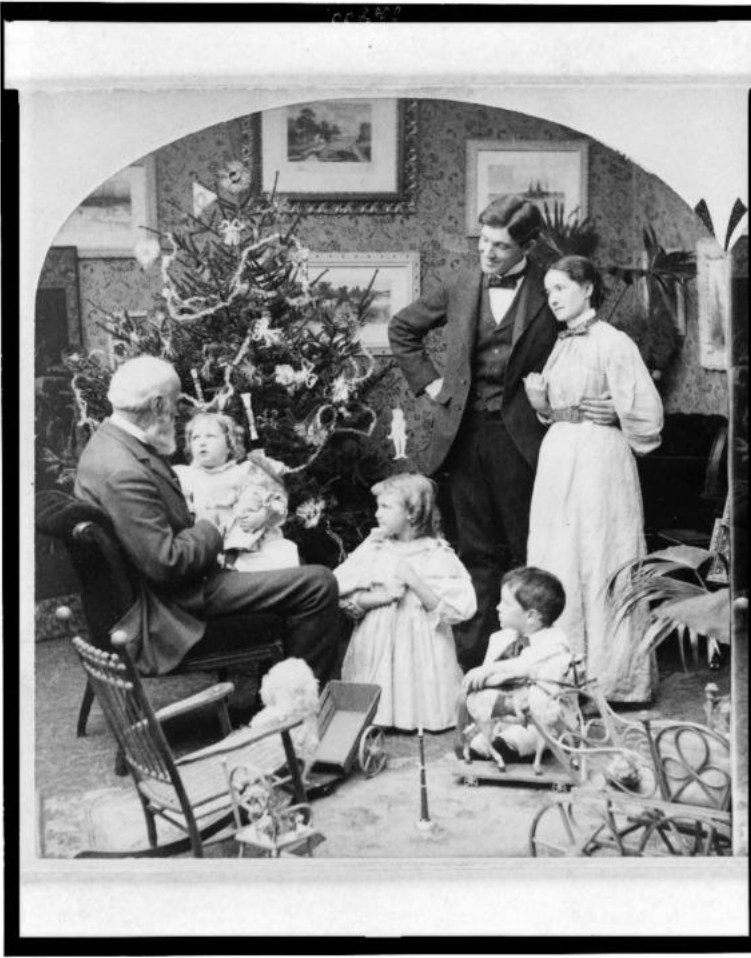

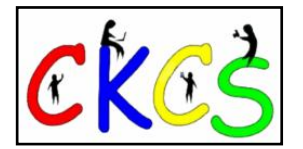

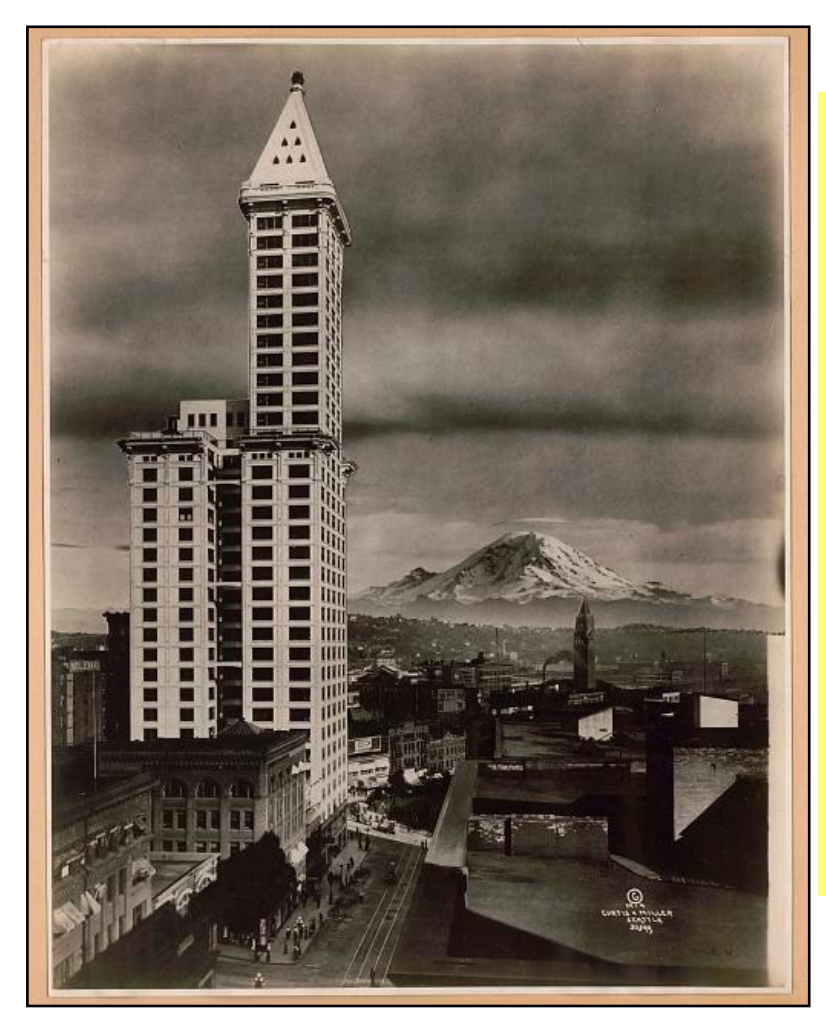

#### **Pioneer Building in Seattle**

**The L.C. Smith Building (known as the Pioneer Building)** with Mount Rainier in the background. The highrise is 94 feet tall. According to Wikipedia, the Pioneer Building originally was 110 feet tall, but a seventh floor tower room above the front entrance was removed after damage during the 1949 earthquake.

Wikipedia notes, "The newly constructed building quickly became an important business location for downtown Seattle. During the Klondike Gold Rush in 1897, there were 48 different mining companies that had offices in it. During Prohibition, the Pioneer Building was the clandestine location of Seattle's First Speakeasy."

Photo taken: 1914 Photo by: Curtis & Miller From a photo print.

#### **Atlanta**

Lower Peachtree Street in Georgia's largest city. In addition to trolley cars, the print shows Lester's Book Store, the Flatiron Building, Piedmont Hotel, and the Candler Building.

Photo believed to be taken between 1900 and 1910.

Photo published by the Lester Book and Stationery Co. and the Albertype Co. in Brooklyn, New York.

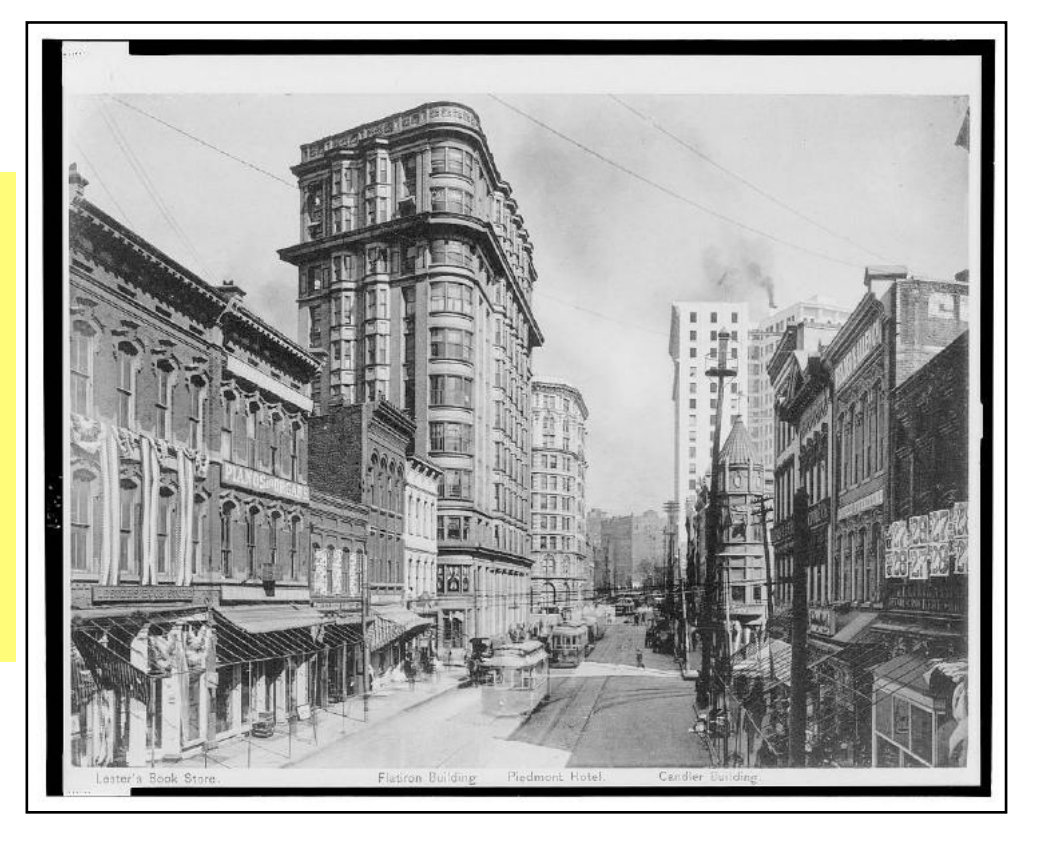

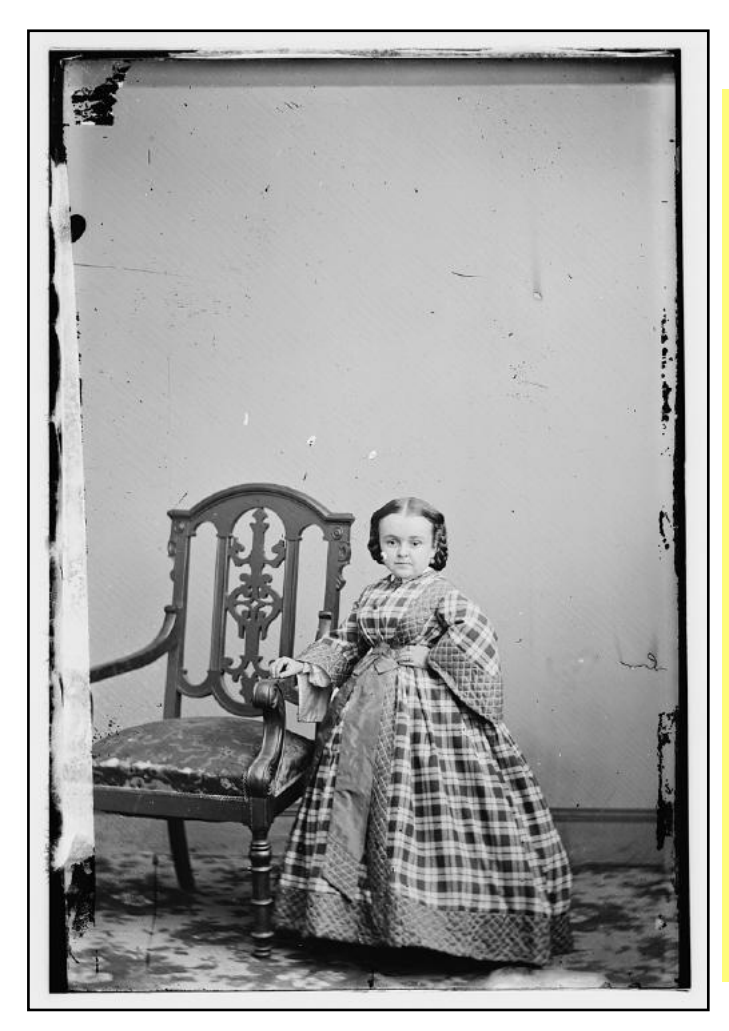

#### **Miss Lavinia Warren**

Miss Warren was a circus performer who appeared in one silent film, *The Lilliputians Courtship*, in 1915. She married Charles Sherwood Stratton (known as General Tom Thumb.) Warren, who changed her name from Mercy Lavinia Bump, on the urging of circus promoter, P.T. Barnum, had a form of proportionate dwarfism.

During the 1860s, Warren and her husband became two of the most famous people in America. [AtlasObscura](https://www.atlasobscura.com/articles/lavinia-warren-half-of-the-19th-century-s-tiniest-richest-power-couple) notes that during the Civil War, President Lincoln even invited the pair to a White House reception during the couple's honeymoon.

Warren started teaching when she was 16, but left the schoolhouse to dance and sing show tunes on her cousin's showboat in Mississippi.

Barnum lured her away and began promoting her career. *AtlaObscura* notes the Stratton-Warren wedding appeared as a cover story in *The New York Times*. It actually pushed stories about the Civil War off the front page. It was the first time in three years *The Times* had not mentioned the war on page one.

Photo taken: about 1860 From the Brady-Handy Photo Collection. From a glass negative.

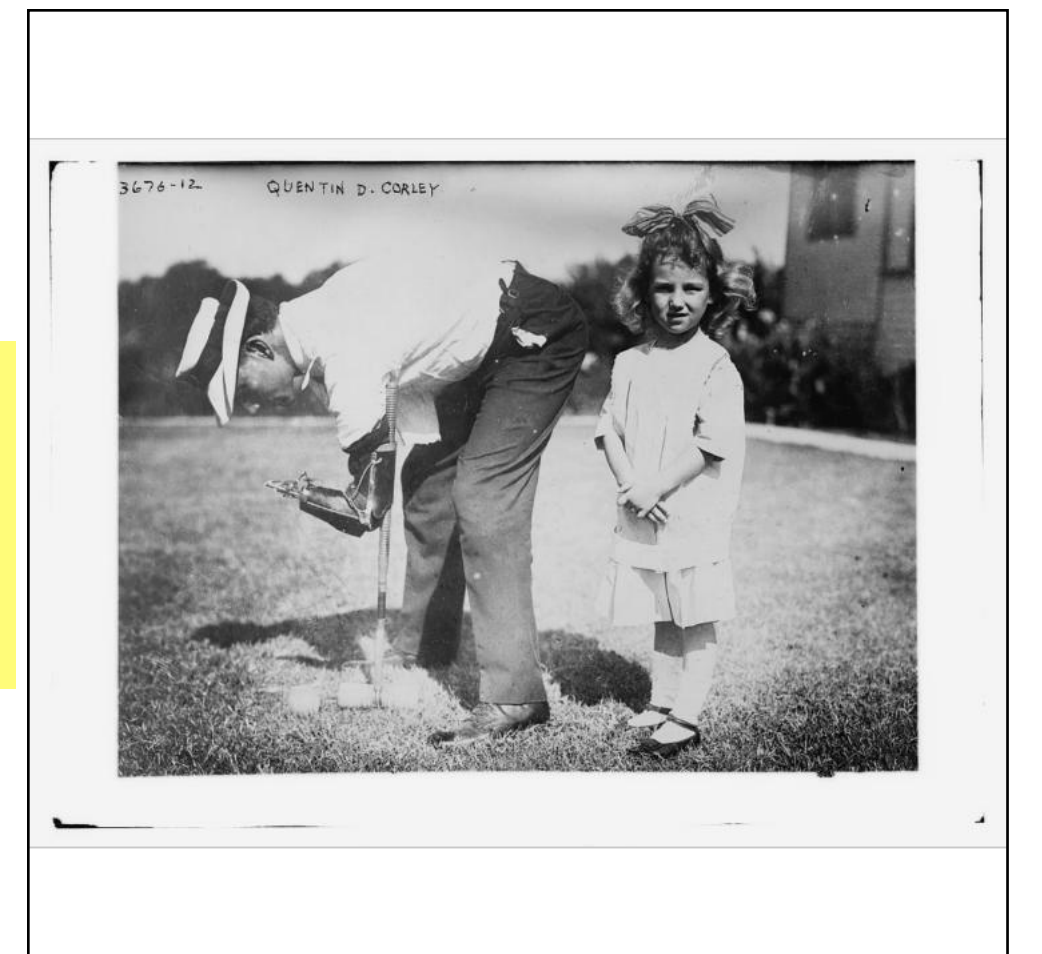

#### **Texas Judge Plays Croquet**

Judge Quentin D. Corley, of Texas, uses his prosthetic hands to play croquet with a young girl.

Photo taken: Between 1910 and 1915 Publisher: Bain News Service From a glass negative.

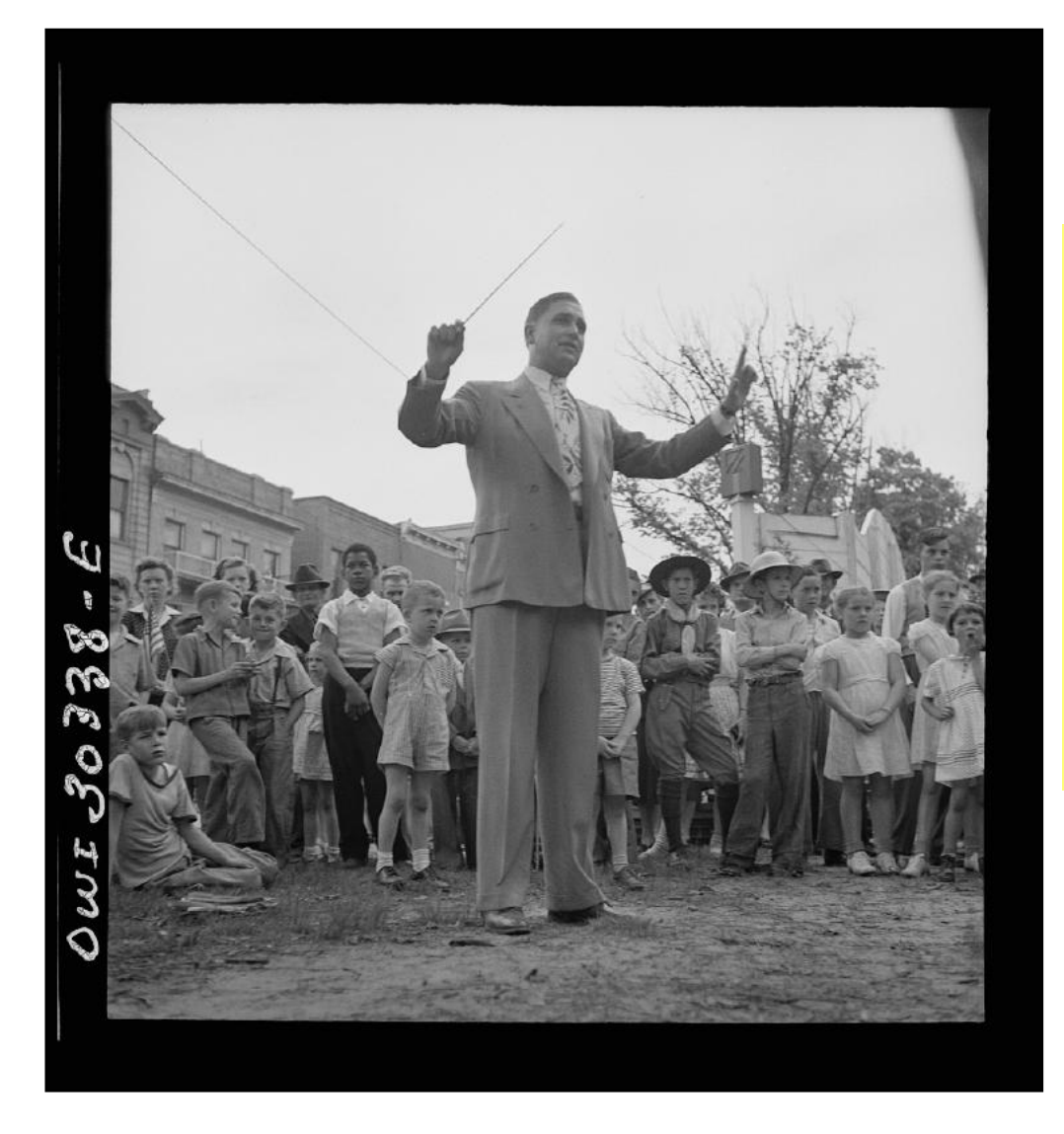

### **Teacher in Gallipolis, Ohio, Leads Band**

The teacher is leading the band in a Decoration Day ceremony. Today, Decoration Day is known as Memorial Day in the U.S.

Photographer: Arthur S. Siegel Photo taken: June 1943

From a nitrate negative.

### **Portrait of Emma V. Brown**

In 1864, Ms. Brown (1846–1902) was appointed teacher at the first government funded school for African American children in Washington D.C. By 1872, she was principal of the District's prestigious Charles Sumner School. Brown married educator Henry P. Montgomery in 1879.

Photographer: M.P. and A.I. Rice (the Rice bros. formed a partnership for a photo studio.) Photo taken: between 1870–1880

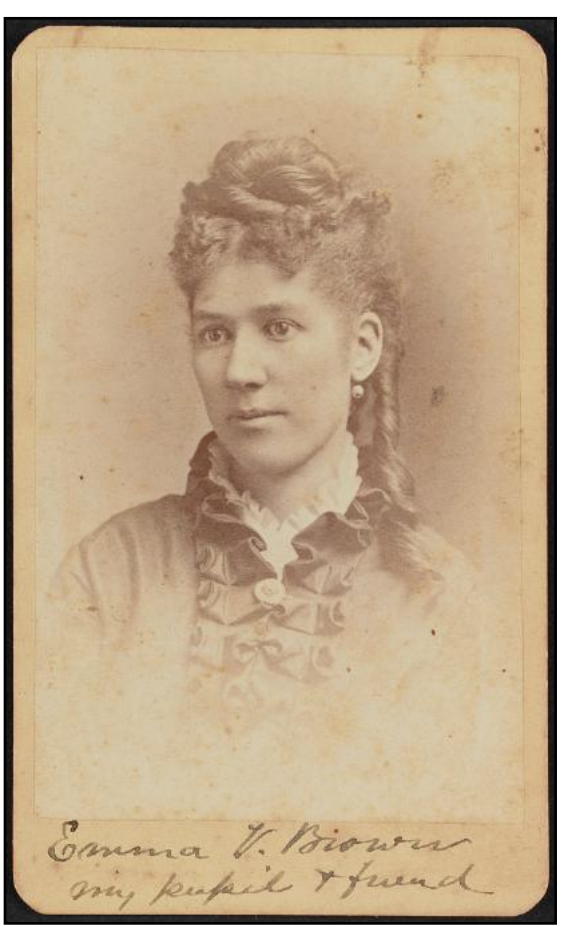

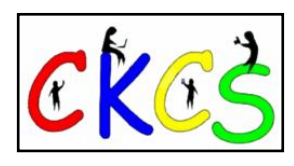

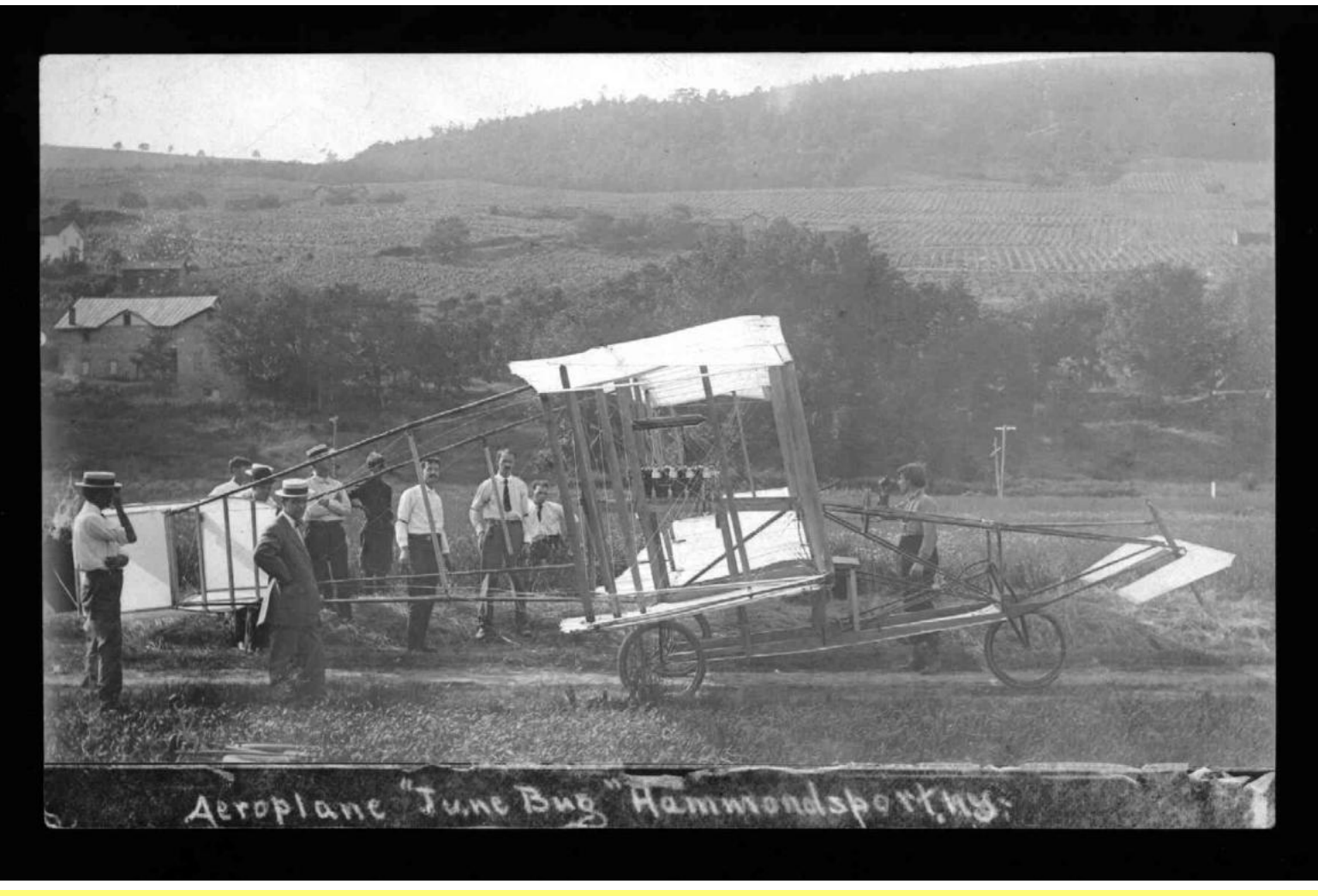

**Postcard Displays the "June Bug" Aeroplane**

The "June Bug" was an experimental biplane designed, built, and tested by members of the Aerial Experiment Association (AEA), according to [brittanica.com. T](https://www.britannica.com/topic/AEA-June-Bug)he aircraft was named the "June Bug" by Alexander Graham Bell because of the beetles that flew in the air during the aircraft's first flight in June 1908.

This was the third and most famous of the aircraft designed by the AEA. Aviator Glenn Curtiss made the first nine flights of the "June Bug" in the summer of 1908. On the Fourth of July in Hammondsport, New York, Curtiss flew in the air for one minute, 42.5 seconds, and flew for 5,085 feet. This aircraft set a world record for time in the air and the distance it flew. The "June Bug" made headlines weeks before Wilbur Wright took to the skies in his experimental craft in France.

Photo published: Dec. 14, 1914 Photo discovered in Alexander Graham Bell family papers

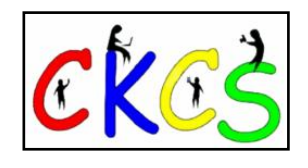

### **Women's Life Saving Corps in Action**

**One of the first women's life saving corps to organize on the Pacific coast for service in the Golden Gate region, San Francisco. Y.W.C.A. Life Saving Corps**

Photo taken: around April 1920. American National Red Cross, Lothers & Young.

Formed in the 1920s, the corps served beach areas in the U.S. for about a decade. The official name was the American Red Cross Volunteer Life Saving Corps. These women were trained to save the lives of swimmers, boaters, and others in the water. The American Red Cross actually began its water safety program six years earlier in 1914.

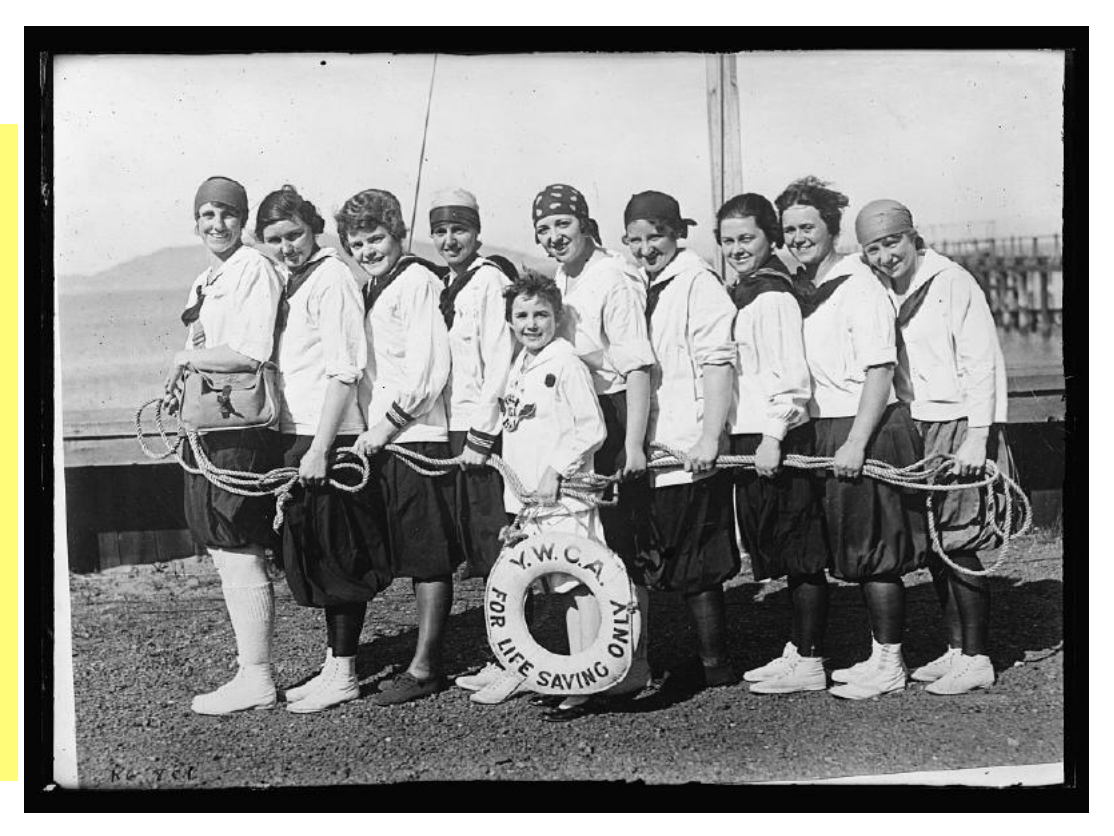

![](_page_37_Picture_5.jpeg)

### **Parishoners of St. Thomas Church in Bardstown rest after spending many hours preparing food for a benefit picnic supper.**

Photo taken: about August 1940 Photographer: Marion Post Wolcott (1910-1990)

From a safety film negative.

<span id="page-38-0"></span>![](_page_38_Picture_0.jpeg)

![](_page_38_Picture_1.jpeg)

**MERRY** Christmas Happy L

![](_page_38_Picture_2.jpeg)

Book covers provided by goodreads.com Quotes are from www.goodreads.com

![](_page_38_Picture_4.jpeg)

### <span id="page-39-0"></span>Sneak Peek: Upcoming Classes & Workshops

![](_page_39_Picture_1.jpeg)

**TECHNOLOGY**<br>CLASSROOM

Here's the scheduled list of spring classroom activities at CKCS. *Registration starts Tues., Jan. 2.*

**Remember: CKCS members get a price break.**

Six-week classes cost \$60 for

non-members/\$48 for members.

Workshops cost \$30 for non-members and \$24 for CKCS members.

![](_page_39_Picture_7.jpeg)

*Registration for these activites does not begin until early January.* 

### 2024 Spring Classes

**The cost of each class uses this format: Non-CKCS Member \$/CKCS Member \$**

### **Mondays**

Foundations of Photography, Part 1 Feb. 5, 12, 19, 26, March 4 1–3 P.M.

\$55/\$44

Students will learn about:

- **Exposure**
- Camera Anatomy
- **Shutter**
- **Aperture and ISO**
- **Light Metering**
- Exposure Compensation
- Auto-focus

### **Mondays**

### Adventures in Photography: Close-up and Macro **Photography** April 15, 22, 29, May 6, 13 1–3 P.M. \$55/\$44

Taking photographs of objects close-up or extremely close-up (macro photography) requires special skills. This class will teach you the difference between the two and the techniques to photograph objects close-up using your camera and lens. The instructors will demonstrate and explain how to use extension tubes with your lens and will discuss how to determine which of the three kinds of macro lenses is best for you. Students need to bring an object to use as your subject for the class, your camera with a fully charged battery, your camera manual, a note pad and a tripod, if you have one.

**Mondays**

Introduction to Photoshop Elements Using a Windows PC Feb. 26, March 4, 11, 18, 25, April 1 11 A.M.–1 P.M. \$60/\$48

 In this intro course to Adobe's Photoshop Elements for Windows, you will learn to use the tools to do basic photo enhancements including adjusting lighting and color, cropping, cloning and spot healing, red eye removal, and more. We will also discuss photo considerations prior to printing or sharing, introduction to layers, converting images to black and white, enhancing and restoring old photos, adding text, using brushes, graphics, adjustment layers, templates, guided edits, filters and special effects, and a demo. of how to create cards, calendars, slide shows, collages and photo books.

If you know someone who might benefit from this schedule, please share it with them. Thank you!

CKC

### **Mondays**

### Photo Stacking March 18, 25, April 1 1–3 P.M. \$45/\$36

 Focus stacking refers to an image made up of multiple shots with different focal points. Each one has the same exposure and aperture. All that you are doing is moving the focus point a little at a time. The goal is to take as many in-focus slivers as you can and then merge them together for a far more in-focus composite image that is sharper, has a deeper depth of field and crisper lines than you would ever capture in the camera with just a single image.

### **Wednesdays**

Getting the Most Out of Your iPhone February 7, 14, 21, 28, March 6, 13 1–3 P.M. \$60/\$48

Students will learn important (and hidden) functions of their iPhones. Lessons include: downloading apps, moving and nesting them, and deleting unwanted apps. Taking better photos, organizing them, and sending photos in text messages and emails is also included in this course. Utilizing Siri and texting will also be covered. Participants should bring their (fully charged) iPhone (any version) and know (or bring) their iPhone passcode, along with their Apple ID email address and Apple ID password.

40 of 46

Continued on next page…

### **Wednesdays**

Secrets of Your iPad March 27. April 3, 10, 17, 24, May 1 1–3 P.M. \$60/\$48

Students will learn how to use the built-in Apple apps on their iPads. They'll also learn about personalizing and organizing apps, fixing photos and putting them in order, iPad Settings, secrets of the keyboard, emailing, and sending text messages with animation. Get tips on using the Calendar, Notes, Reminders, Facetime, and the Libby app. Participants should bring their fully charged iPad updated with the latest operating system and know (or bring) their Apple ID (email address) and Apple ID password.

### Thursdays

### Computer Basics for a Windows PC Feb. 15, 22, 29, March 7, 14, 21 10 A.M.–noon \$60/\$48

Learn the fundamentals of using a Windows computer. Learn to use various aspects of the Microsoft Word processing program, including manipulating text and inserting graphics into a document. Basic filing and basic file management are introduced. The last class of this course deals with the basics of email and use of the Internet.

### Thursdays

Creating Personal Greeting and Note Cards with Microsoft Word April II, 18, 25 10 A.M.–noon \$45/\$36

Never buy another greeting or note card! Learn how to create note/greeting card templates, how to insert graphics/ photos and text boxes, and how to add special effects to these elements. Making three-dimensional cards and novelty cards will also be introduced to open the world of possibilities in creating personalized cards.The only limitation will be your imagination. This is a fun and useful class!

### Fridays

### Get Much More Out of Your Mac Session 1: March 1, 8, 15, 22, 29, April 5 10:30 A.M.–12:30 P.M.

(If you cannot attend session 1, please register for session 2.)

### Session 2: April 12, 19, 26, May 3, 10, 17 10:30 A.M.–12:30 P.M. \$60/\$48

Students will benefit by learning how to go beyond the basics they have been using on their Mac. This class is designed for students who want to learn more than the basics – we will show you how to use different options built into macOS in addition to techniques which will make you more productive. We'll discuss a variety of topics including Mac security, printing, desktop publishing and configuring your computer so it works better for you. Students will learn about Mac specifics such as Stacks, Launchpad, open apps vs. apps that are active, customizing the Dock and learning how it works, and keyboard shortcuts to streamline your activity.

![](_page_40_Picture_14.jpeg)

### **Workshops**

**The cost below uses this format: (Non-CKCS Member \$/CKCS Member \$)**

### **Monday**

Fixing Up Your Photos (and Other Things) Using FastStone Digital Imaging Program on a Windows PC Feb. 12 1–4 P.M. \$30/\$24

Do you want to fix up and work on your pictures without paying a lot of cash on a digital imaging program? Well, take a look at FastStone. FastStone is a fairly extensive digital imaging program that is free and does a wide variety of things. In this workshop you will learn how to dress up your pictures, crop, brighten or darken, create contact sheets, create a slide show that can include music and lots more. We will show you how to download the program along with a great syllabus.

### **Tuesday**

Using Your iPhone Camera to the Max April 9 1–4 P.M. \$30/\$24

Using pre-installed iPhone apps, students will learn techniques to take better pictures, fix them up by cropping, lightening or darkening, or adding filters. They will learn how to take videos, time lapse and panoramas. They will also learn how to create albums and several ways to share their photos with others.

### **Monday**

Using Apple iCloud for Your iPhone and iPad Session 1 – Feb. 19 2–4 P.M. \$30/\$24

### Session 2 – March 25 2–4 P.M. \$30/\$24

Students will learn how to take advantage of their iCloud accounts. When you purchase an iPhone or iPad, you have an account set up in the cloud. Here, you can store copies of your photos, contact, messages, email and more. Students will learn how to set up this account to their best benefit. We will talk about downloading and uploading your files (to and from your iPhone or iPad). We will also discuss how to share documents and photos from the iCloud. Acquiring more storage space will also be discussed.

Education is what CKCS is about! Please share this schedule today with someone who could benefit from what CKCS has to offer.

![](_page_41_Picture_13.jpeg)

### **Tuesday**

### Introduction to Windows 11 March 19 10:00 A.M.–noon

\$30/\$24

We'll examine what's in Windows 11, what has changed, and how to set it up to make it more user-friendly. If you are considering installing it on your computer, this workshop might help you decide whether to install it. On the other hand, if you have already installed it, this workshop might help you set up Windows 11. Students are encouraged to bring their laptops if they already have Windows 11 installed. Students need to make sure their laptops are fully charged.

### **Tuesday**

Apple Watch Tips April 23 1–4 P.M. \$30/\$24

We'll cover more than 20 tips on how to do more than tell time with your Apple Watch. Some of the tips include the following: learn how to get help in an emergency, remove apps from your watch, share a photo from your watch, make the text size larger, adjust brightness and wake duration, change the layout of your watch, mute your watch notifications, use your watch as an alarm clock, use auto pause for workouts, use your watch as a running or walking light at night, unlock your iPhone with your watch, use wrist motion to activate Siri, and find your iPhone with your watch. We'll demonstrate using an Apple Watch 6. Many of the features are similar on different series of Apple Watches using the latest watchOS operating system.

### **Friday** Making a Photo Book Using Shutterfly April 12 1–4 P.M. \$30/\$24

Students will learn how to prepare pictures for a photo book, how to transfer pictures to the Shutterfly workspace, and then to organize the pictures from the front to the last page of the book. Finally, we will go through the steps to order the book and apply coupons to reduce the price. We will be using the Shutterfly program.

![](_page_42_Picture_2.jpeg)

![](_page_42_Picture_3.jpeg)

<span id="page-43-0"></span>![](_page_43_Picture_0.jpeg)

### *We enroll students on a first-come, first-pay basis.*

### **Enrollment starts Jan. 2**

### **Use the CKCS Store**

Credit card only There is a link to the Store on our home page at <https://ckcs.org>

Please read the "Store Registration Guide" first. The link is below the store link on the CKCS Store page..

### **By phone**

859-373-1000 Credit card only

### **In person**

160 Moore Drive, Suite 107 Lexington, KY 40503 Cash, check, or credit card

### **In-person and phone times**

Monday to Thursday 10:00 am – 4:00 pm

Please consult our website for the latest information about our classes.

### **What is CKCS?**

CKCS is an educational, non-profit membership organization devoted to helping Central Kentucky learn more about computers, digital cameras, tablets, cell phones, and more.

We are now in our 39th year of members assisting members in keeping up with technology.

CKCS conducts regular classes, one-day workshops on computer and photography topics, monthly Special Interest Group meetings, special seminars, and many more events and activities.

![](_page_43_Picture_17.jpeg)

![](_page_43_Picture_18.jpeg)

![](_page_43_Picture_19.jpeg)

![](_page_43_Picture_20.jpeg)

# <span id="page-44-0"></span>Videos and More

![](_page_44_Picture_1.jpeg)

Remember – these are hyperlinks. Click on the website links to go to that YouTube video.

**[Christmas Canon – Trans–Siberian Orchestra](https://www.youtube.com/watch?v=4cP26ndrmtg)**

**[Christmas Eve – Trans–Siberian Orchestra](https://www.youtube.com/watch?v=MHioIlbnS_A)**

**[Relaxing Christmas Music \(Three Hours\)](https://www.youtube.com/watch?v=8TdgLS99Nsc)**

**[Best Country Christmas Songs](https://www.youtube.com/watch?v=7IptaZ8sT4s)**

**[A Christmas Celebration by Celtic Woman](https://www.youtube.com/watch?v=bDki7Vj0oIA)**

**[Celtic Woman & Christmas](https://www.youtube.com/watch?v=BboSpLzr7n8)**

**[Celtic Woman Christmas](https://www.youtube.com/watch?v=HsCp5LG_zNE&list=PLlmVFw7nsGcKVXcAquIgJfGNpqcDEBVdd)**

**[O Holy Night – Carols from Kings 2017](https://www.youtube.com/watch?v=gTFG_nvreoI)**

**[Carol of the Bells – The Tabernacle Choir](https://www.youtube.com/watch?v=k-W2Bkz_Rno)**

**[Beautiful Instrumental Christmas Music with Fireplace, Yule Log](https://www.youtube.com/watch?v=kSSfUQQUKMA)**

**[The Best of the Andy Williams Christmas Shows on NBC](https://www.youtube.com/watch?v=hkFL_A2Lz0U)**

**[Live Christmas Jazz](https://www.youtube.com/watch?v=b3X5MfcW6qY)**

**[O Holy Night – Josh Grobin](https://www.youtube.com/watch?v=8Uh6X7WB5UE)**

**[Best Christmas Classics with Fireplace](https://www.youtube.com/watch?v=rCzlNnczxhw)**

**[Most Beautiful Christmas Carols](https://www.youtube.com/watch?v=lQ-VS2tgwbA)**

**[Warm Christmas Jazz Music](https://www.youtube.com/watch?v=6ts-HBfC48w)**

**[A good hour of old classic Christmas songs](https://www.youtube.com/watch?v=LE9Q4JN-Yek)**

**[The Christmas Song – Patti Page](https://www.youtube.com/watch?v=8q7PoiSUjvQ)**

**[Patti Page sings on Mel Torme's Christmas Show \(1955\)](https://www.youtube.com/watch?v=6epZ6zogz3o)**

**[The Christmas Song – Nat King Cole](https://www.youtube.com/watch?v=wKhRnZZ0cJI)**

**[Top Christmas Songs of all Time](https://www.youtube.com/watch?v=dD0tP6GebPk)**

**[Run Rudolph Run – Chuck Berry](https://www.youtube.com/watch?v=YiadNVhaGwk)**

**[A Christmas in Tennessee](https://www.youtube.com/watch?v=3jytMyiTkjA)**

**[Tennessee Waltz – Patti Page](https://www.youtube.com/watch?v=FJbj5jAwI1A)**

![](_page_44_Picture_27.jpeg)

![](_page_44_Picture_28.jpeg)

**[The Santa Claus Boogie – The Tractors](https://www.youtube.com/watch?v=aUrWFBfz3SM) [Grandma Got Run Over by a Reindeer](https://www.youtube.com/watch?v=MgIwLeASnkw) [Happy New Year – Abba](https://www.youtube.com/watch?v=3Uo0JAUWijM) [California Dreamin' – The Mamas & the Papas](https://www.youtube.com/watch?v=N-aK6JnyFmk)**

**[Rockin' Around the Christmas Tree – Brenda Lee](https://www.youtube.com/watch?v=TFsZy9t-qDc)**

**[50s and 60s Classic TV Bloopers and Goofs](https://www.youtube.com/watch?v=Sz45g7fbqWo)**

**[A Rhapsody Parody Song For Every Cat](https://www.youtube.com/watch?v=pXezLv_5RaY)**

**[15 Funniest TV Commercials of all Time](https://www.youtube.com/watch?v=GVaQ5aeGiO0)**

**[Don't You Care? – The Buckinghams](https://www.youtube.com/watch?v=pUIDgeqgPJs)**

**[Sunday Will Never Be the Same – Spanky & Our Gang](https://www.youtube.com/watch?v=1SWDVkvPy4I)**

**[Leonard Bernstein Conducts Mahler](https://www.youtube.com/watch?v=x8giUJbT9Yg)**

**[Bernstein, The Greatest Five Minutes in Music Education](https://www.youtube.com/watch?v=Gt2zubHcER4)**

**[Three Pieces That Prove Bach was a Genius](https://www.youtube.com/watch?v=5NrUiceLz_s)**

**[What Latin Sounded Like, and How We Know](https://www.youtube.com/watch?v=_enn7NIo-S0)**

**[Best of Actors Breaking Character](https://www.youtube.com/watch?v=5zw_B0mqdp4)**

**[Best of Actors Breaking Character, Part 2](https://www.youtube.com/watch?v=RD7n8Ev9iWU)**

**[Tom Hanks Impersonating Everyone](https://www.youtube.com/watch?v=npbXKdI_m_I)**

**[Top Ten Saturday NIght Live Sketches That Broke the Whole Cast](https://www.youtube.com/watch?v=ysur0WruBBM)**

**[Seven Female Scientists Who Changed the World](https://www.youtube.com/watch?v=oJtl47Yhc2g)**

**[Top Ten Innovators Who Changed the World](https://www.youtube.com/watch?v=ecITk2o5xEU)**

**[97% of People Never Learned this Black HIstory in School](https://www.youtube.com/watch?v=HvJcoGkaTaQ)**

**[Historical Figures as Never Seen Before](https://www.youtube.com/watch?v=Tim8pIupooQ)**

**[Can You Remember the 60s? – Trivia Quiz](https://www.youtube.com/watch?v=1UVkSiLm7c0)**

![](_page_44_Picture_48.jpeg)

### **From the Editor: Happy Holidays!**

This is the star you click on after typing something in your Brave address bar

(sometimes called location bar.)

#### <span id="page-45-0"></span>**by Kurt Jefferson**

There's been plenty of talk in recent weeks about AI…artificial intelligence. *[BBC News](https://www.bbc.co.uk/news/resources/idt-74697280-e684-43c5-a782-29e9d11fecf3)* has a pretty good guide to understanding AI, which is foreign to most of us. But as the BBC explains, if you've used Alexa or Siri, you have used artificial intelligence.

![](_page_45_Picture_3.jpeg)

The Brave browser, which is similar to Google Chrome but doesn't collect your data, is now introducing Leo.

As Brave describes it, "Introducing Brave Leo, the smart AI assistant built right into the browser. Whether you're looking for information, trying to solve a problem, or asking for video transcripts or interactive article summaries, Leo can help. Chats in Leo aren't used for training purposes, and no one can review your conversations. With Leo, you get a seamless AI experience and unparalleled privacy."

Brave has different versions, running on macOS, Windows, Linux, iOS, and Android. It sets itself apart from Chrome because Brave is considered to be one of the most secure browsers that doesn't track you and blocks ads.

If you want to test Leo, Brave says you just type something into Brave's address bar, tap on pink star key to the left and below what you've just typed, and then choose "ask Leo" from the suggestions. Or open the sidebar and click the pink star. (The sidebar is the panel appearing over on the side of Brave. It appears on the right handside of my browser on a Mac.)

CKCS has been directly involved in helping its members better understand EVs (electric vehicles) by teaming up with Evolve KY. For two years, CKCS members have gotten the opportunity to ride in EV cars. So I asked Brave about how popular EVs are in the States. I got this response:

 $^{\circledR}$ 

How popular are electric vehicles  $^{\circ}$ in the U.S.?

> Electric vehicles (EVs) are becoming increasingly popular in the United States. According to the International Energy Agency (IEA), the U.S. was the secondlargest market for electric vehicles in 2020, after China. In 2020, over 320,000 EVs were sold in the U.S., accounting for about 2% of the total new vehicle sales. This represents a significant increase from just a few years ago, when EVs made up less than 1% of new vehicle sales. The popularity of EVs is expected to continue to grow as more models become available and battery technology improves, making EVs more affordable and convenient for consumers.

Here's an example of how Leo works. I typed "Why do dogs pant?" in the address bar (without quotes.) Leo replied on the sidebar to the right. Here's a screenshot of Leo's reply.

#### ඹ Why do dogs pant?

 $\circledast$ Hi there! Dogs pant to help regulate their body temperature. When a dog gets hot, it can't sweat like humans do, so it pants to cool itself down. Panting allows dogs to release heat from their body and bring in cool air to cool down. It's a natural way for dogs to keep themselves comfortable and healthy!

Finally, I sincerely hope you enjoyed reading this newsletter throughout 2023. It's been a labor of love. Creating this newsletter takes quite a bit of time, and I hope it's been well worth the effort. Looking forward to seeing you in 2024!

### Kurt Jefferson, editor

![](_page_45_Picture_16.jpeg)

Then, I asked Leo to tell me the name of the second largest city in Kentucky. It got that correct: Lexington.

### What is the second largest city in Kentucky?

Hi there! The second largest city in Kentucky is Lexington, with a population of around 320,000 people as of 2023.

46 of 46